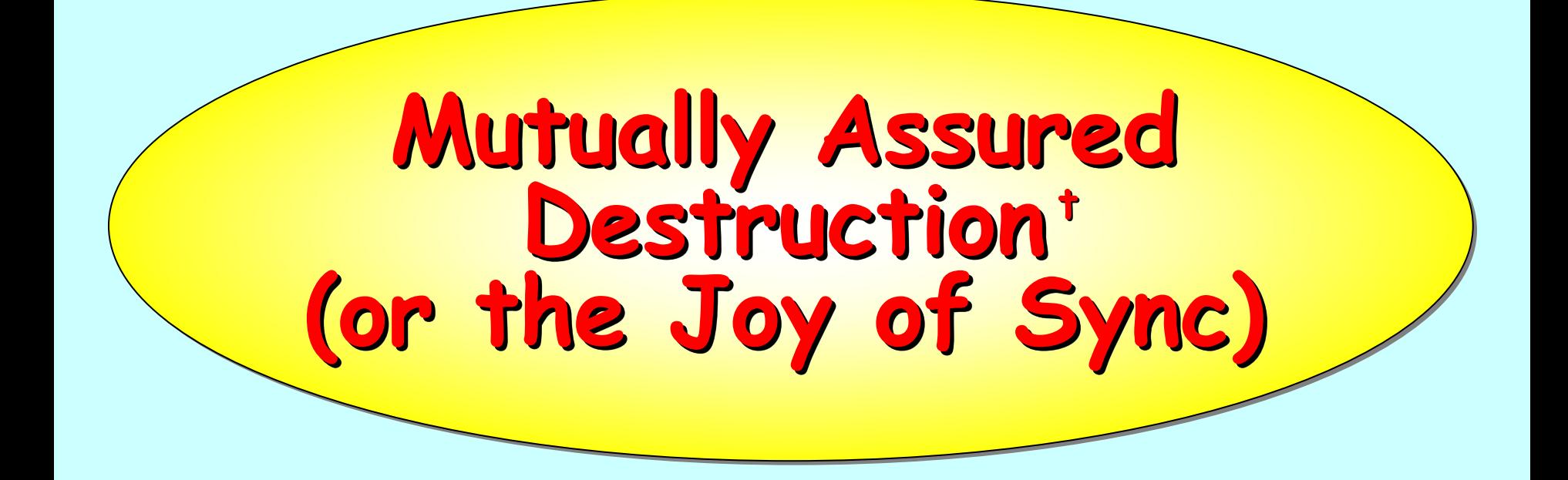

Peter Welch (**phw@kent.ac.uk**), Jan Bækgaard Pedersen (**matt.pedersen@unlv.edu** ) Frederick R.M. Barnes (**frmb@kent.ac.uk** )

**CPA 2013 Fringe, Napier University, 25 August, 2013**

**t plus non plus non -blocking barriers and performance blocking barriers and performance …**

# **The Joy of Sync The Joy of Sync**

<span id="page-1-0"></span>Process oriented design ...

Synchronous communications …

Synchronous barriers …

**Mutually assured destruction …** 

Non-blocking barriers …

Performance…

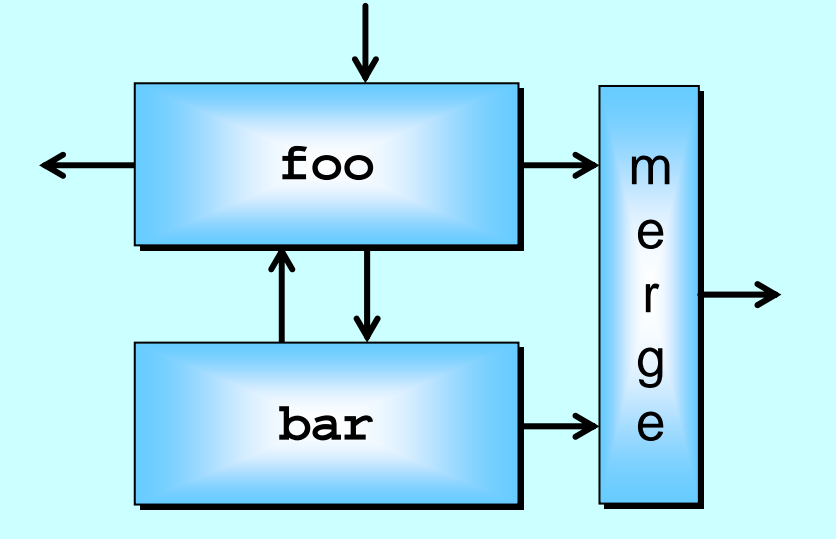

(a) a network of three processes, connected by four **internal (hidden) and three external channels.** 

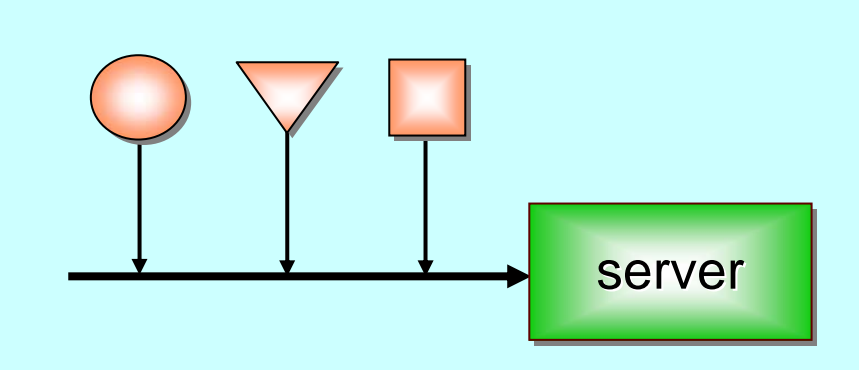

(b) three processes sharing the writing end **of a chan of a chann el to a server process. l to a server process.**

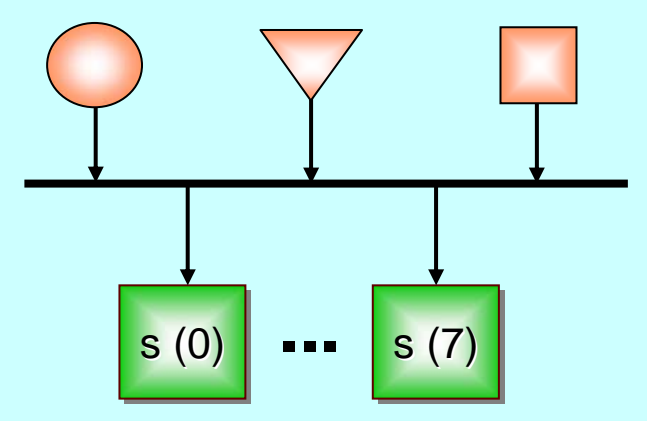

(c) three processes sharing the writing end of a channel to a bank of servers sharing the reading end.

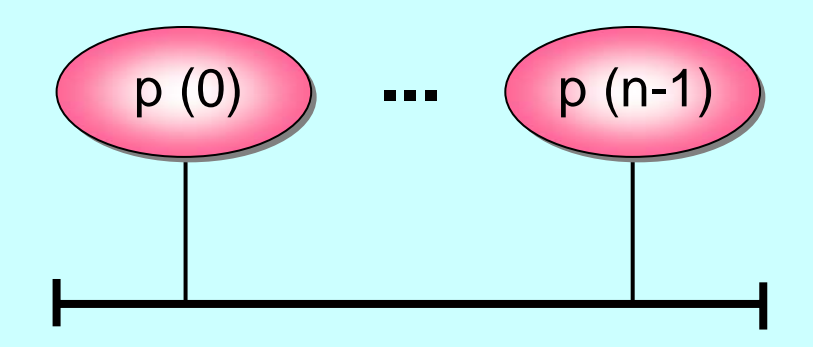

(d) **n** processes enrolled on a shared barrier (any process **synchroni nchroni sing must w ing must w ait for all to sy for all to synchronise). nchronise).**

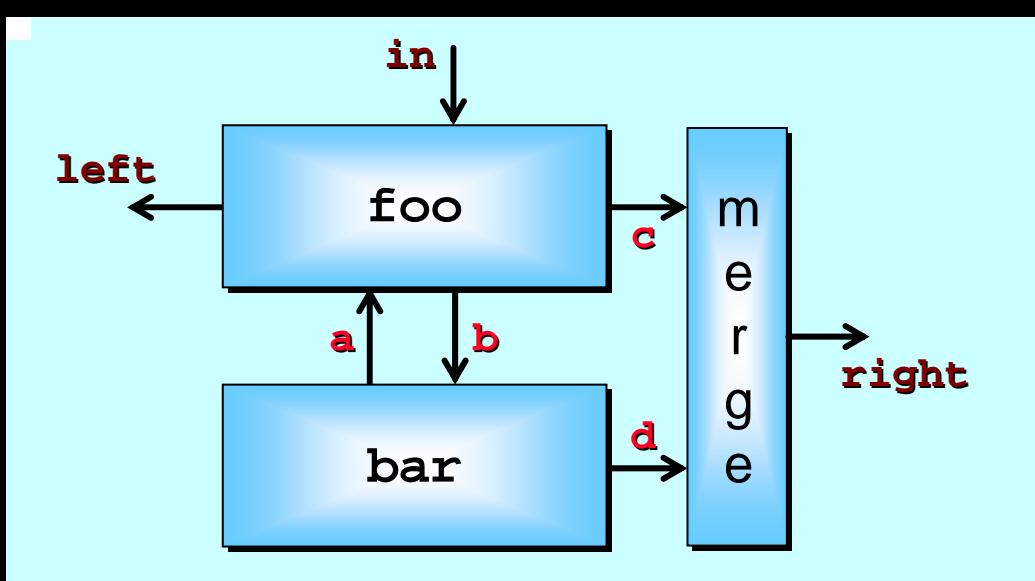

(a) a network of three processes, connected by four internal (hidden) and three external channels.

```
CHAN BYTE a, b, c, d: CHAN BYTE a, b, c, d:
PARfoo (in?, left!, a?, b!, c!) (in?, left!, a?, b!, c!)
   bar (a!, b?, d!) bar (a!, b?, d!)
   merge (c?, d?, right!) merge (c?, d?, right!)
```
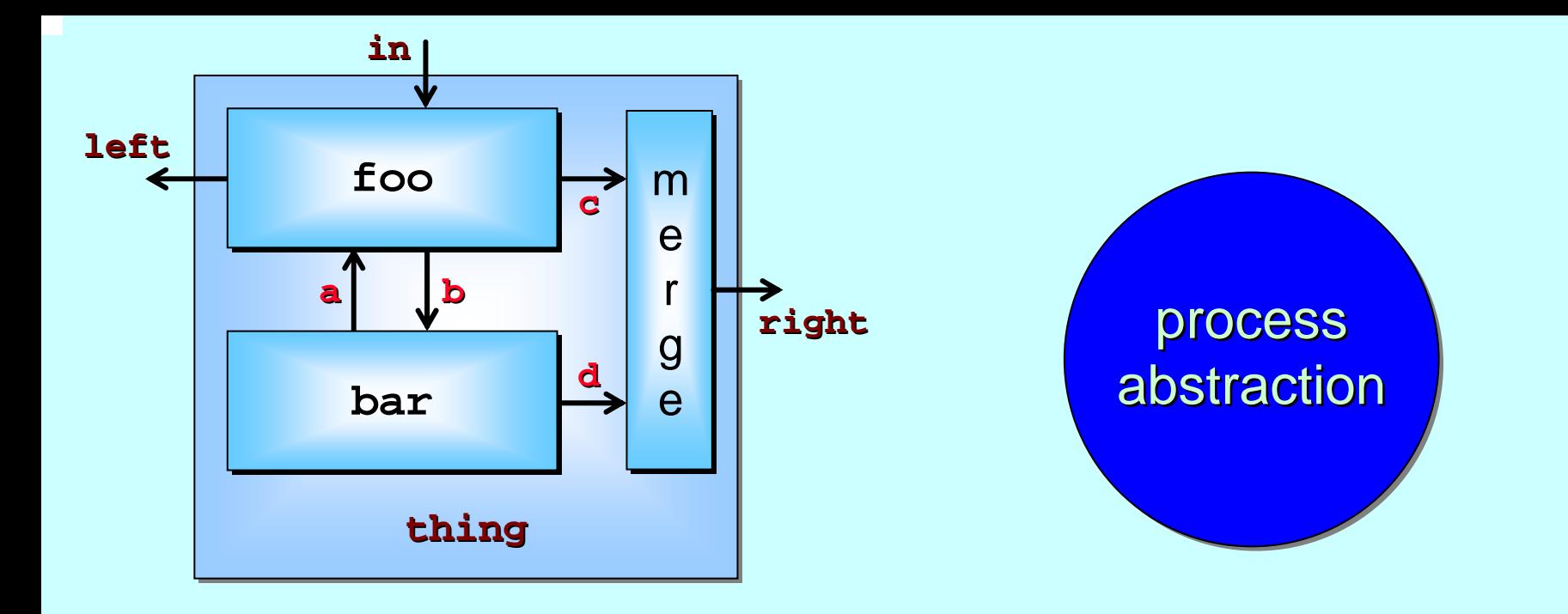

```
PROC thing (CHAN INT in?, left!, right!)
:CHAN BYTE a, b, c, d: CHAN BYTE a, b, c, d:
   PARfoo (in?, left!, a?, b!, c!) (in?, left!, a?, b!, c!)
      bar (a!, b?, d!) bar (a!, b?, d!)
      merge (c?, d?, right!) merge (c?, d?, right!)
```
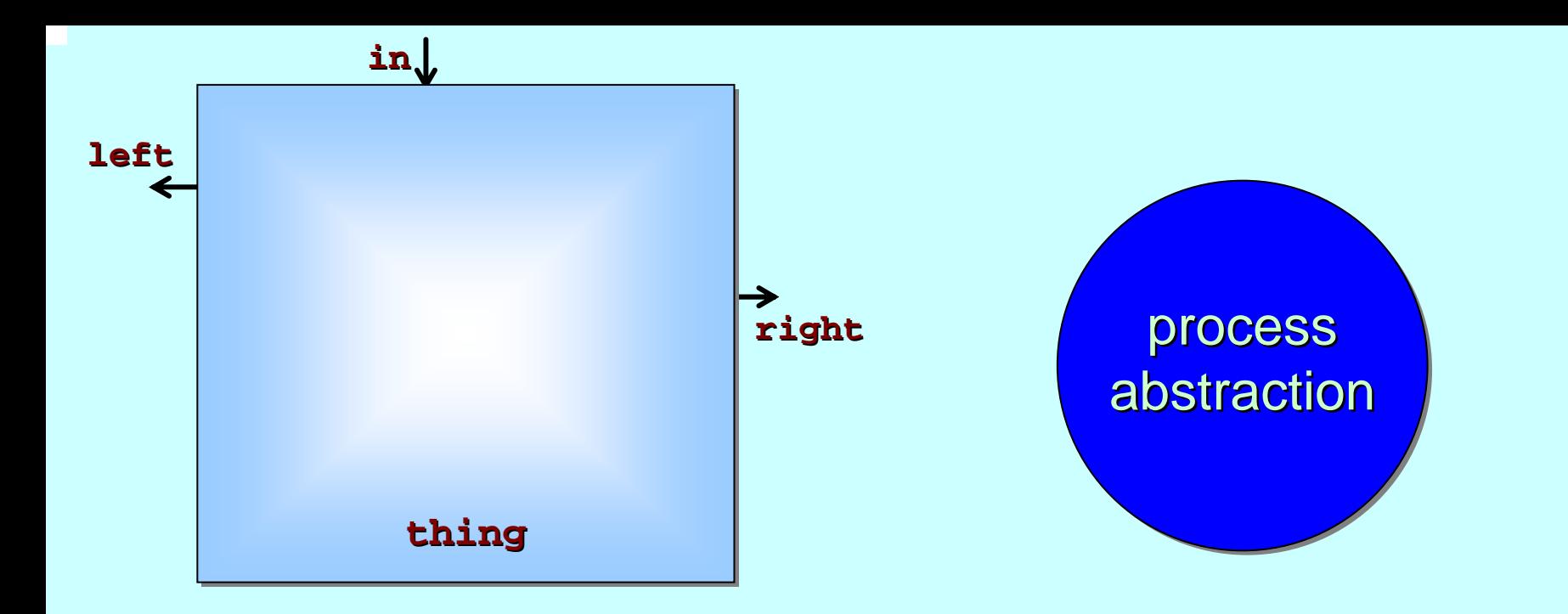

```
CHAN BYTE a, b, c, d: CHAN BYTE a, b, c, d:
   PARfoo (in?, left!, a?, b!, c!) (in?, left!, a?, b!, c!)
      bar (a!, b?, d!) bar (a!, b?, d!)
      merge (c?, d?, right!) merge (c?, d?, right!)
PROC thing (CHAN INT in?, left!, right!)
:
```
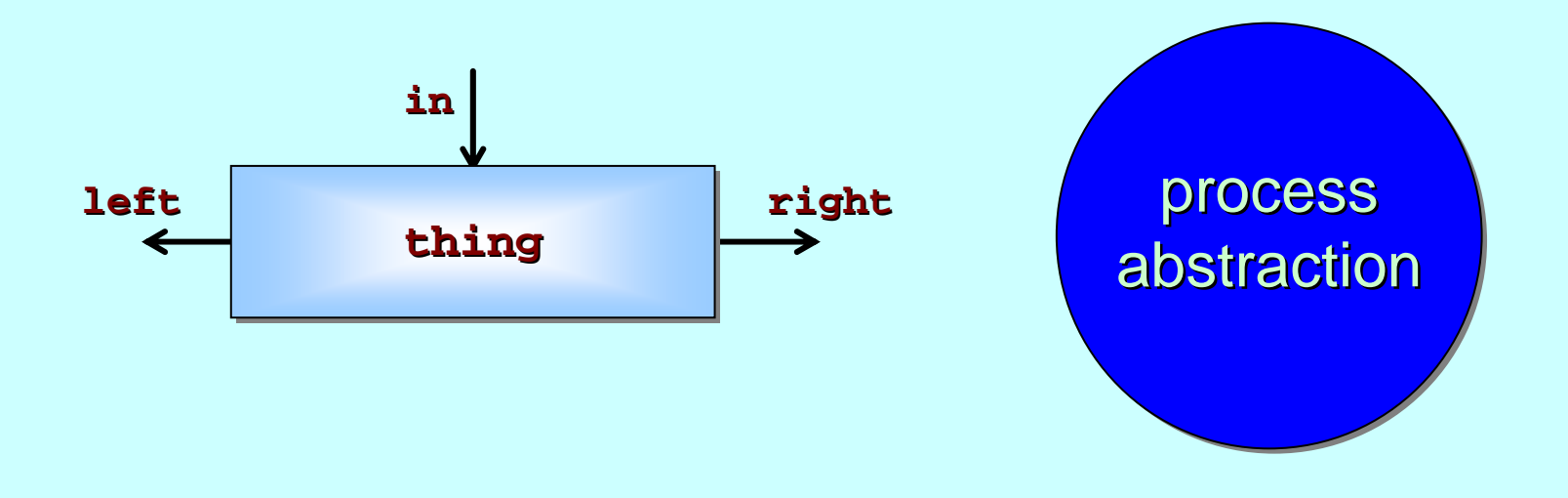

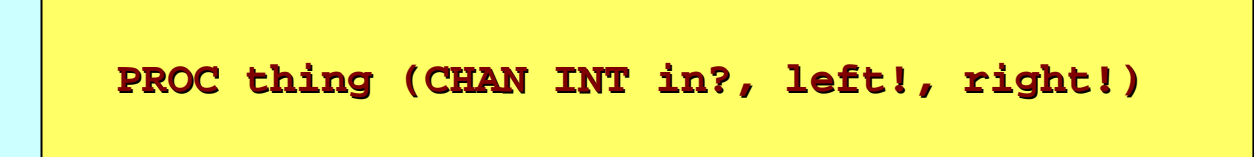

Lik e **foo**, **bar** and **merge** previously, **thing** is a process that can be used as a component in another network.

Concurrent systems have structure – networks within networks. We must be able to express this! And we can  $\ldots$  ☺ ☺ ☺

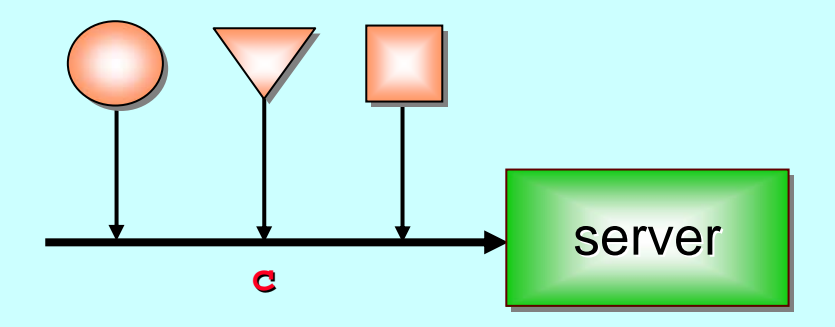

(b) three processes sharing the writing end **of a chan n el to a server process. l to a server process.**

```
PARcircle (c!) circle (c!)
    triangle (c!) triangle (c!)
    square (c!) square (c!)
    server (c?) server (c?)
SHARED ! CHAN SOME.SERVICE c: SHARED ! CHAN SOME.SERVICE c:
```
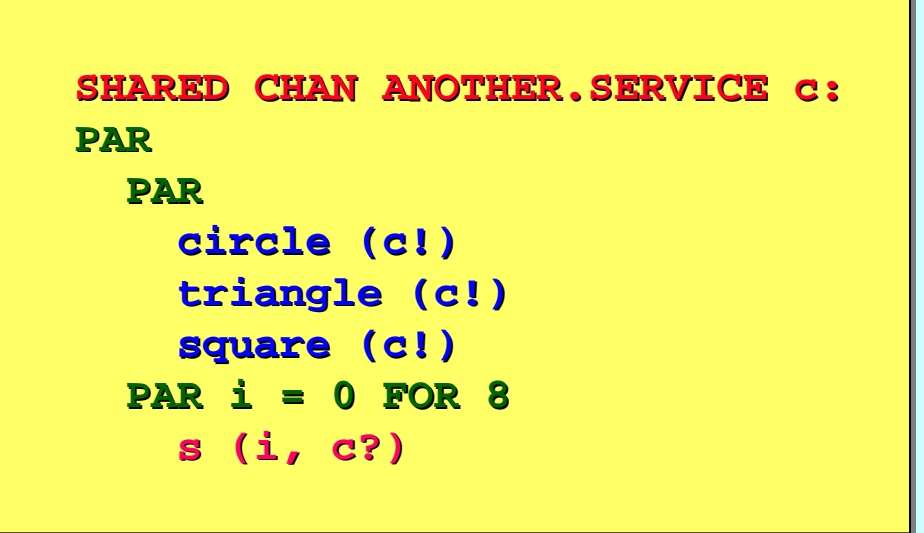

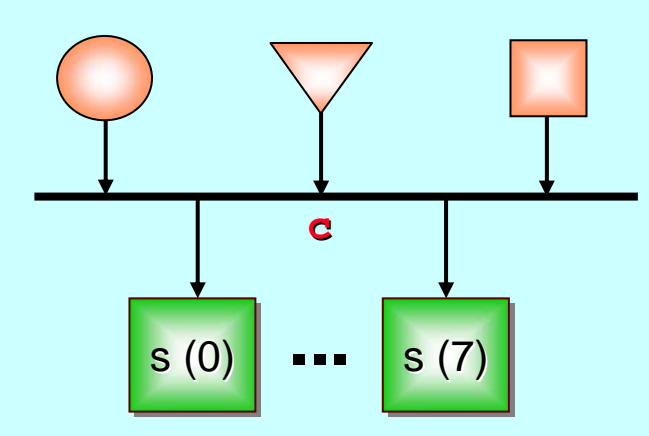

(c) three processes sharing the writing end of a channel to a bank of servers sharing the reading end.

```
PAR i = 0 FOR n ENROLL b i = 0 FOR n ENROLL b
   p (i, b) p (i, b)
BARRIER b: BARRIER b:
```
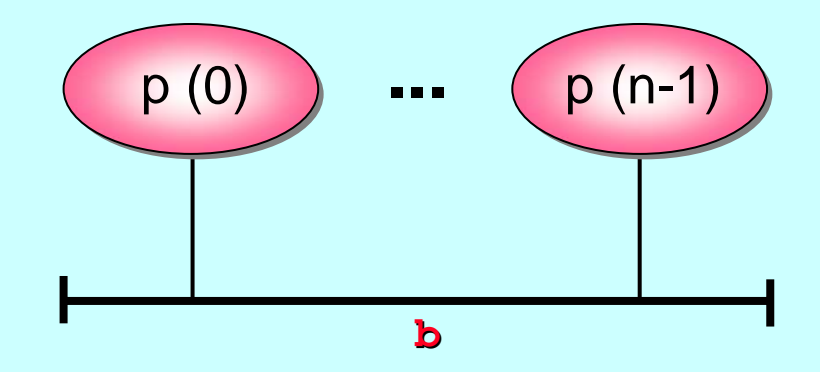

(d) **n** processes enrolled on a shared barrier (any process **synchroni nchroni sing must w ing must w ait for all to sy for all to synchronise). nchronise).**

# **The Joy of Sync The Joy of Sync**

<span id="page-10-0"></span>Process oriented design ...

Synchronous communications …

Synchronous barriers …

**Mutually assured destruction …** 

Non-blocking barriers …

Performance…

## **Synchronised Communication**

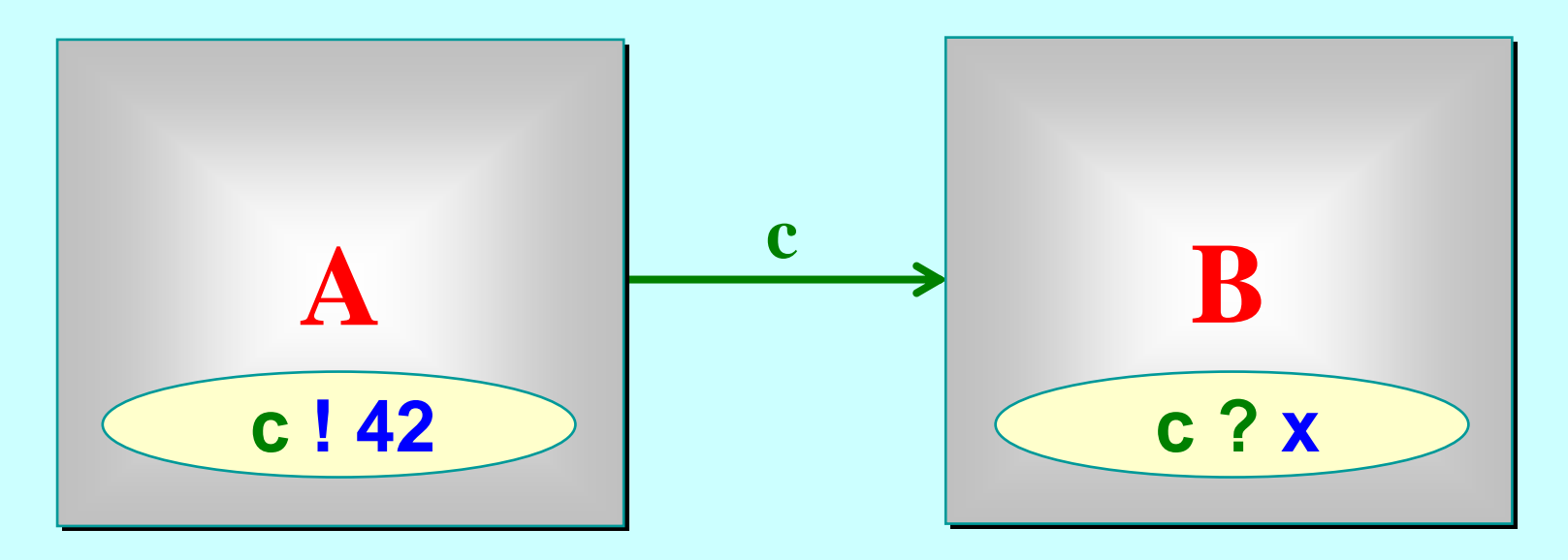

*A* may *write* on *c* at any time, but has to wait for a *read*.

*B* may *read* from *c* at any time, but has to wait for a *write.*

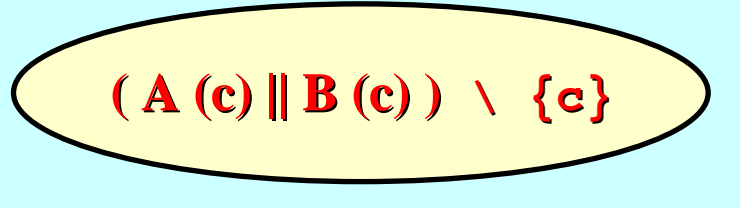

## **Synchronised Communication**

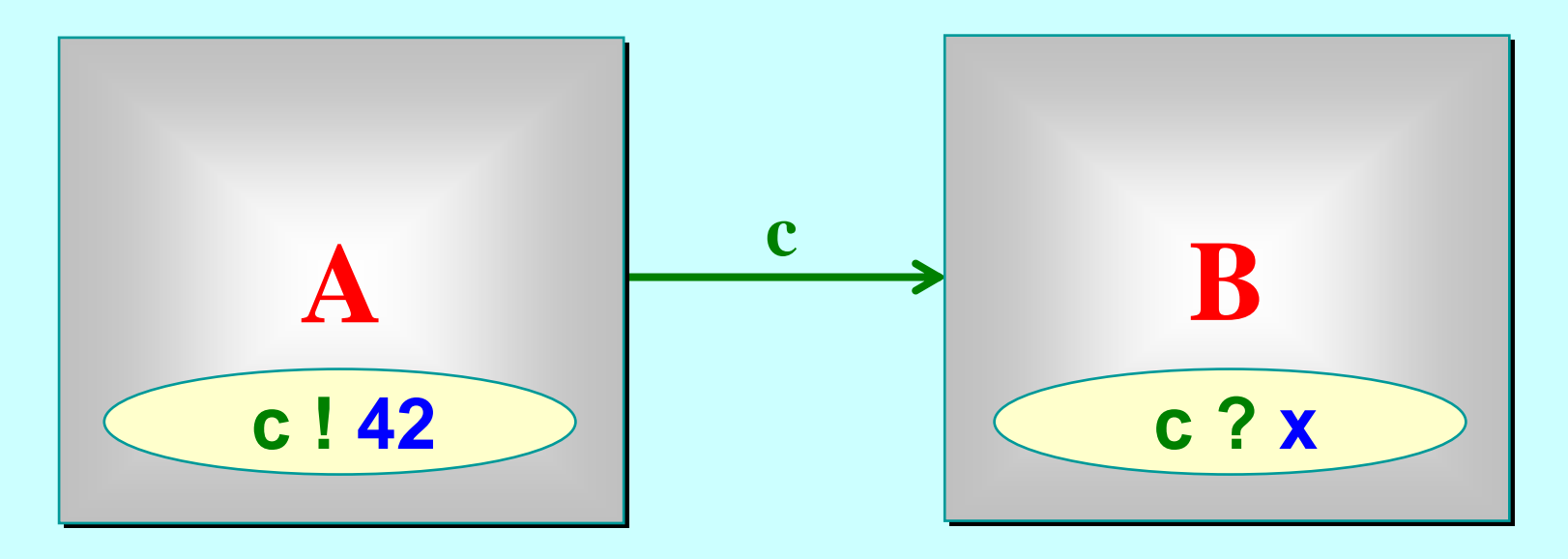

Only when both *A* and *B* are ready can the communication proceed over the channel *c*.

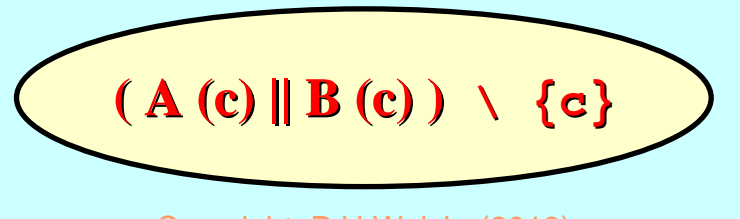

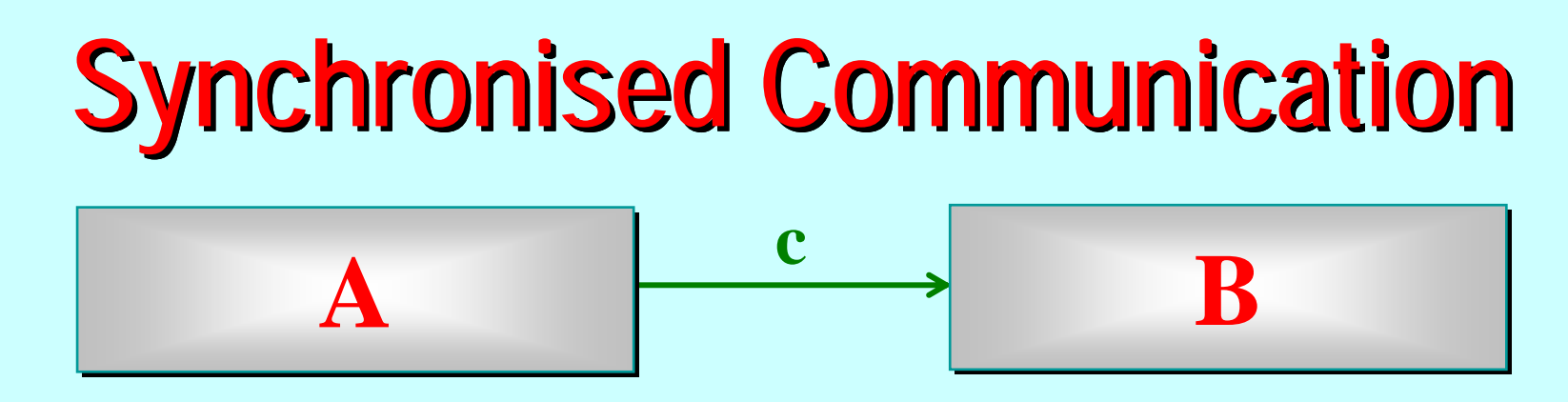

#### $\Box$ **Benefit Benefit**

◆ Once the writer has written, it **knows** the reader has read

OK: plenty of other processes to run and ultra-fast context switch  $\,$ (comparable to a procedure call)

#### $\blacksquare$ **Careful Careful**

- ◆ Writer blocks if reader is not ready
- ◆ Lots of deadlock possibilities

OK: work with (a small set of) synchronisation patterns for which we have proven safety theorems

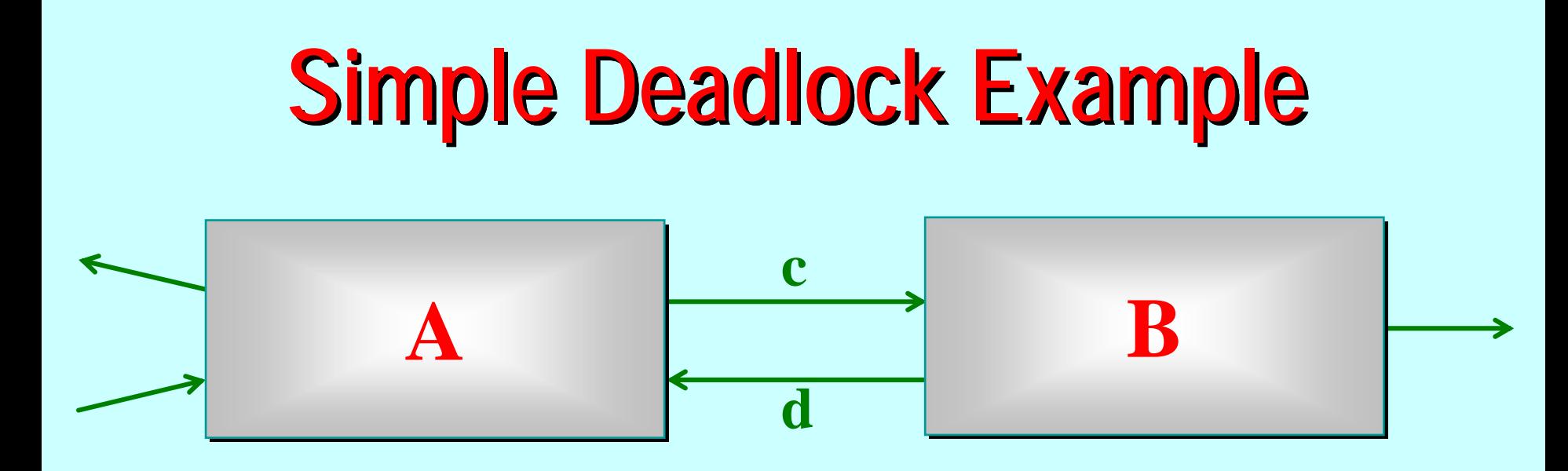

If there is no discipline on when *A* and *B* communicate, then A may commit to output on *c*, followed by *B* on *d* ... or viceversa. Either way, neither are listening and both are stuck. Same happens if both commit to input.

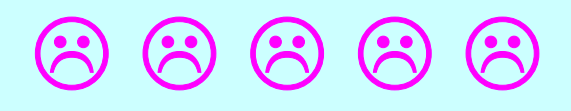

### **Client-Server Pattern Client-Server Pattern Server**

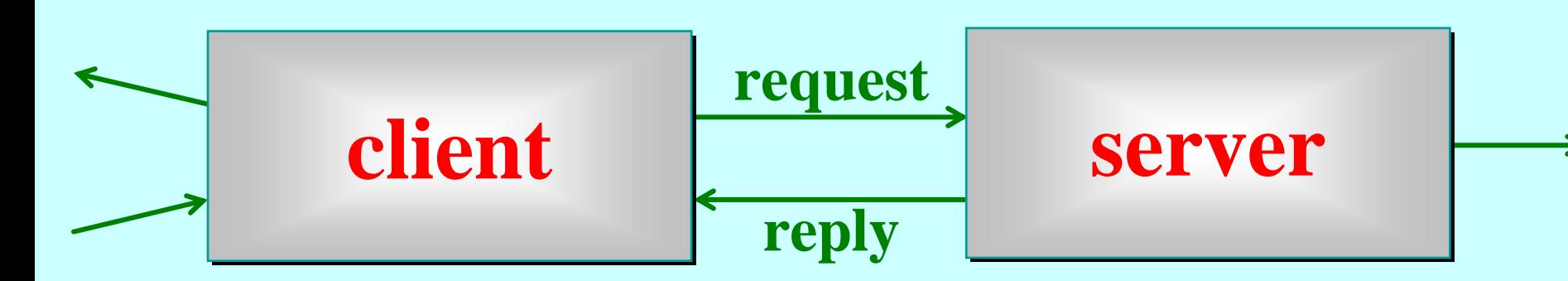

*client*: makes a *request* any time, then commits to taking *reply*.

**server**: always accepts a *request* (within some bounded time), then always makes a *reply* (within some bounded time). It may make requests itself, as a *client* to other *servers servers*.

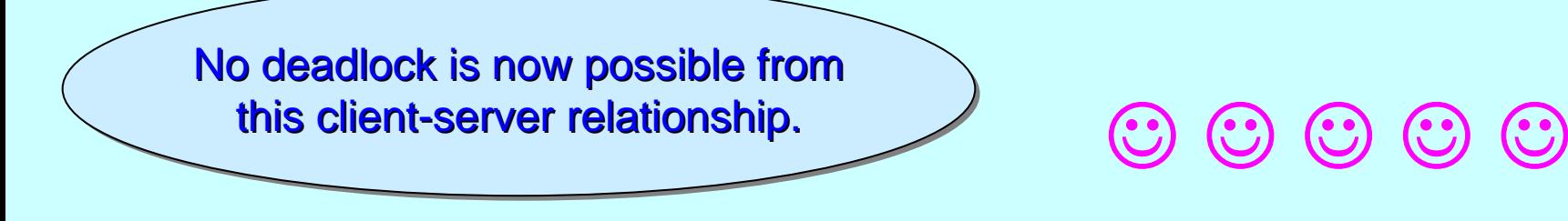

#### **Client-Server Pattern Client-Server Pattern Server**

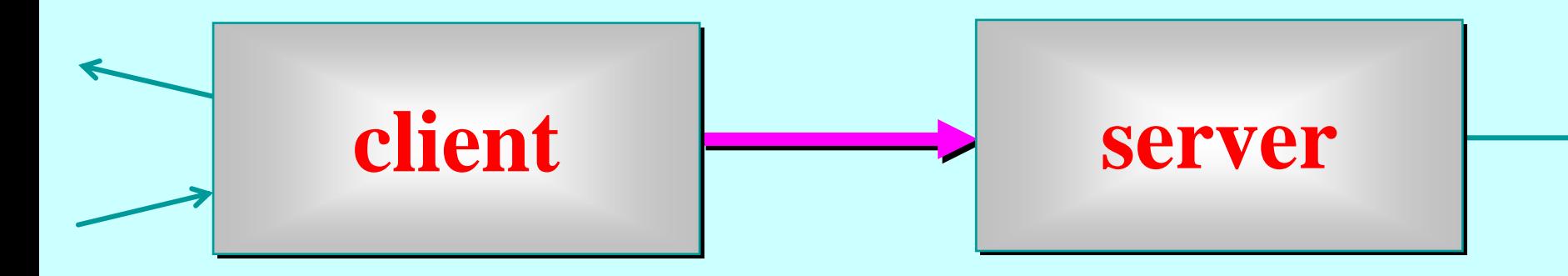

*client*: makes a *request* any time, then commits to taking *reply*.

**server**: always accepts a *request* (within some bounded time), then always makes a *reply* (within some bounded time). It may make requests itself, as a *client* to other *servers servers*.

**Symbology: this represents** a client-server relation. It points *to* the server and allows a *2-way* conversation (initiated by the client) (initiated by the client)

### **Client-Server Pattern Client-Server Pattern Server**

A *server* may have many *clients clients* …

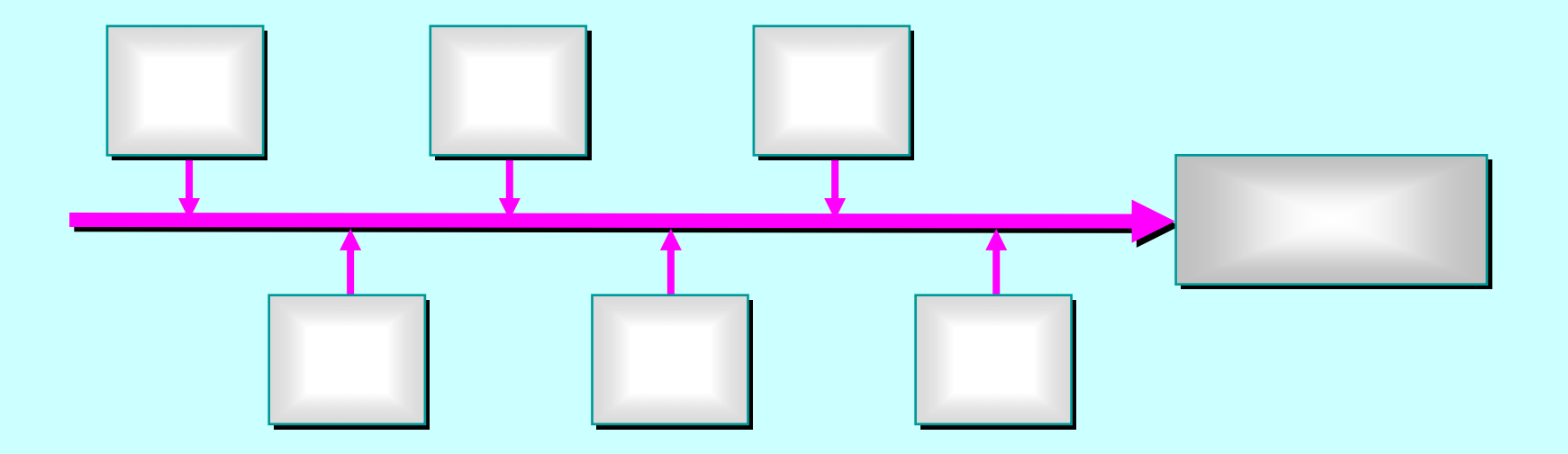

Only one *client* at a time converses with the *server*. They form an orderly queue. Still no deadlock possible – and no *client* starvation. No polling on the queue, so no livelock either.

## **Client-Server Theorem Client-Server Theorem Server**

A *client -server* system that has no cycles in its *client -server* relations is deadlock, livelock and starvation free.

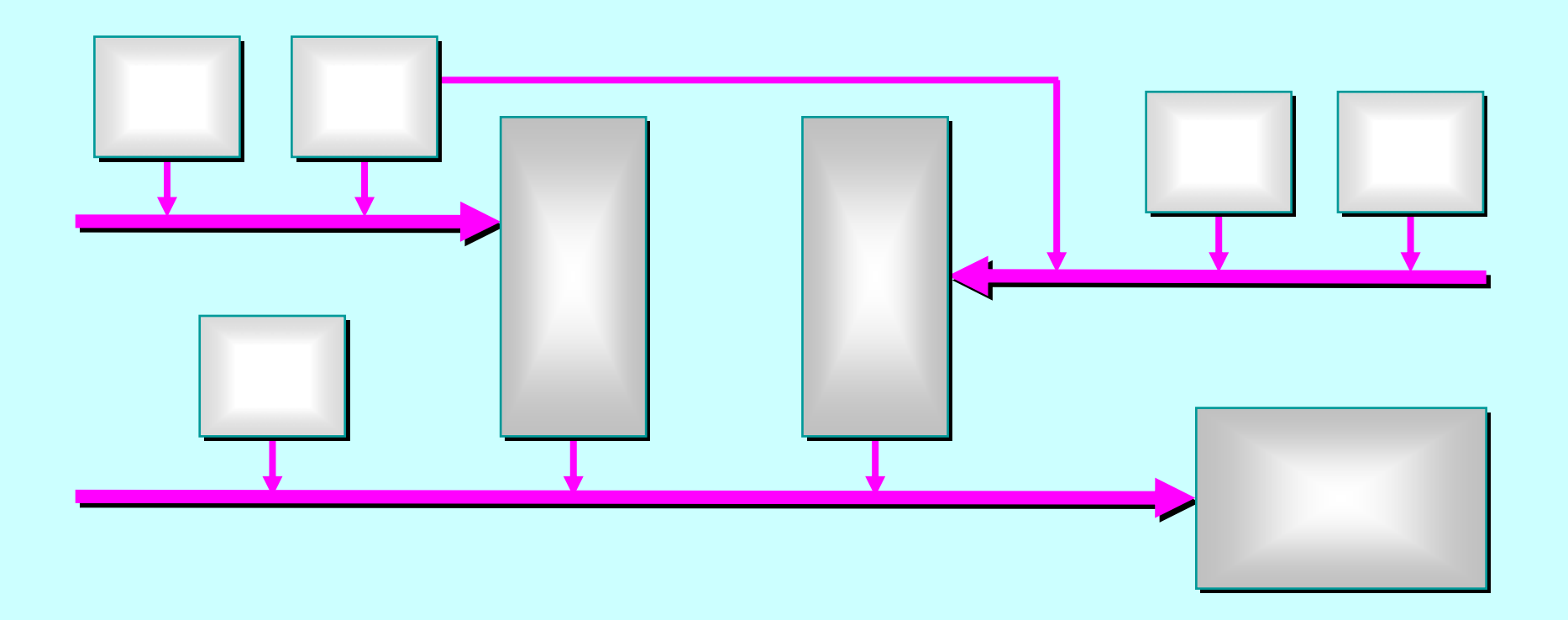

# **The Joy of Sync The Joy of Sync**

<span id="page-19-0"></span>Process oriented design ...

Synchronous communications …

Synchronous barriers …

**Mutually assured destruction …** 

Non-blocking barriers …

Performance…

#### **Barriers Barriers**

The occam - π **BARRIER BARRIER** type corresponds to a multiway CSP *event*, though some higher level design patterns (such as *resignation*) have been built in.

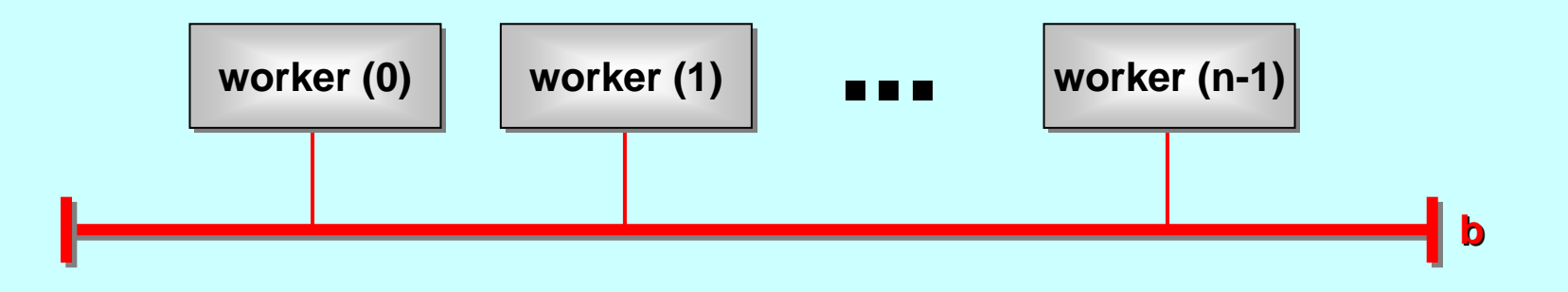

Basic CSP semantics apply. When a process *synchronises synchronises* on a barrier, it blocks until all other processes *enrolled enrolled* on the barrier have also *synchronised*. Once the barrier has completed (i.e. all *enrolled* processes have *synchronised*), all blocked processes are rescheduled for execution.

#### **Barriers Barriers**

The occam - π **BARRIER BARRIER** type corresponds to a multiway CSP *event*, though some higher level design patterns (such as *resignation*) have been built in.

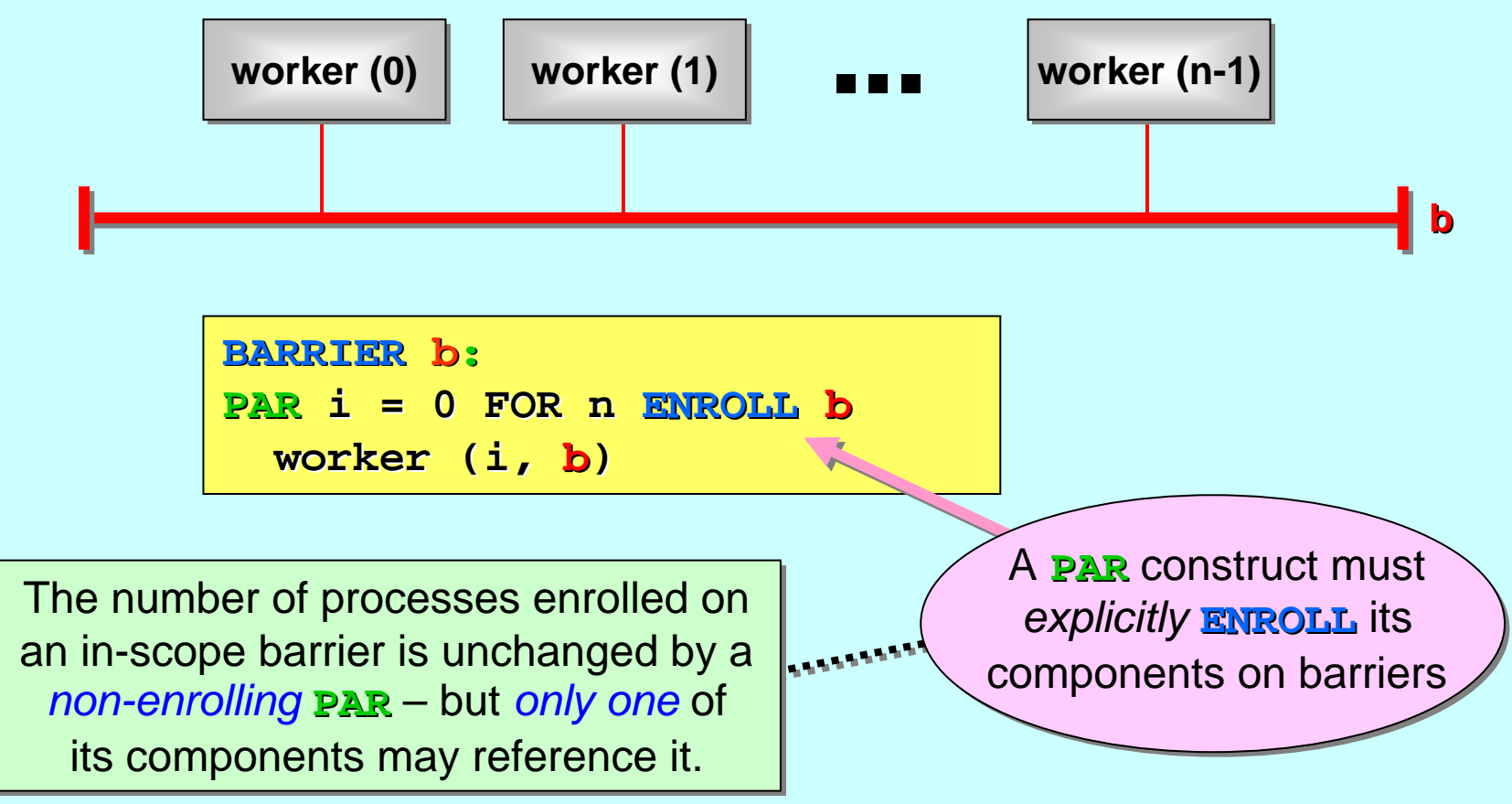

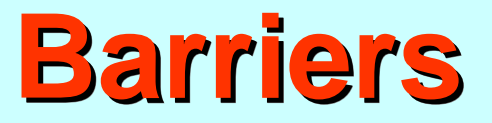

Processes may synchronise on more than one barrier:

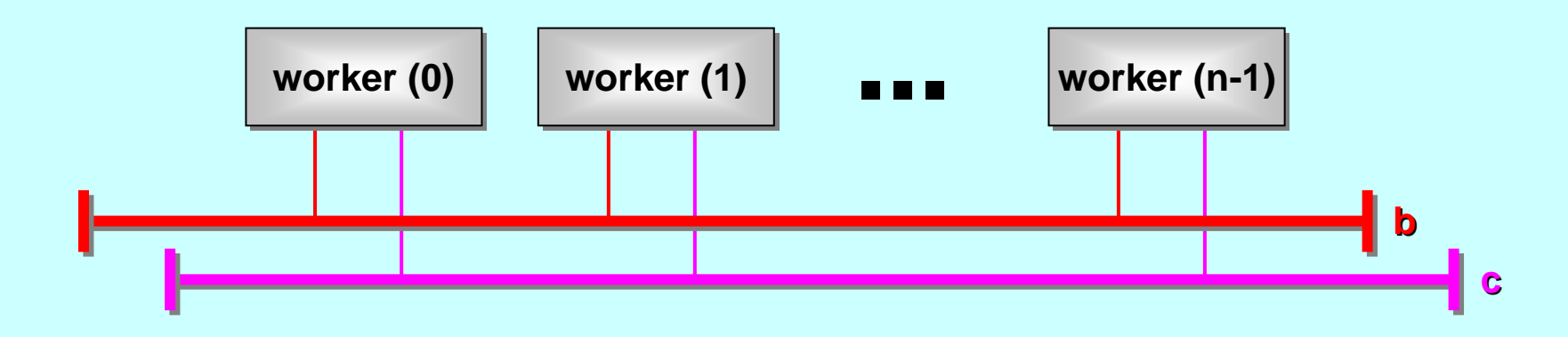

**BARRIER BARRIERb , c: PAR i** = 0 FOR **n ENROLL b**, **c worker (i, worker (i, b, c)**

To synchronise on a barrier:

$$
\boxed{\text{STNC} \quad \text{b}} \qquad \qquad \text{OT} \qquad \boxed{\text{STNC} \ \text{c}}
$$

#### **Barriers Barriers**

Barriers are commonly used to synchronise multiple *phases* of computation between a set of processes. Within each phase, other synchronisations (channel / barrier) may take place:

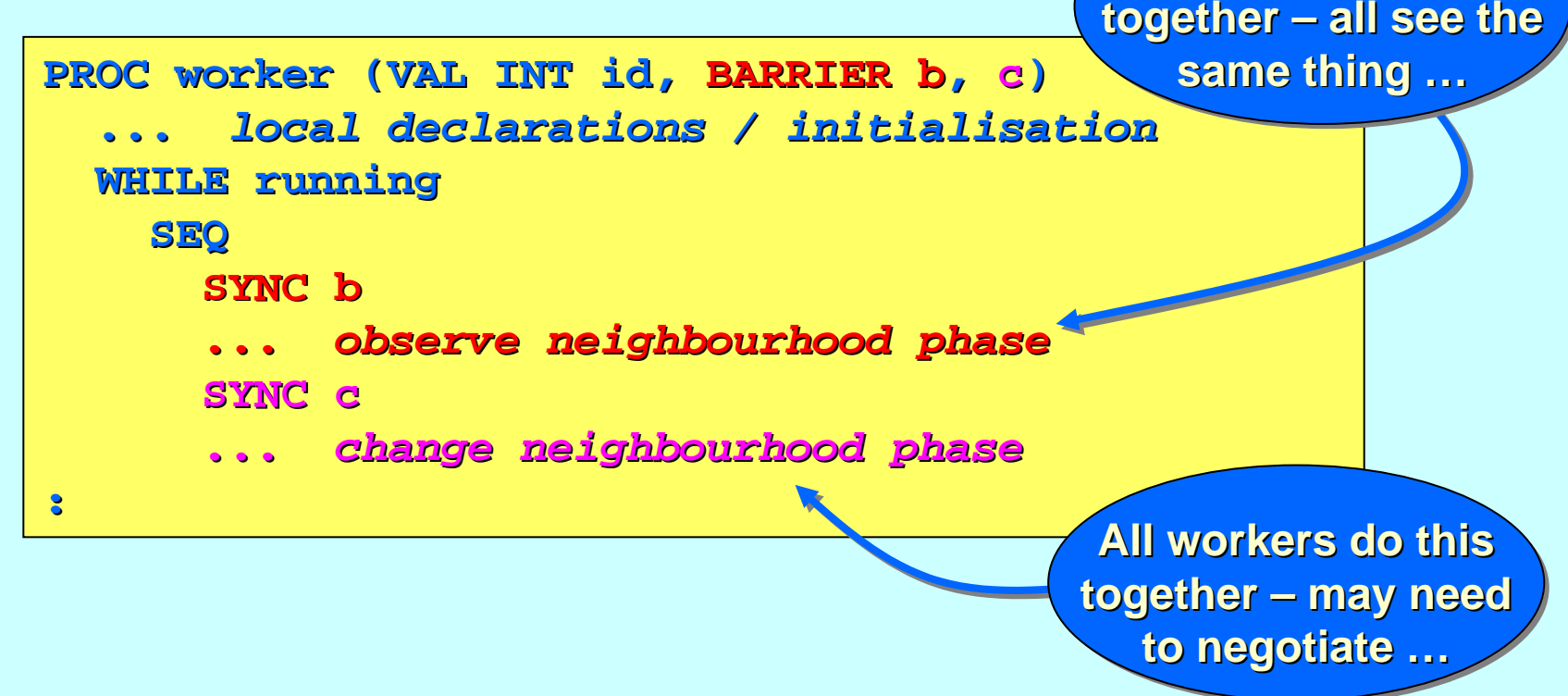

**All wor All workers do this kers do this** 

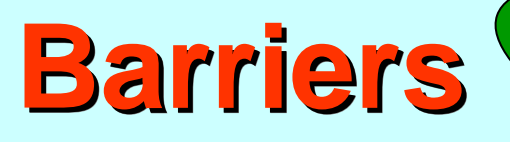

 $\mathcal{B}_{\boldsymbol{\mathcal{U}}\boldsymbol{\mathit{f}}}$ 

each

it's

safer

own

ph<sub>ase to be</sub><br>by it<sub>s Olu</sub>

programming<br>be synchre for

se synchronised<br>barrier

the phases in this example:

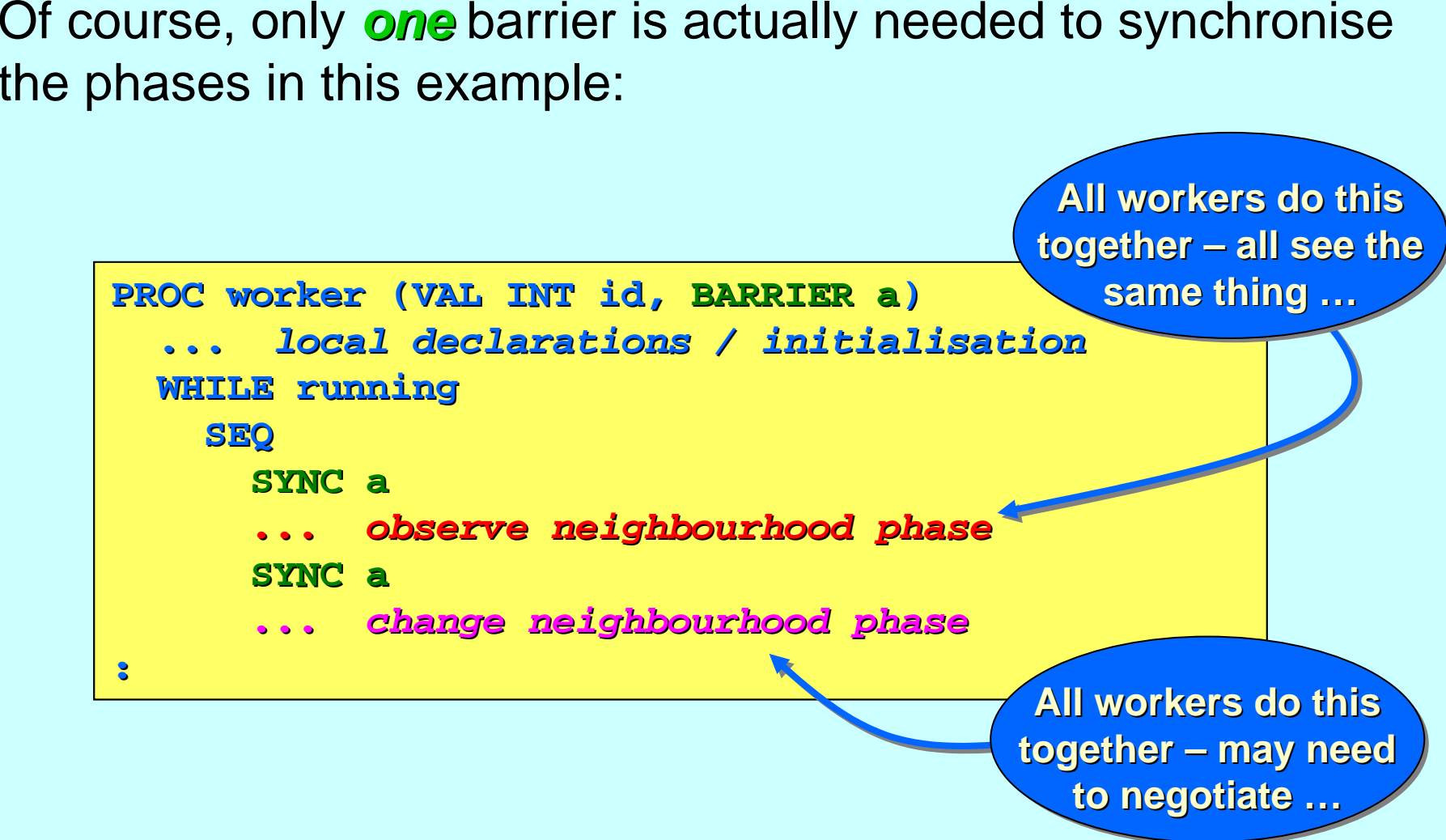

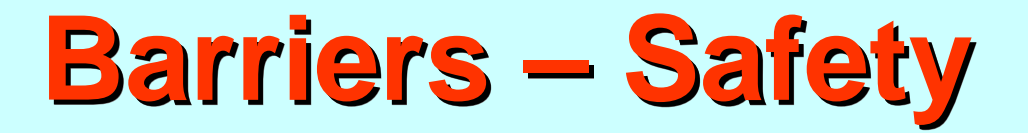

occam-π **BARRIER** *Synchronisation* is *safe* in the sense that *enrollment* and *resignation* are automatically managed. A process may *synchronise* on a **BARRIER** if and only if it is *enrolled enrolled*.

Try to break this rule … your program won't compile. There Try to break this rule … your program won't compile. There are zero memory and run-time costs to enforce it.  $\, \circledB \,$ 

# **The Joy of Sync The Joy of Sync**

<span id="page-26-0"></span>Process oriented design ...

Synchronous communications …

Synchronous barriers …

Mutually assured destruction …

Non-blocking barriers …

Performance…

## **Mutually Assured Destruction Mutually Assured Destruction**

Two processes are given, at the same time, their own task to complete; we are satisfied with the completion of either one of them; whichever process finishes first interrupts the other and reports its completion; the one that is interrupted abandons its task and reports that fact.

Such requirements are common in control systems, robotics, e-commerce, model-checking, ...

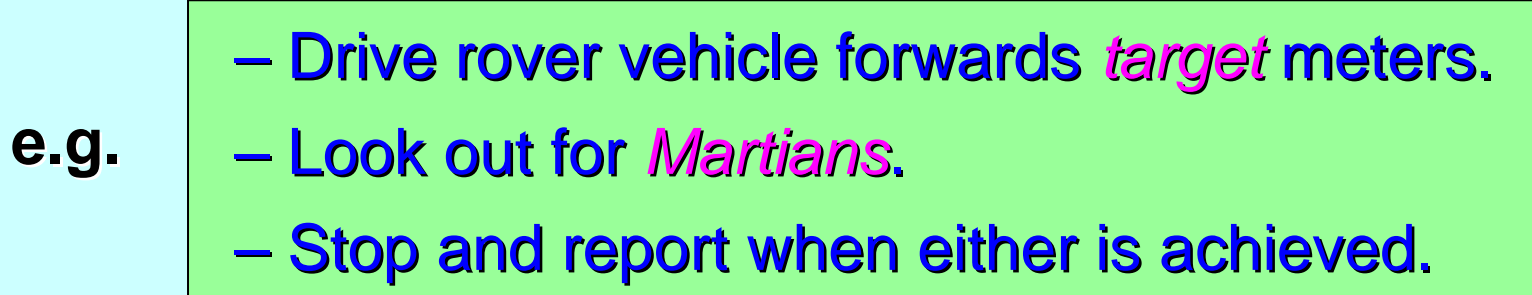

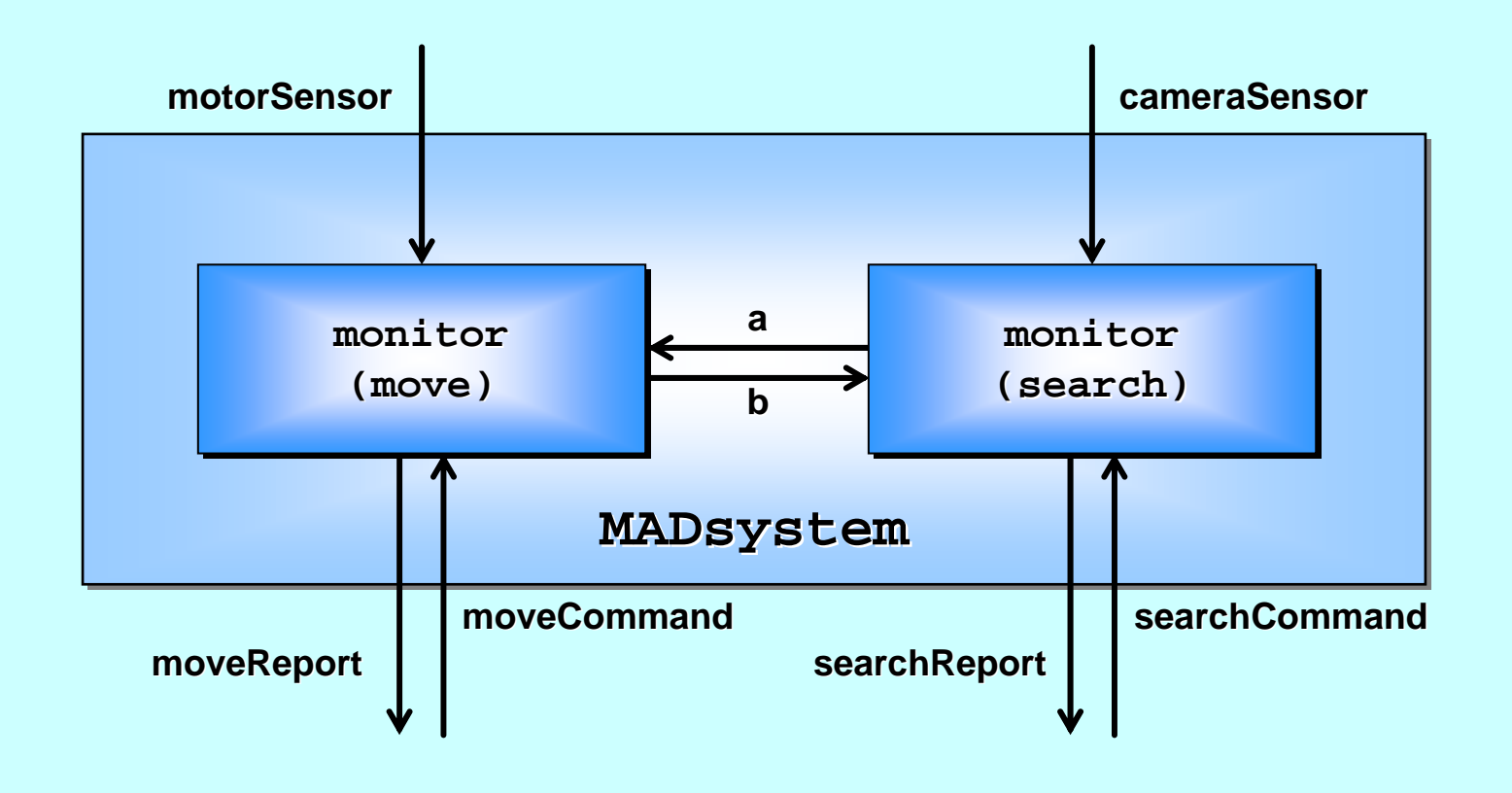

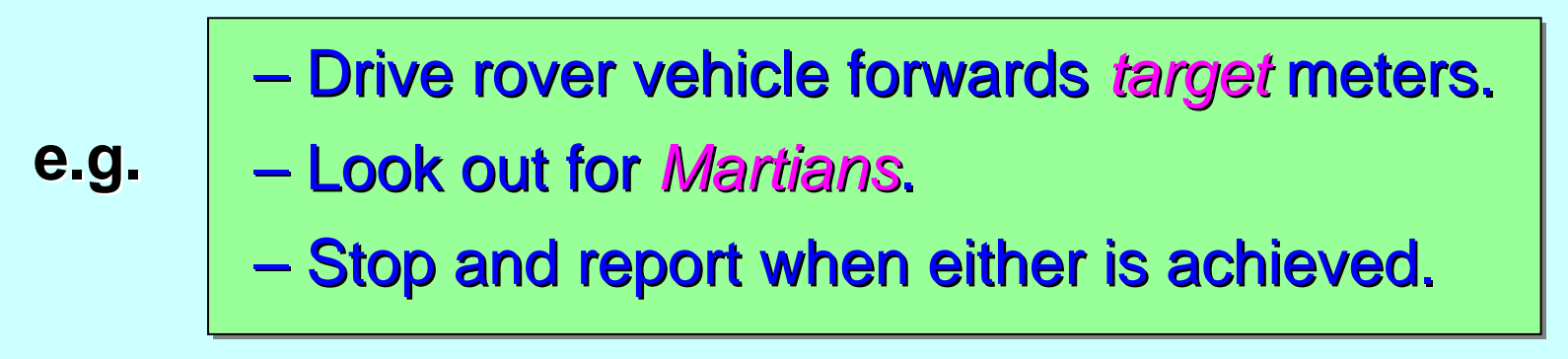

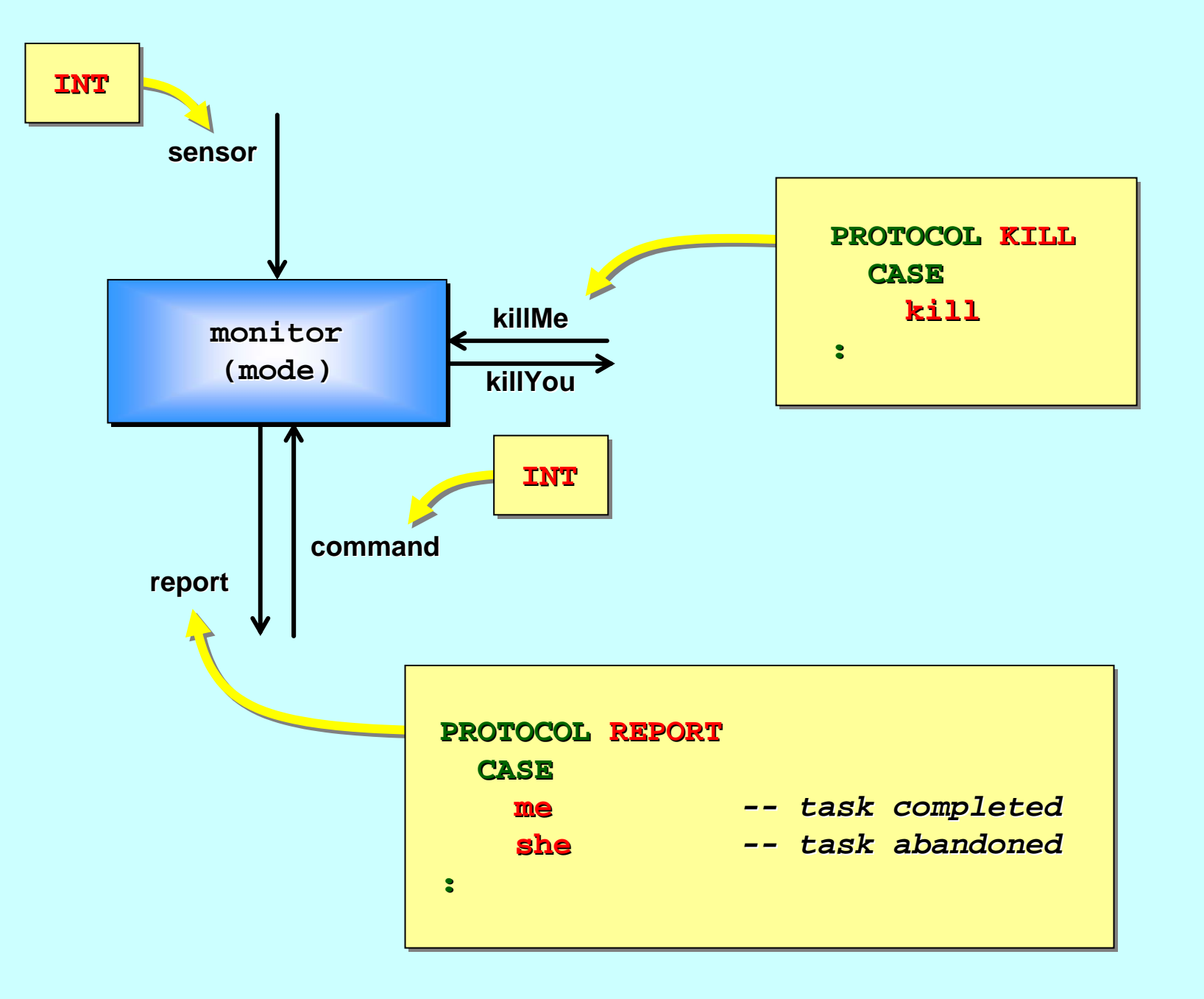

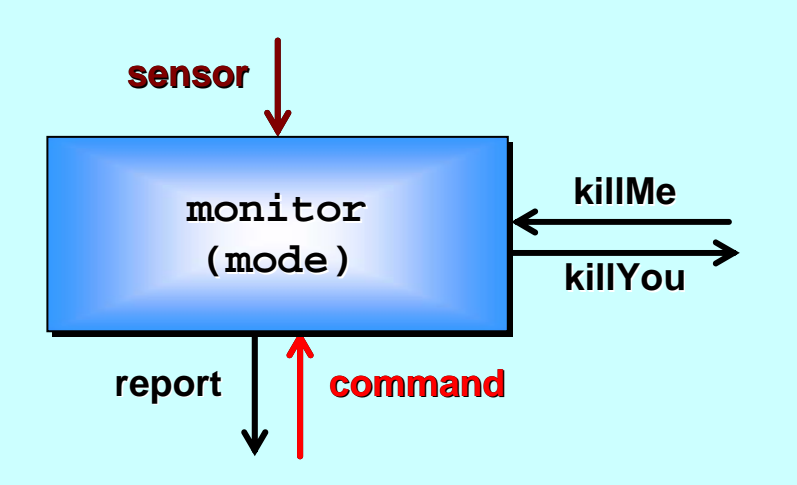

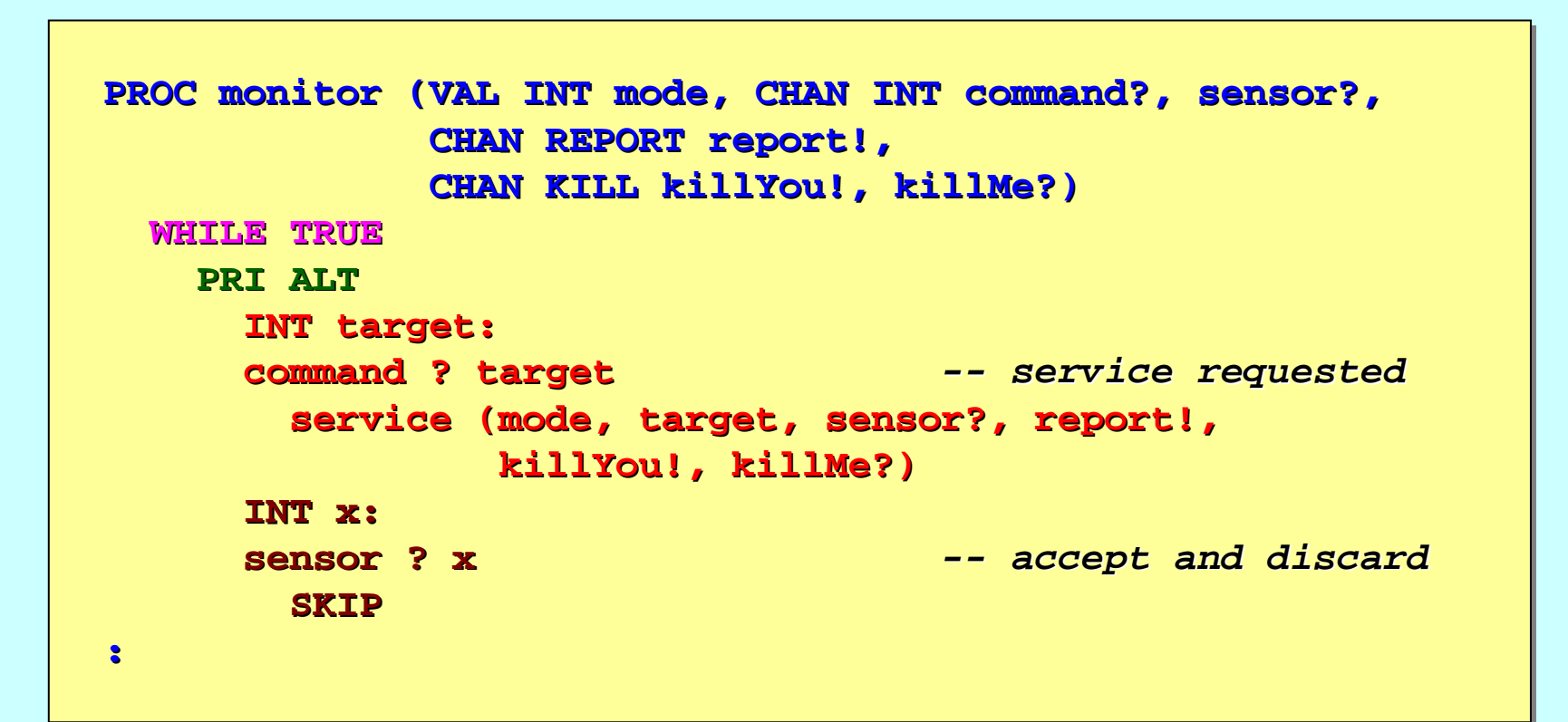

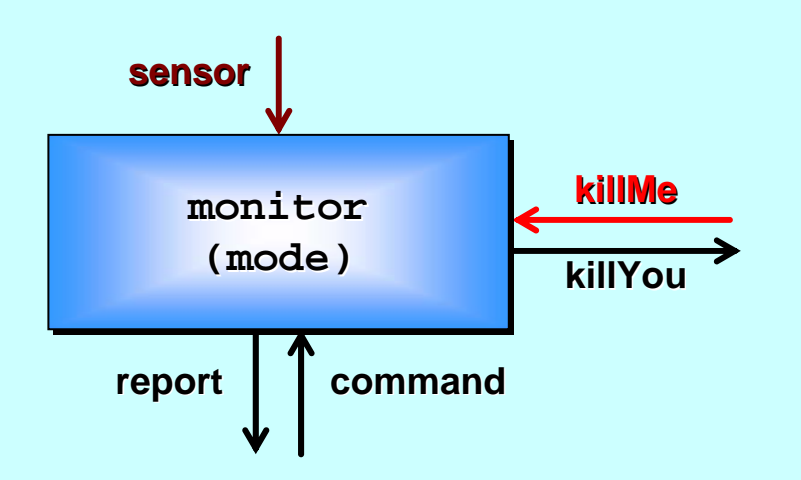

```
PROC service (VAL INT mode, target, CHAN INT sensor?,
                      CHAN REPORT CHAN REPORT report!,
                      CHAN KILL CHAN KILL killYou killYou!, killMe?)
    ... local state and initialisation ... local state and initialisationINITIAL BOOL running IS TRUE: INITIAL BOOL running IS TRUE:
   WHILE running running
      PRI ALT PRI ALTkillMe ? kill
             ... report ... report 'she
' and exit loop and exit loop
         INT x:sensor ? x sensor ? x... process x ... process x
:
```
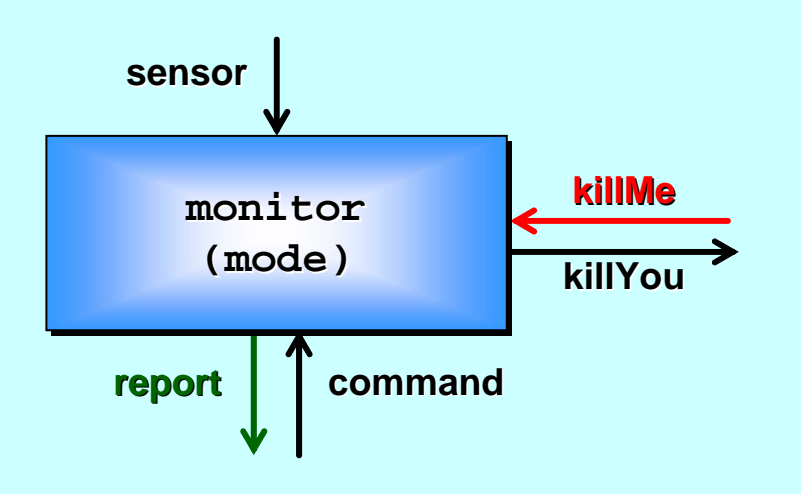

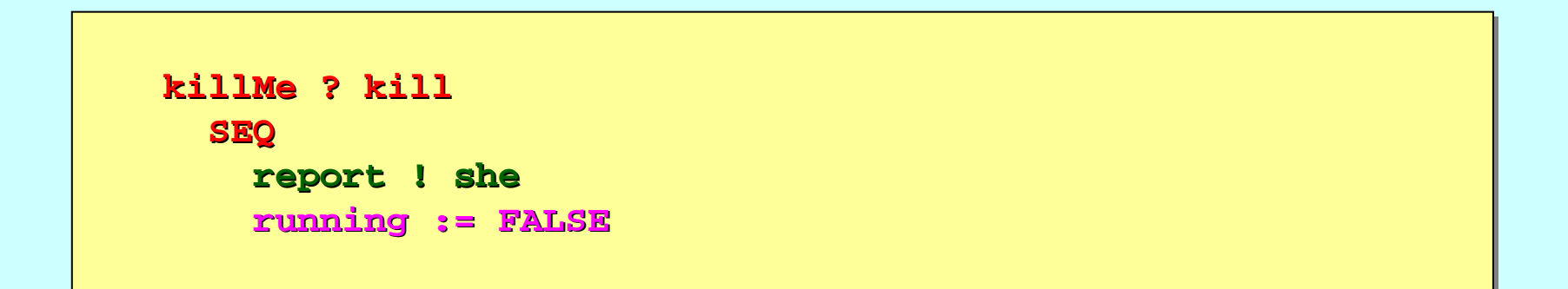

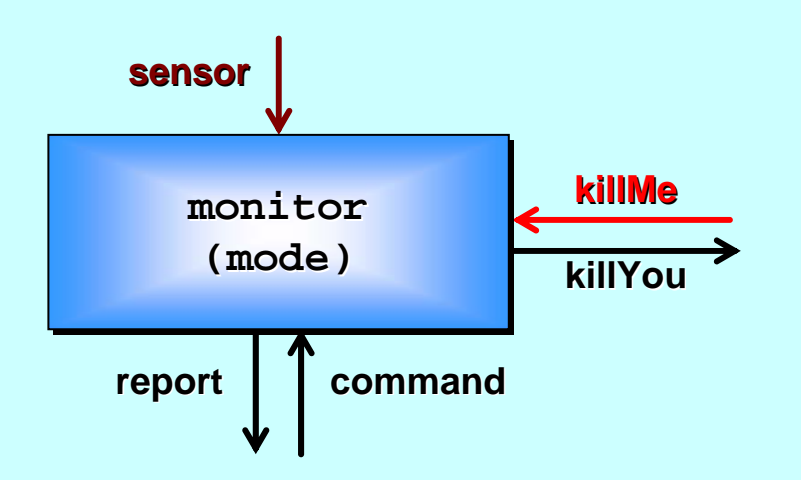

```
PROC service (VAL INT mode, target, CHAN INT sensor?,
                      CHAN REPORT CHAN REPORT report!,
                      CHAN KILL CHAN KILL killYou killYou!, killMe?)
    ... local state and initialisation ... local state and initialisationINITIAL BOOL running IS TRUE: INITIAL BOOL running IS TRUE:
   WHILE running running
      PRI ALT PRI ALTkillMe ? kill
             ... report ... report 'she
' and exit loop and exit loop
         INT x:sensor ? x sensor ? x... process x ... process x
:
```
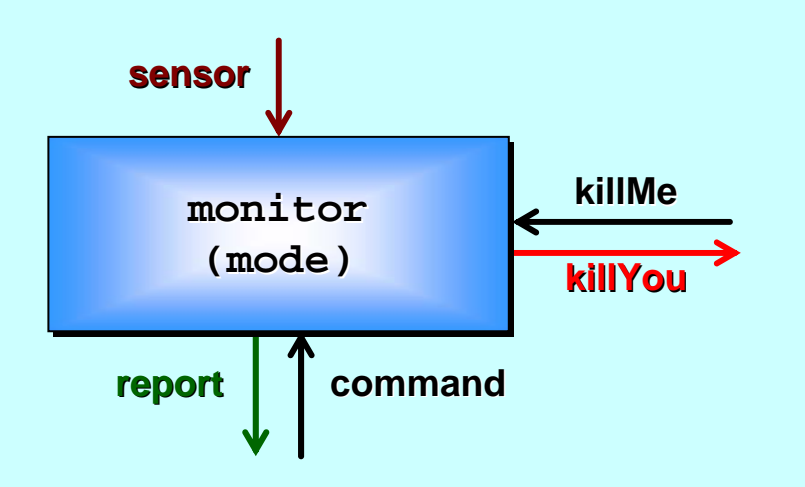

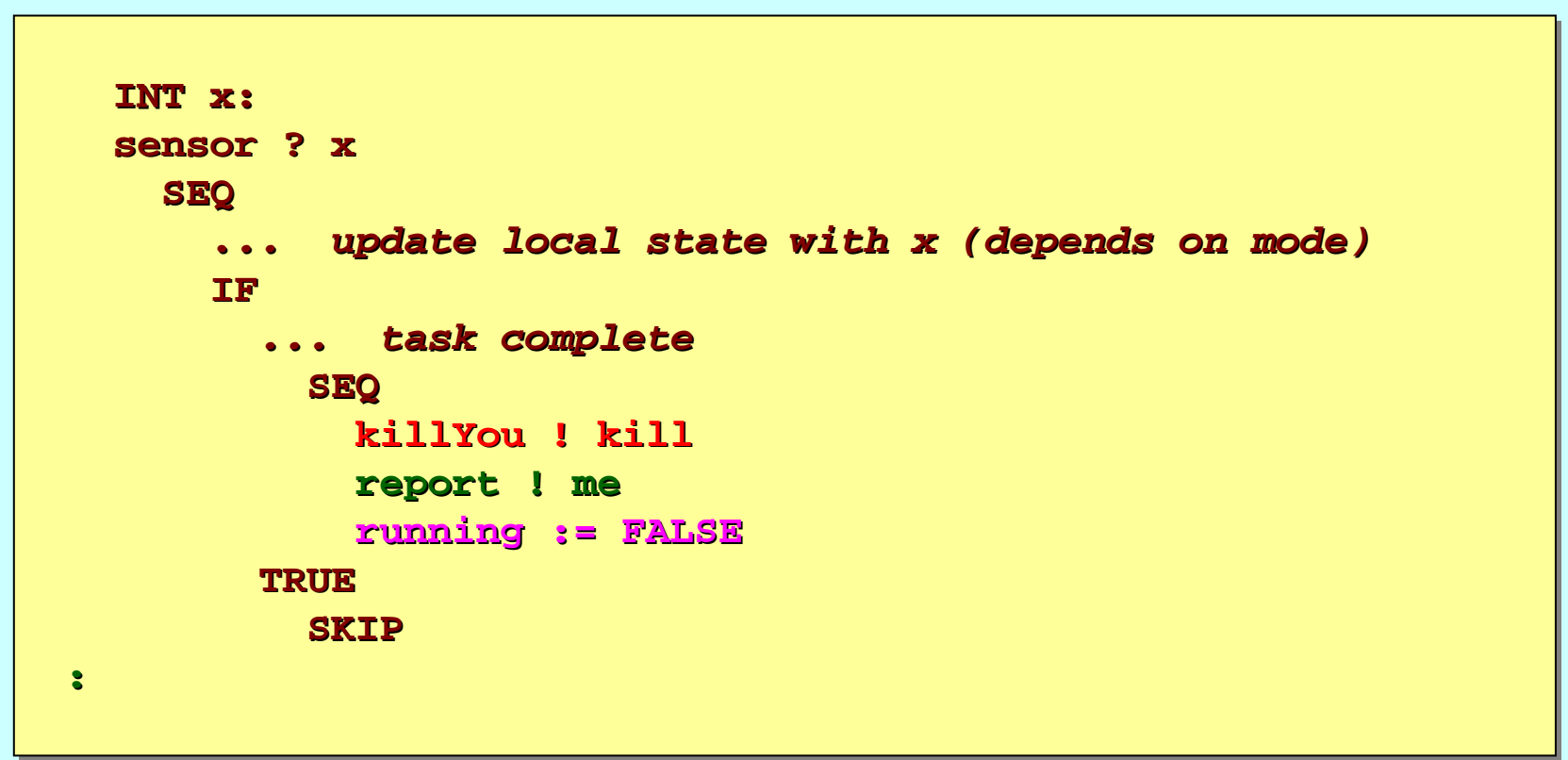

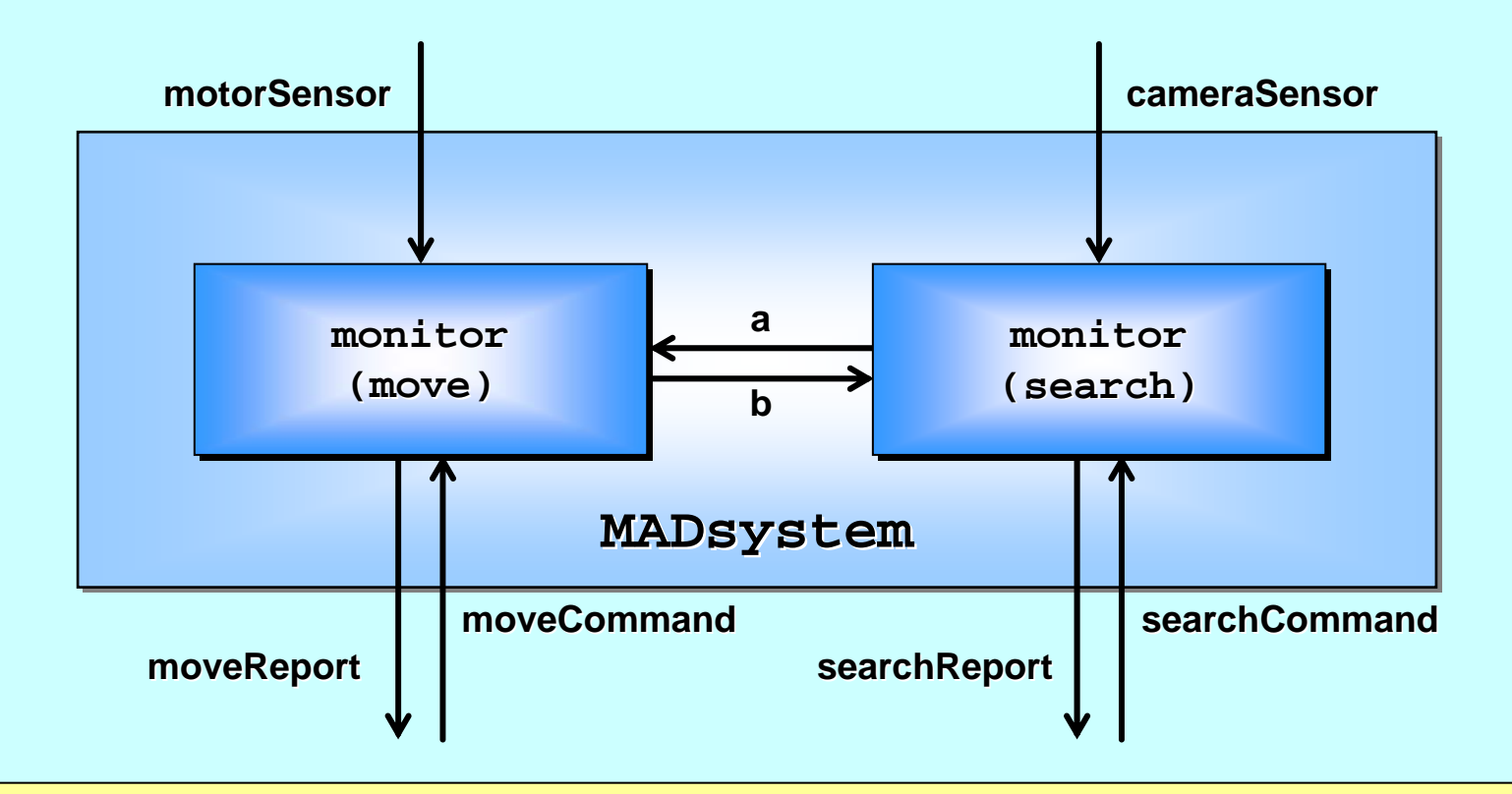

```
PROC MADsystem (CHAN INT moveCommand?, searchCommand?,
                        CHAN INT motorSensor?, cameraSensor?,
                        CHAN REPORT moveReport!, searchReport!)
  CHAN KILL a, b: CHAN KILL a, b:
  PARmonitor (move, monitor (move, moveCommand moveCommand?, motorSensor motorSensor?,
                   moveReport moveReport!, b!, a?) !, b!, a?)
     monitor (search, monitor (search, searchCommand searchCommand?, cameraSensor cameraSensor?,
                   searchReport searchReport!, a!, b?) !, a!, b?)
:
```
**average sensor data interval = 10 ms (**  ${\bf Soak}$  Testing average sensor data interval = 10 ms (randomised)<br>average sensor inputs per service = 100 (randomised)

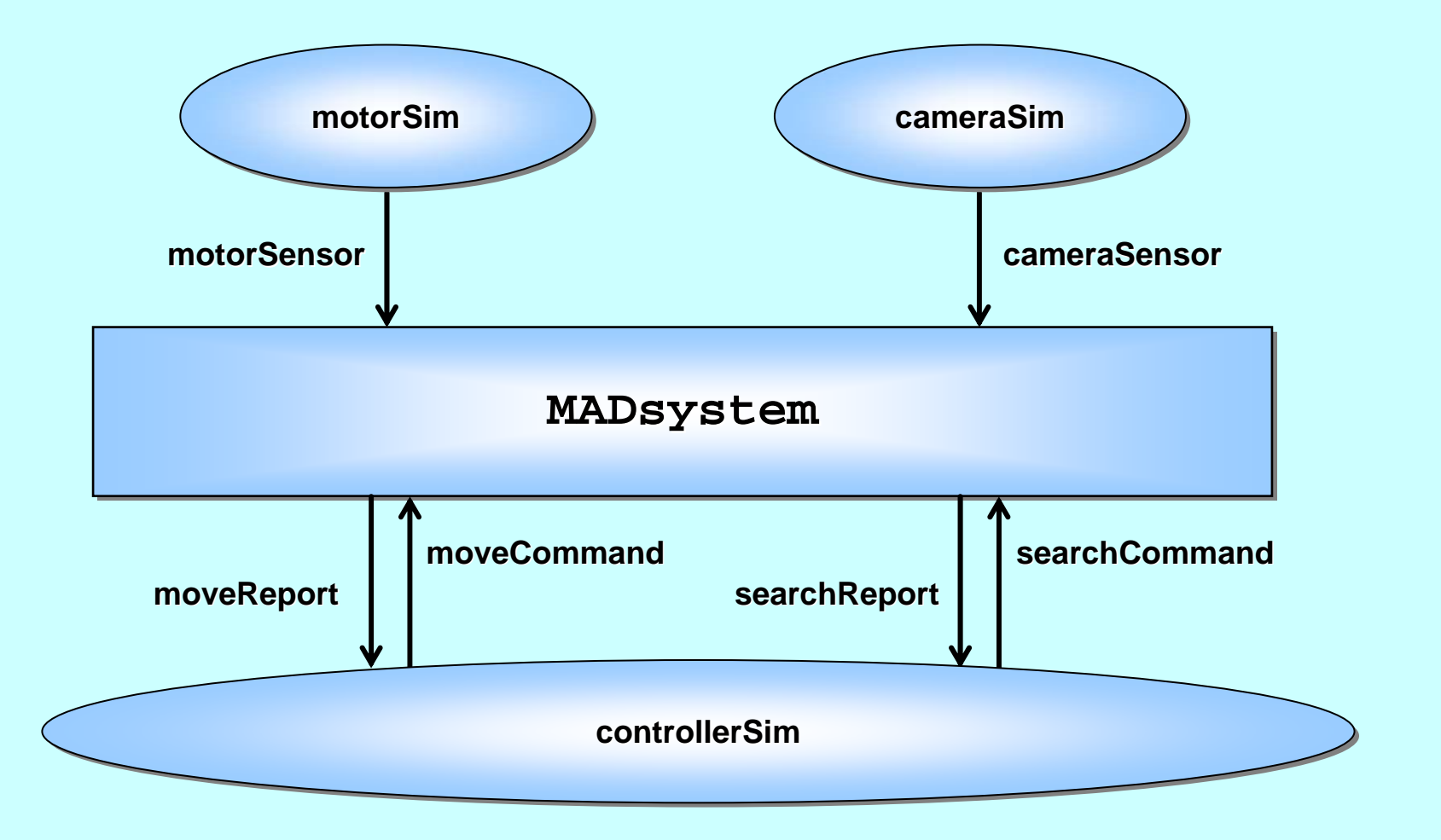

#### Ran for 30 days (approx. 2.5m trials): **PASSED**

25-Aug-2013 Copyright P.H.Welch, (2013) 37

**average sensor data interval = 10 ms (varying) average sensor data interval = 10 ms (varying)**<br>average sensor inputs per service = 100 (varying)

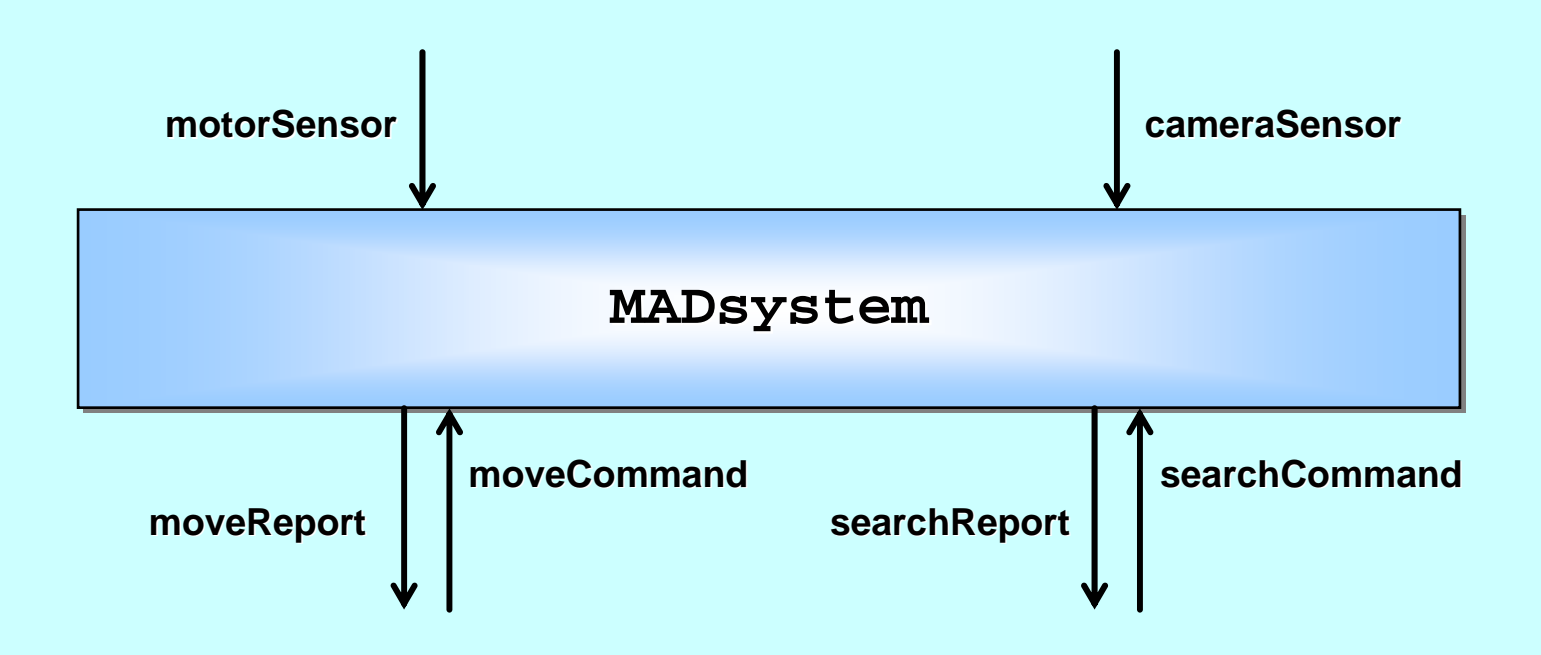

**Ran for 2 years (approx. 64m trials): D E A D L O C K E D** 

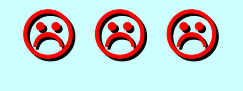

25-Aug-2013 Copyright P.H.Welch, (2013) 38

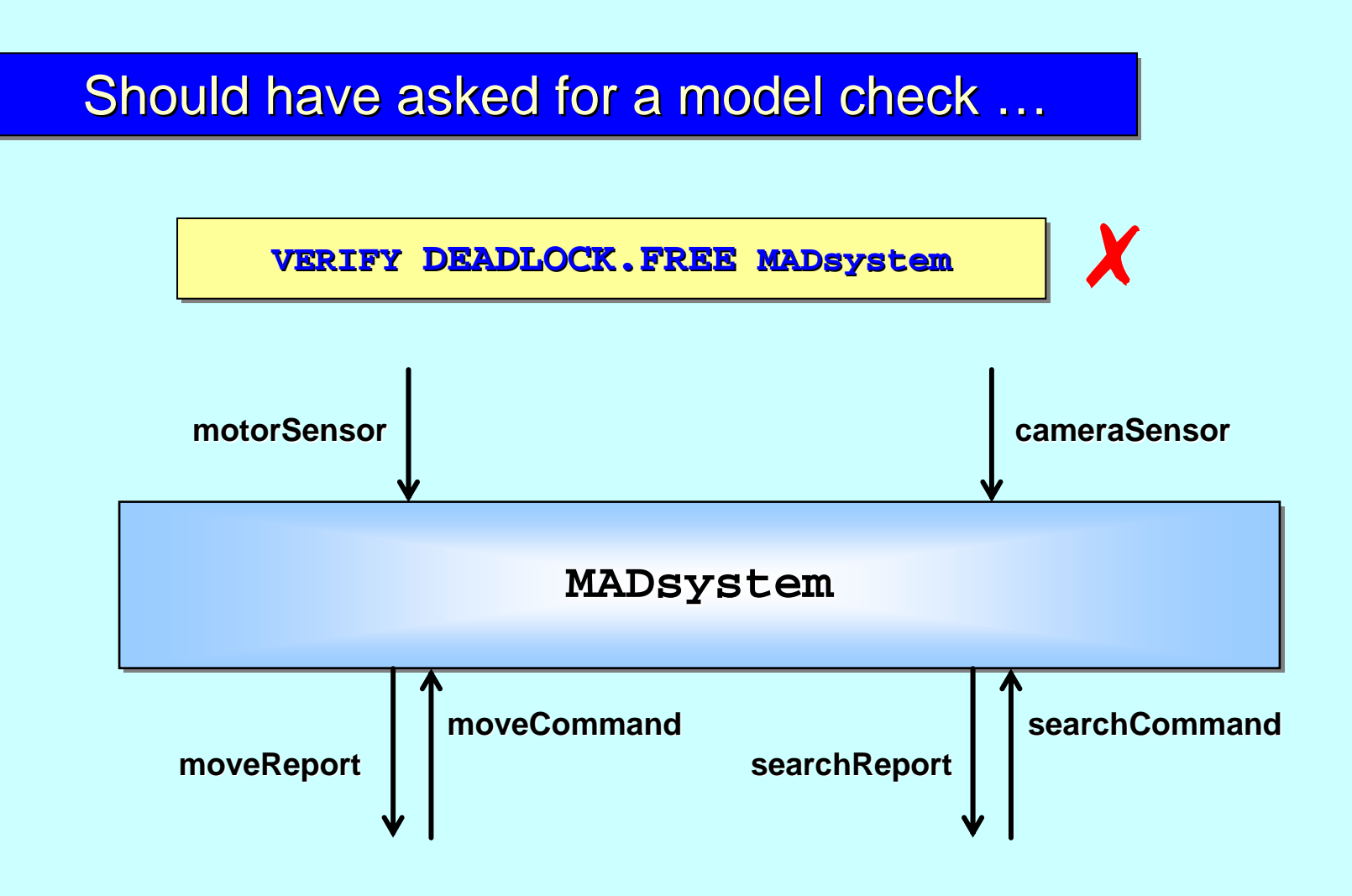

A trace leading to deadlock is provided: A trace leading to deadlock is provided:

<moveCommand, motorSensor, searchCommand, cameraSensor>

#### Should have asked for a model check ...

#### A trace leading to deadlock is provided: A trace leading to deadlock is provided:

<moveCommand, motorSensor, searchCommand, cameraSensor>

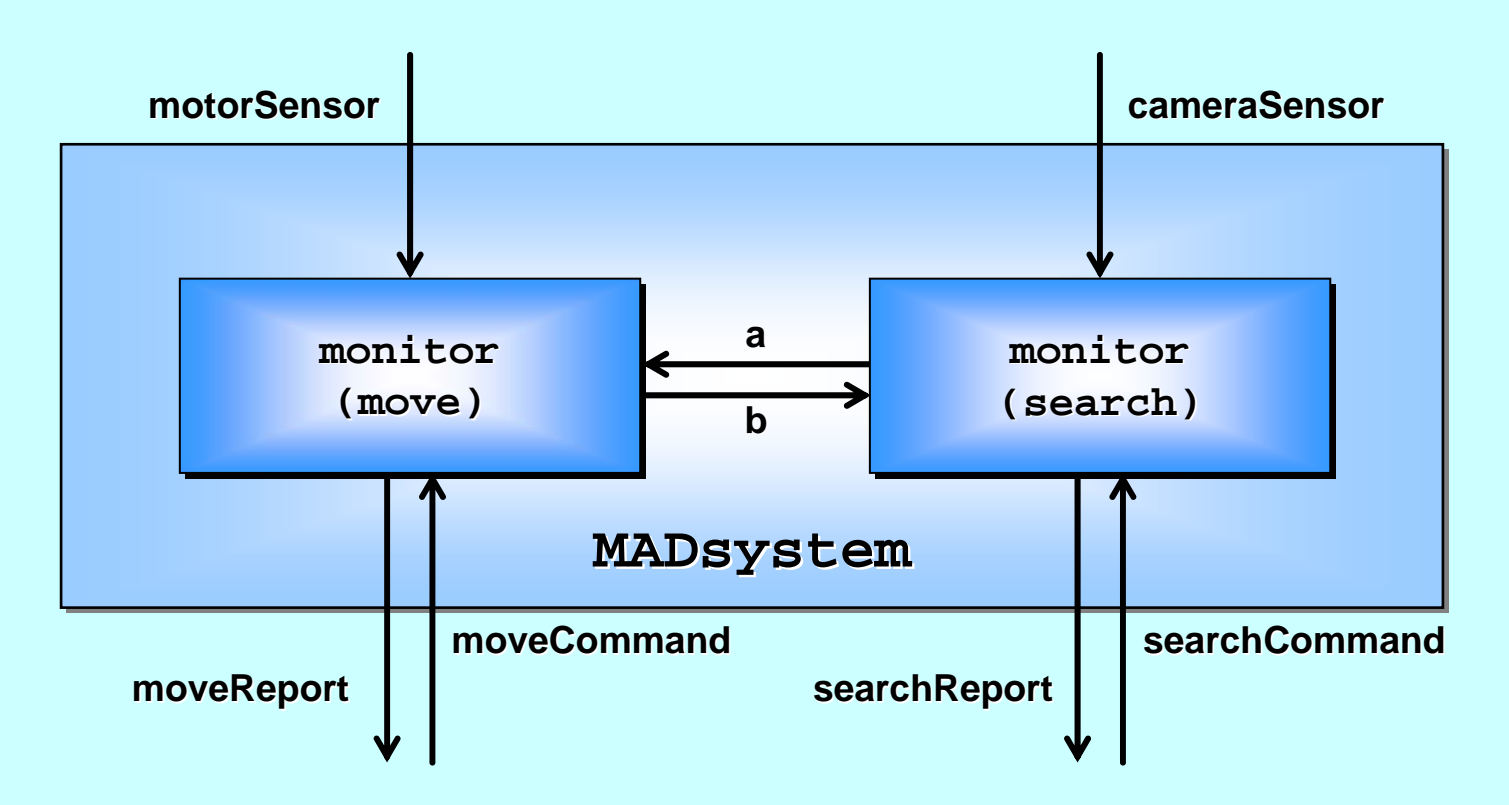

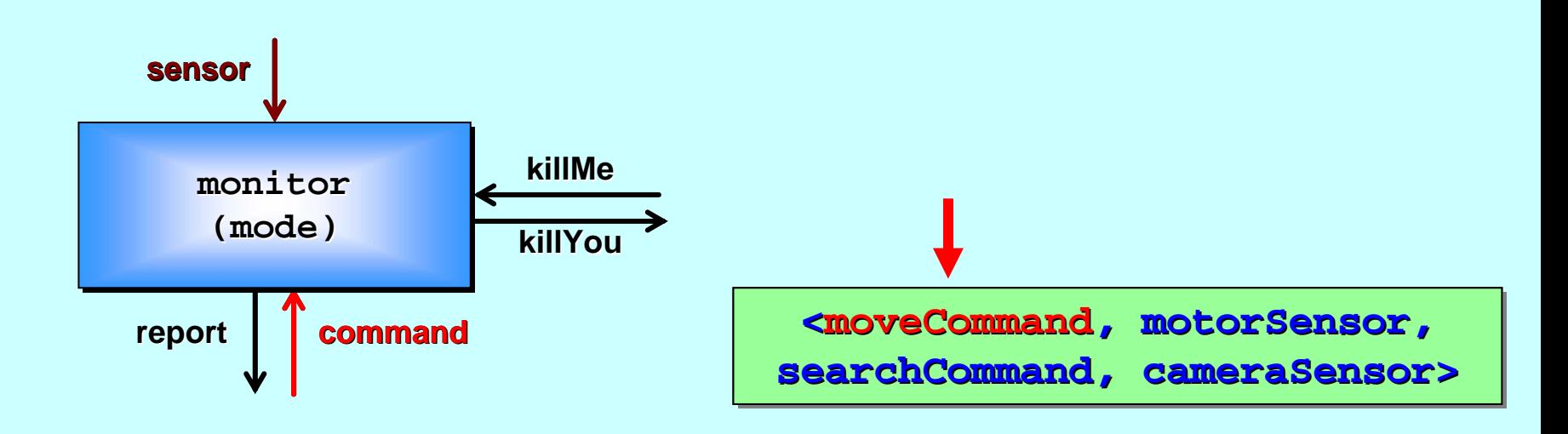

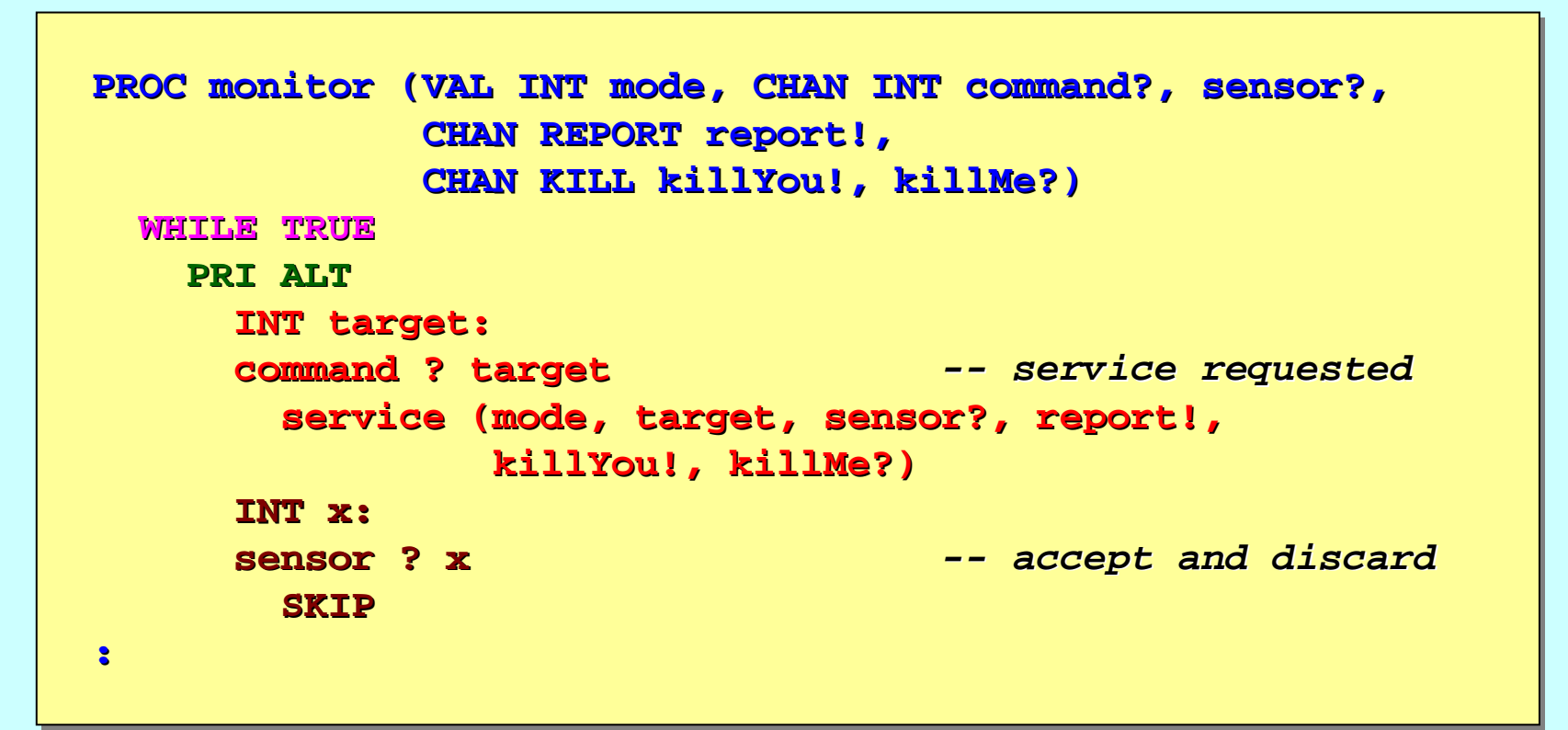

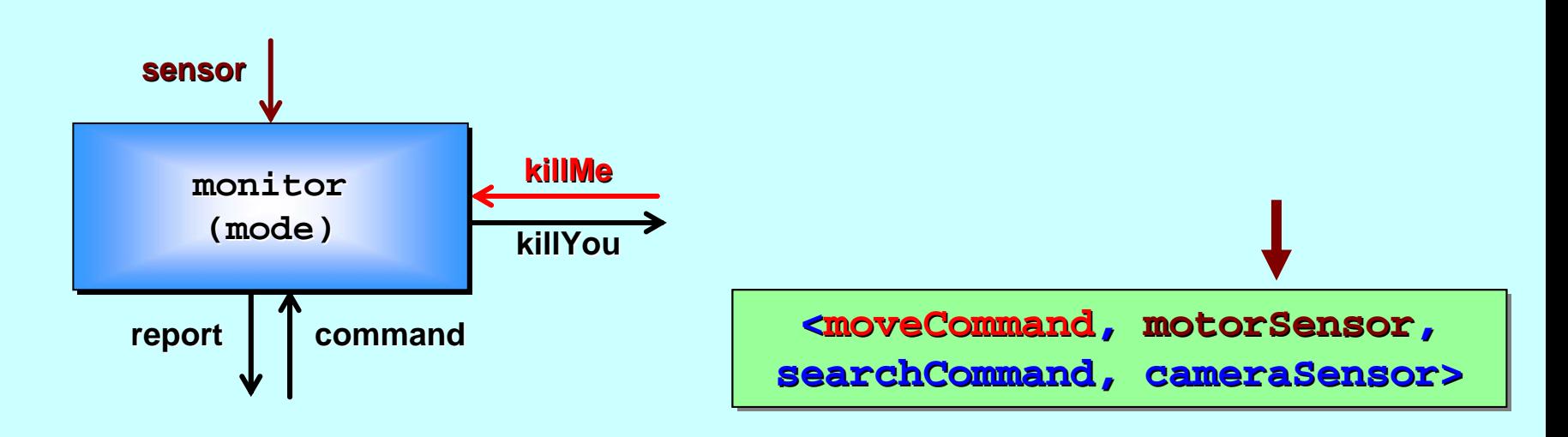

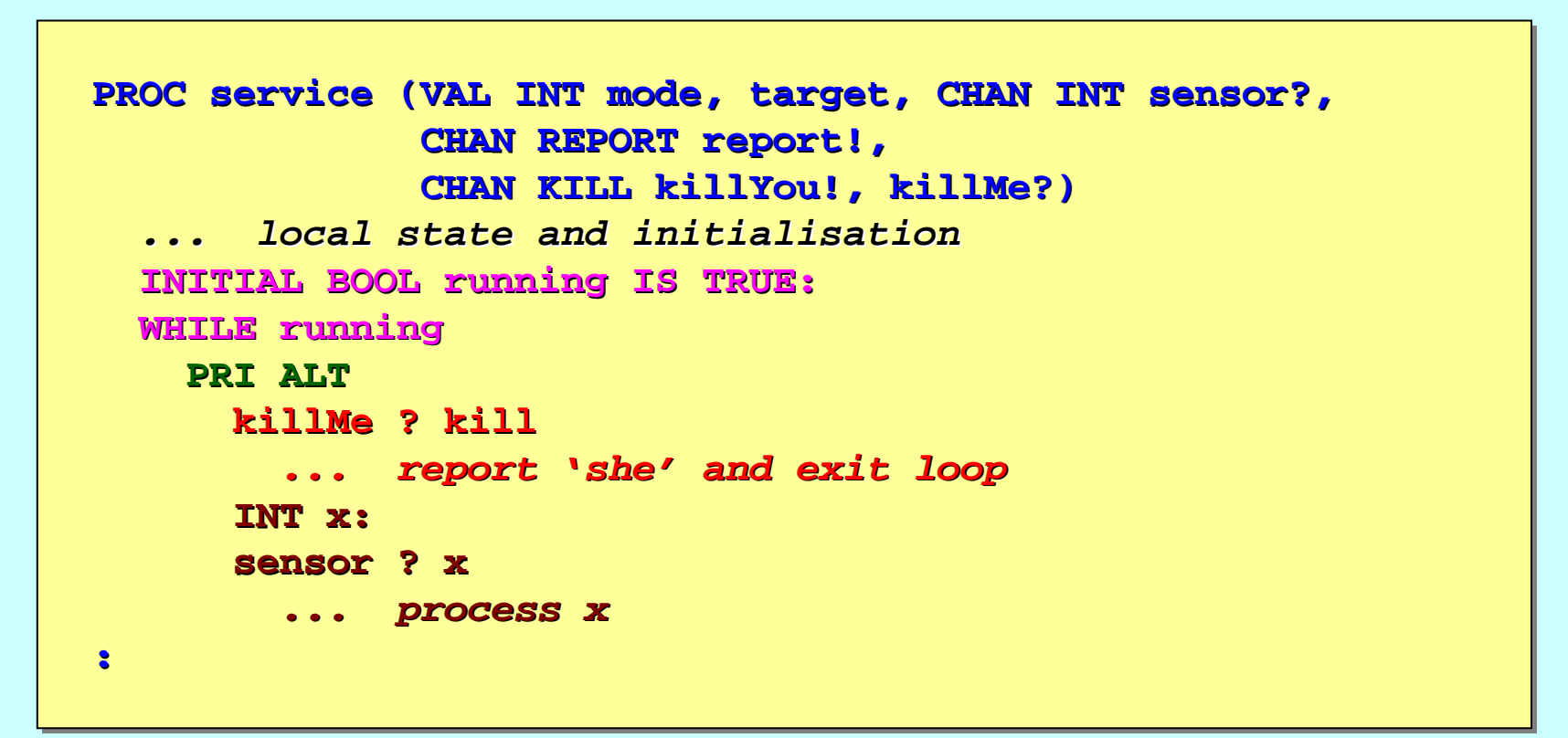

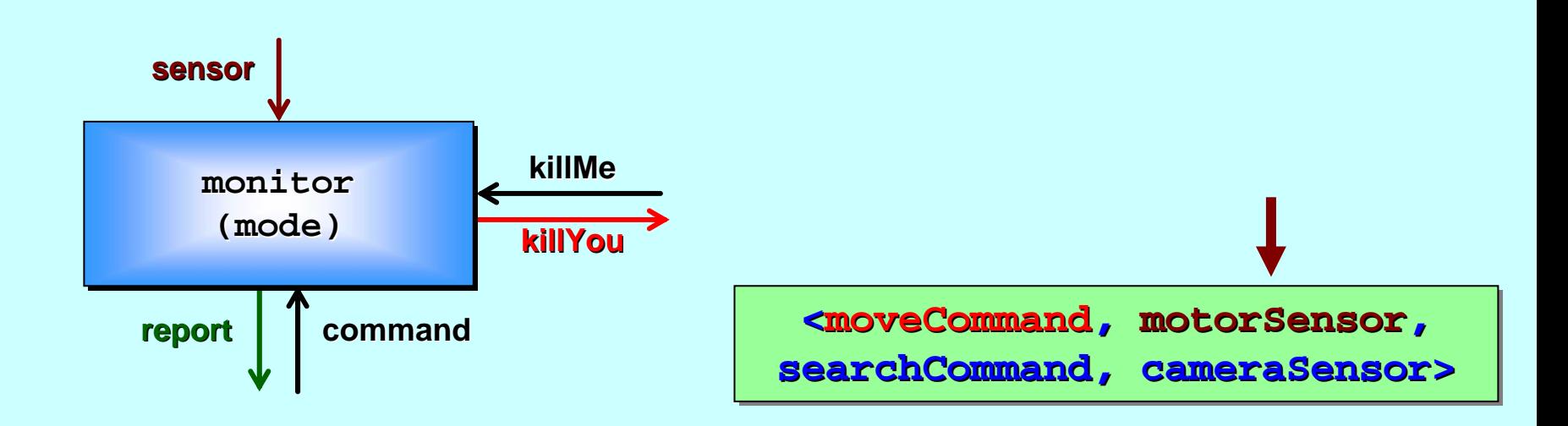

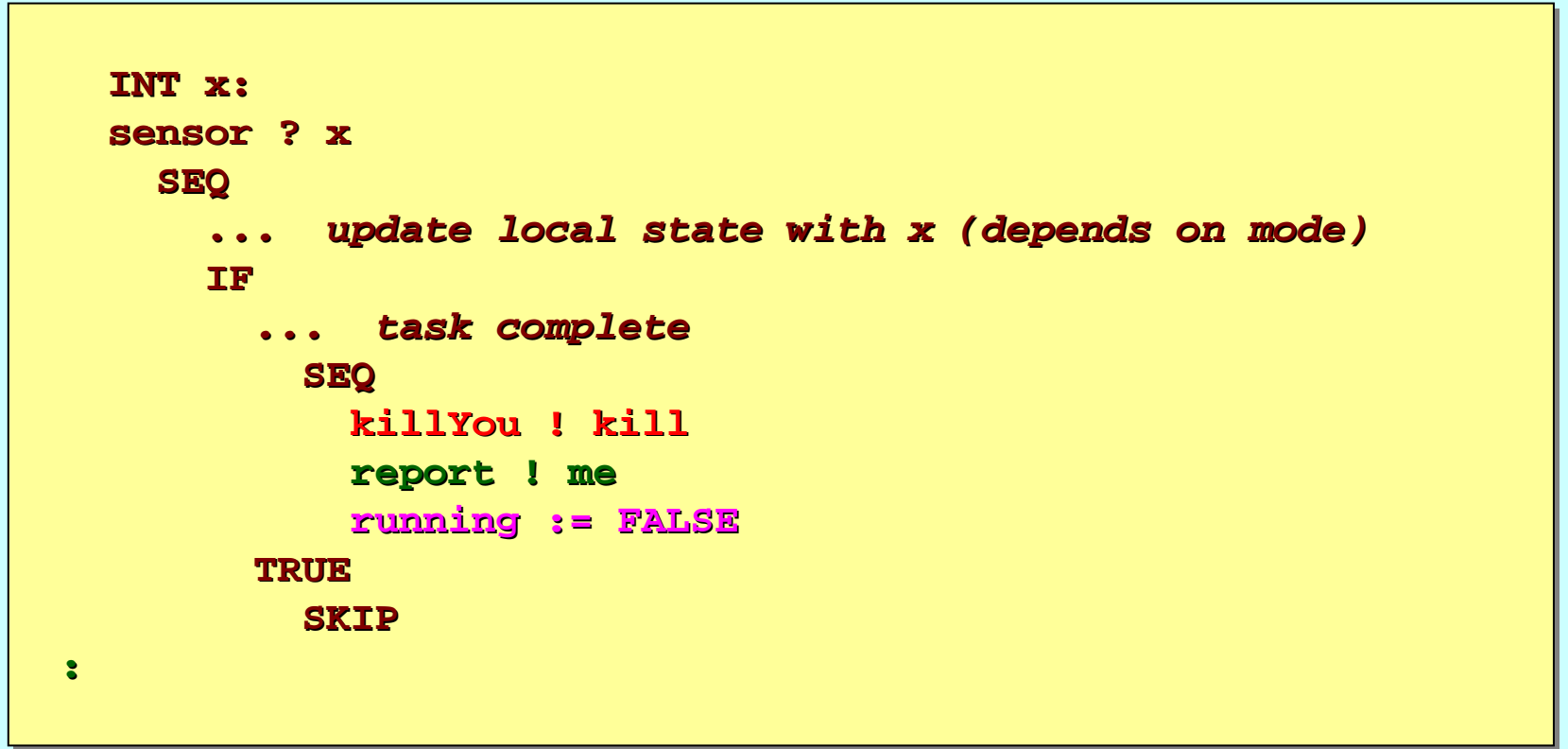

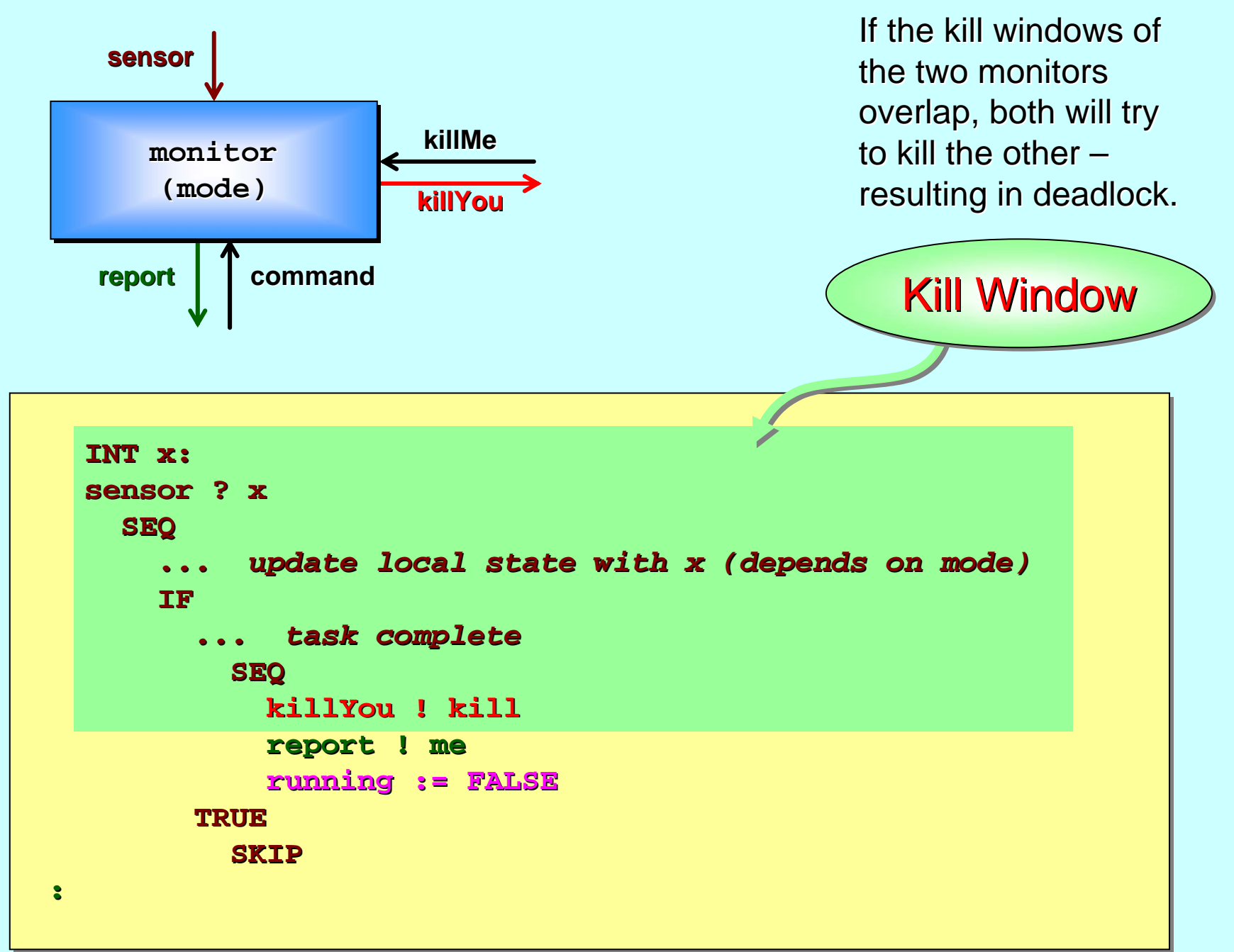

```
INT x:sensor ? x sensor ? xSEQ
                     ... update local state .. update local state with x (depends on mode) with x (depends on mode)
                     IF... task complete ... task complete
                             SEQ
                                  killYou killYou ! kill
                                 report ! me report ! me
                                 running := FALSE running := FALSE
                         TRUESKIP:Kill Window
average sensor data interval = 10 ms (randomised)
average sensor inputs per ser average sensor inputs per service = 100 (
randomised) andomised)
\rightarrowaverage service time = 1 second
kill window = 100 nanoseconds (approx.) kill window = 100 nanoseconds (approx.)
\rightarrowchance of kill window overlap (deadloc chance of kill window overlap (deadloc
k) = 1/10,000,000 ) = 1/10,000,000
\rightarrowtime before 50% chance of me before 50% chance of deadlock = 90 days (approx.) deadlock = 90 days (approx.)
```
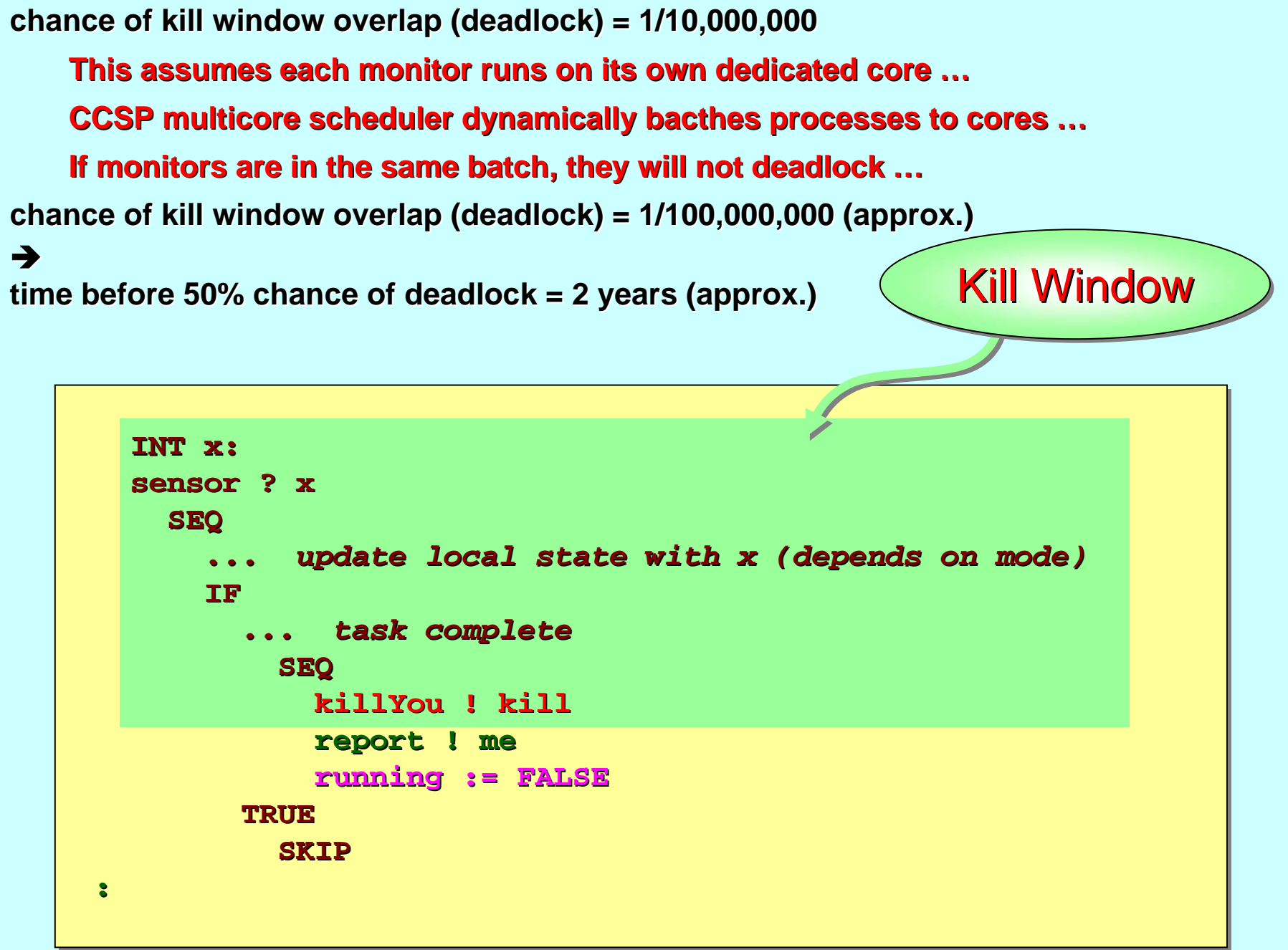

# **Mutually Assured Destruction Mutually Assured Destruction (revised implementation) (revised implementation)**

Communication between the monitors is mostly a *one*  **way** kill (from killer to killed). Deadlock happens when both turn killer – *two-way* communications.

Idea: make communication between the monitors *always two -way* –– either a **kill** in both directions (should both tasks complete around the same time) or a **kill** in one direction followed by an **ack** in the other (which will be most of the time).

#### Claim: this eliminates all deadlock (at the cost of an extra **ack**).

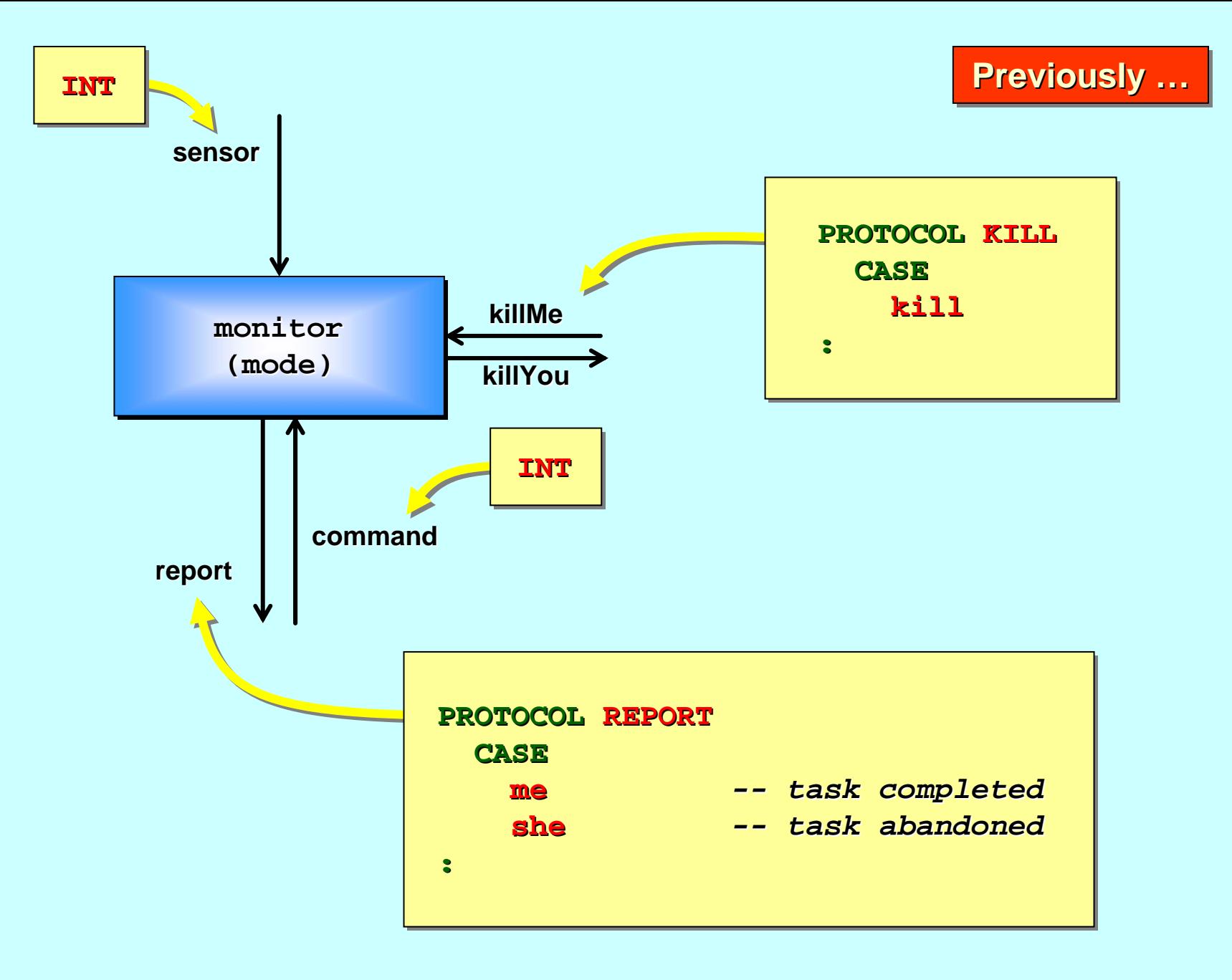

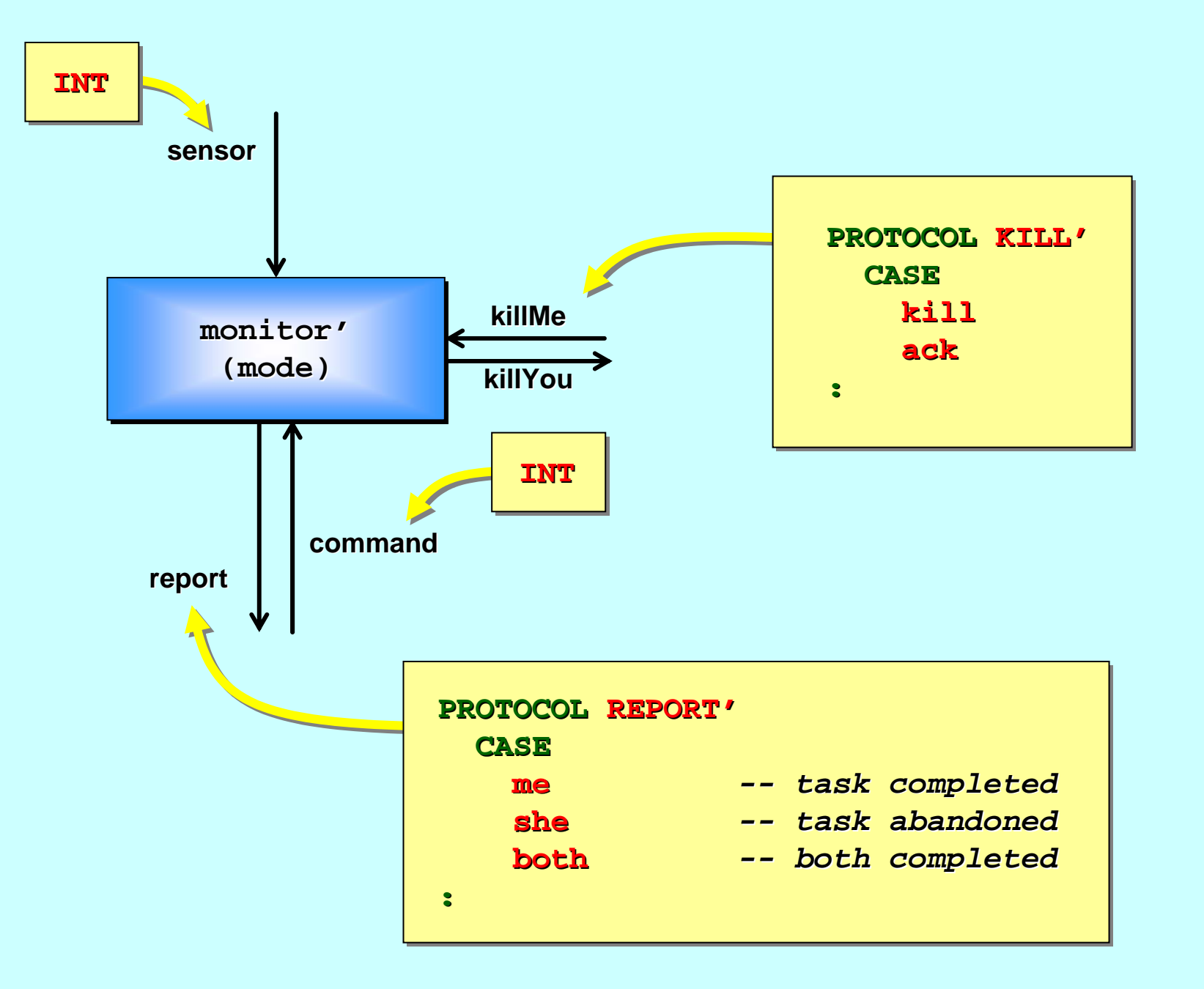

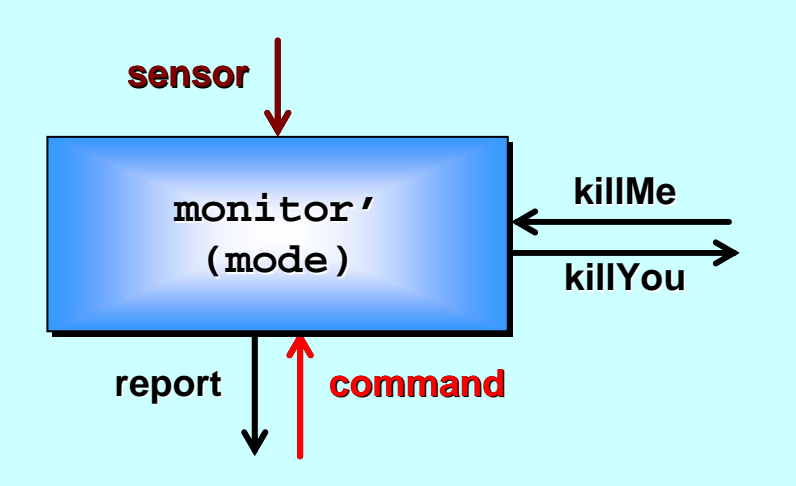

```
PROC monitor PROC monitor' (VAL INT mode, CHAN INT command?, sensor?, (VAL INT mode, CHAN INT command?, sensor?,
                         CHAN REPORT CHAN REPORT' report!, report!,
                         CHAN KILL CHAN KILL' killYou killYou!, killMe?)
:service service' (mode, target, sensor?, report!, (mode, target, sensor?, report!,
                              killYou killYou!, killMe?)
            SKIPWHILE TRUE WHILE TRUEPRI ALT PRI ALTINT target: INT target:
         command ? target command ? target -- service requested service requested
         INT x:sensor ? x sensor ? x -- accept and discard accept and discard
```
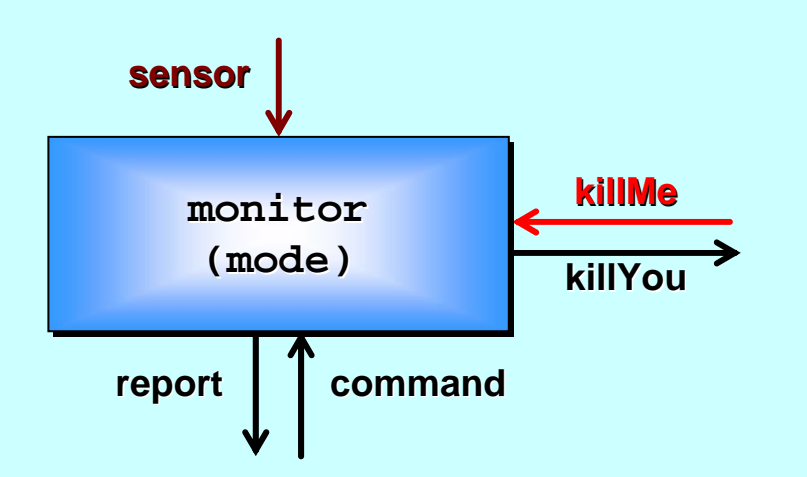

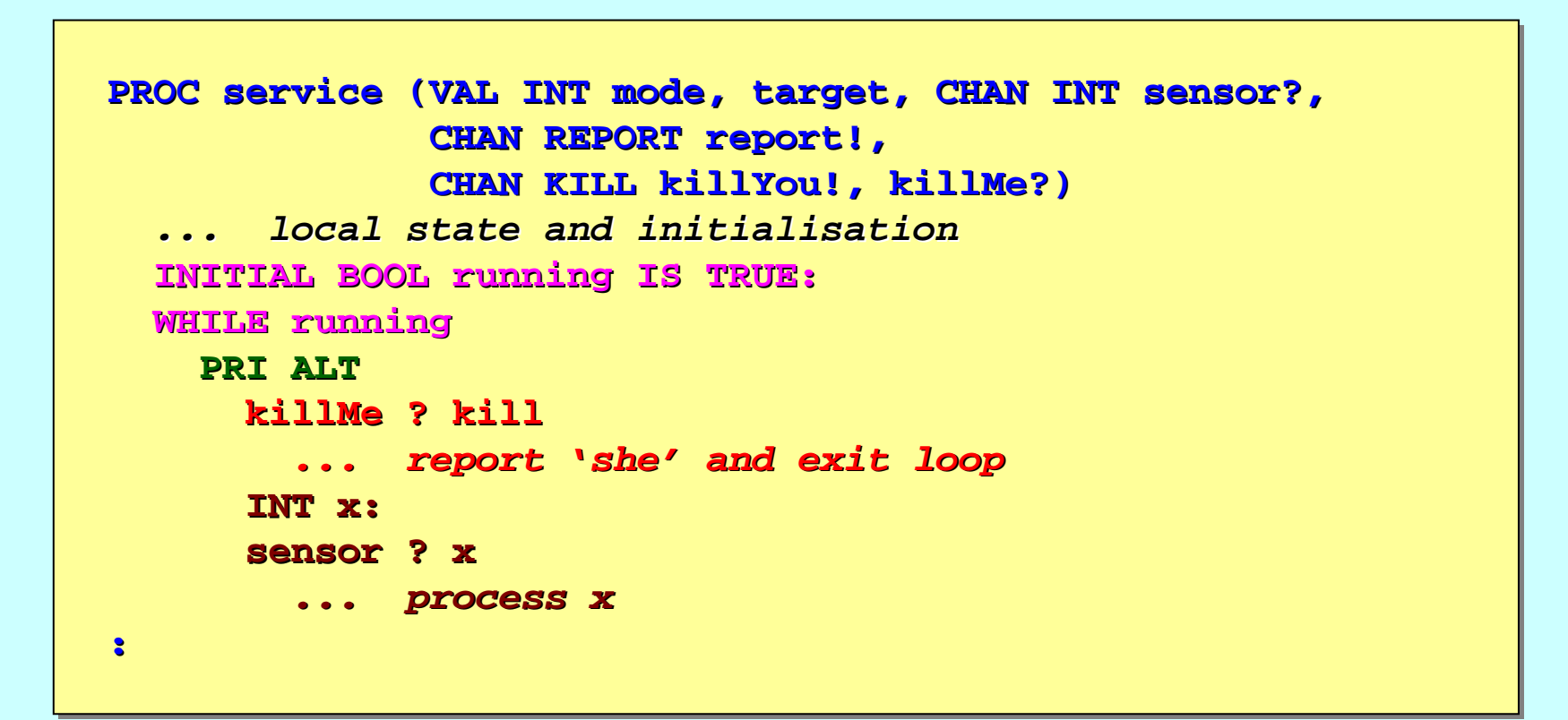

**Previously ...** 

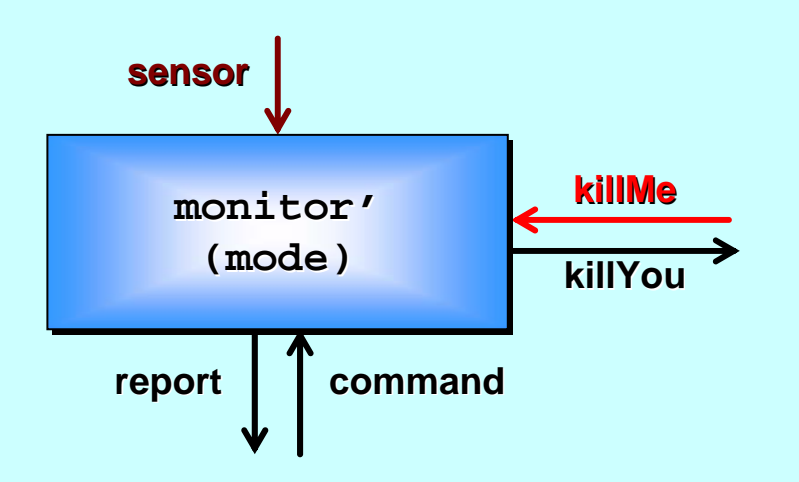

```
PROC service PROC service' (VAL INT mode, targe (VAL INT mode, target, CHAN INT sensor?, t, CHAN INT sensor?,
                           CHAN REPORT CHAN REPORT' report!, report!,
                           CHAN KILL CHAN KILL' killYou killYou!, killMe?)
    ... local state and initialisation ... local state and initialisationINITIAL BOOL running IS TRUE: INITIAL BOOL running IS TRUE:
   WHILE running running
       PRI ALT PRI ALTkillMe ? kill
               ... 'ack
' the kill, report the kill, report 'she
' and exit loop and exit loop
          INT x:sensor ? x sensor ? x... process x ... process x
:
```
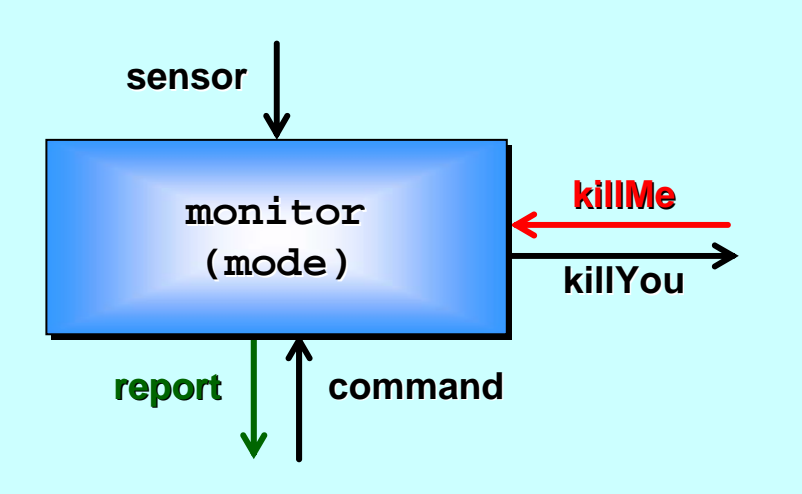

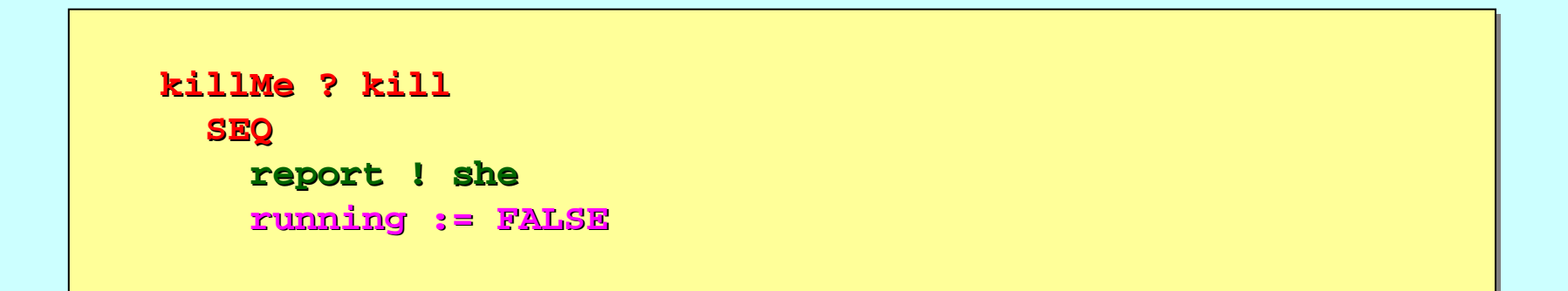

**Previously ...** 

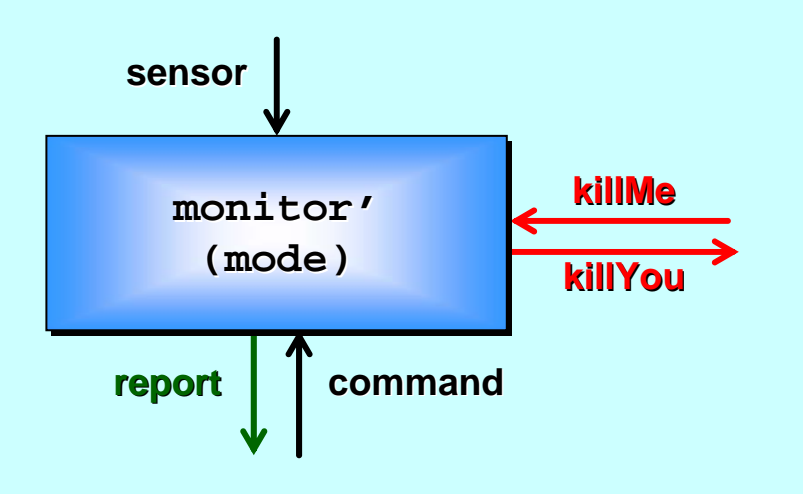

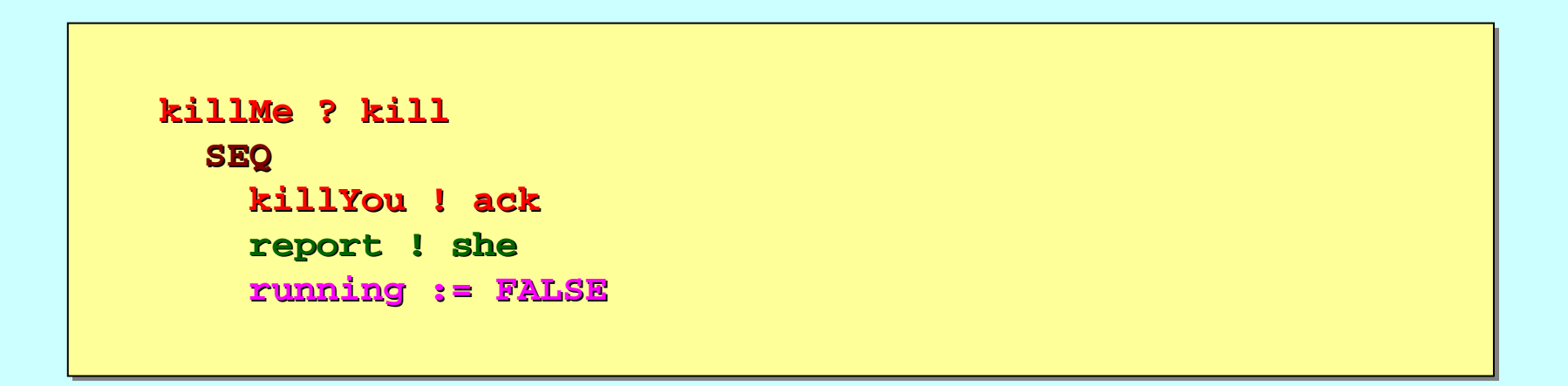

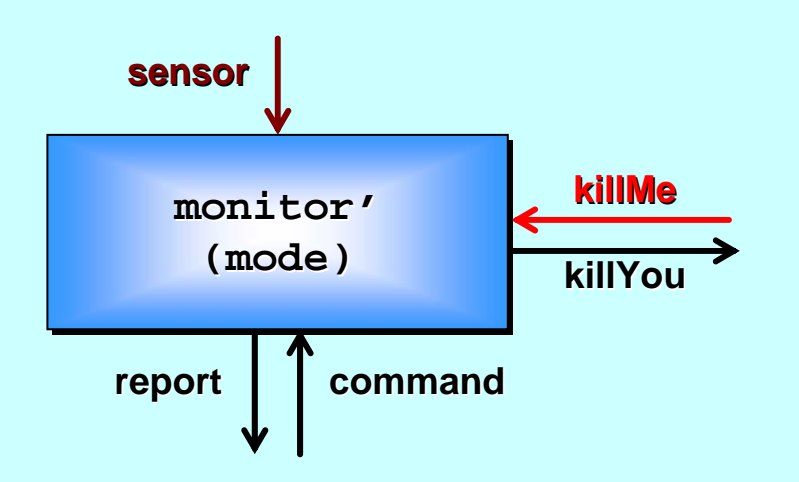

```
PROC service PROC service' (VAL INT mode, targe (VAL INT mode, target, CHAN INT sensor?, t, CHAN INT sensor?,
                           CHAN REPORT CHAN REPORT' report!, report!,
                           CHAN KILL CHAN KILL' killYou killYou!, killMe?)
    ... local state and initialisation ... local state and initialisationINITIAL BOOL running IS TRUE: INITIAL BOOL running IS TRUE:
   WHILE running running
       PRI ALT PRI ALTkillMe ? kill
               ... 'ack
' the kill, report the kill, report 'she
' and exit loop and exit loop
          INT x:sensor ? x sensor ? x... process x ... process x
:
```
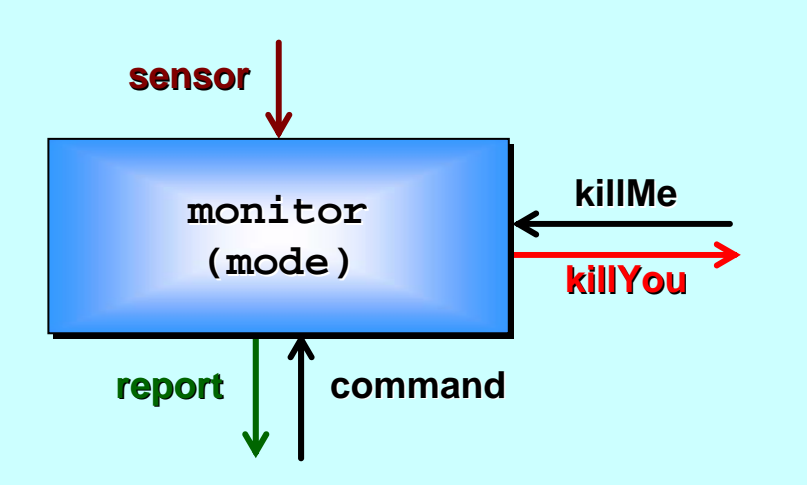

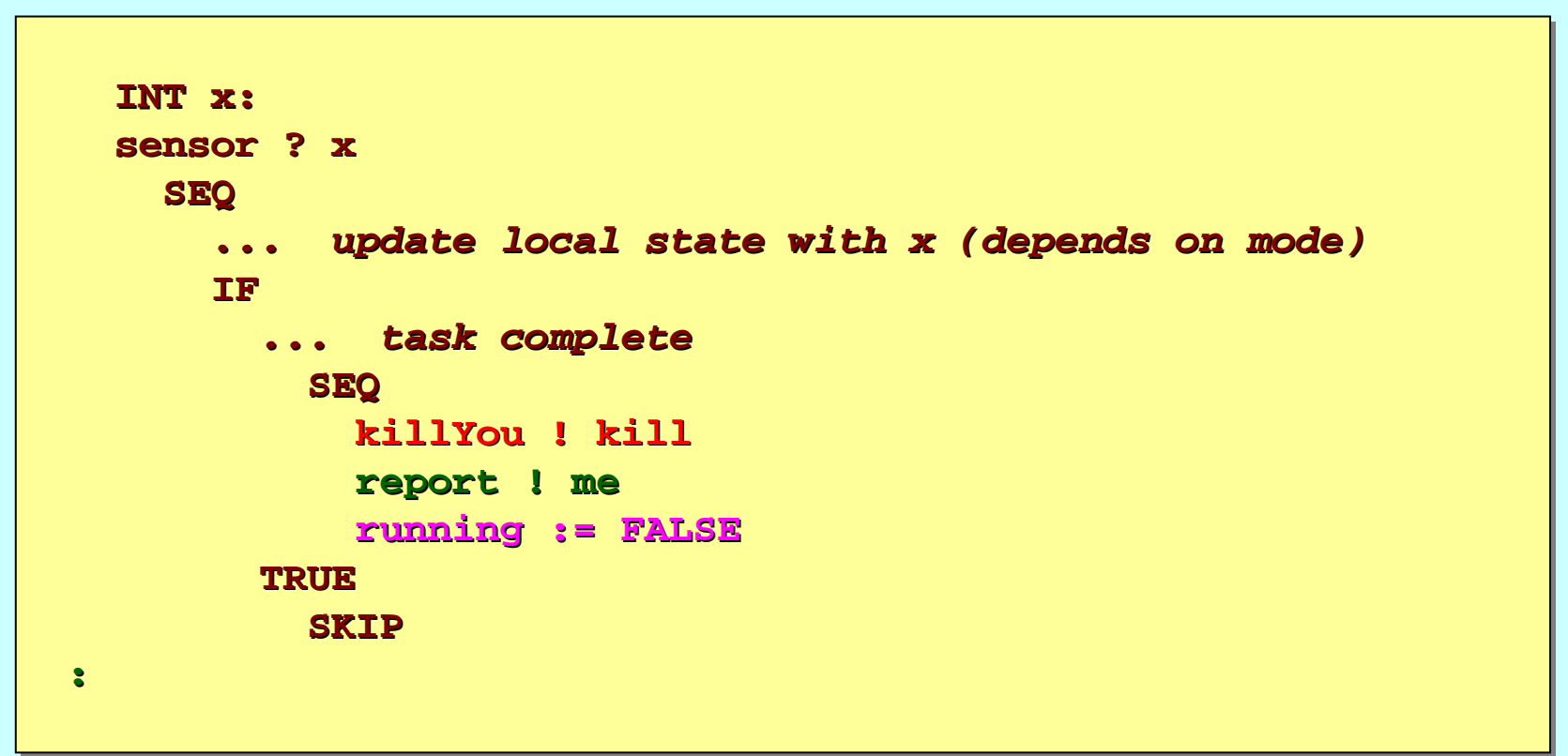

**Previously ...** 

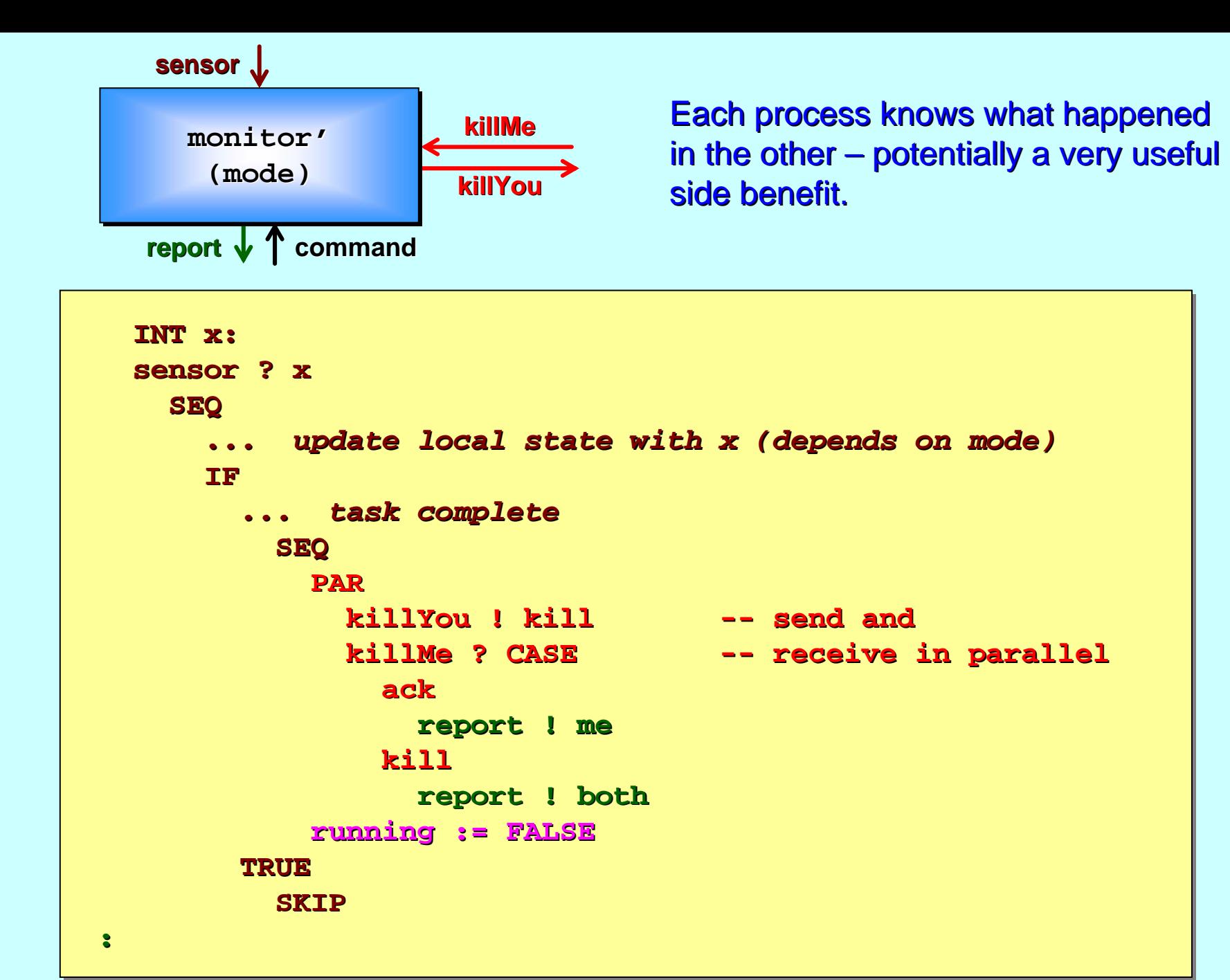

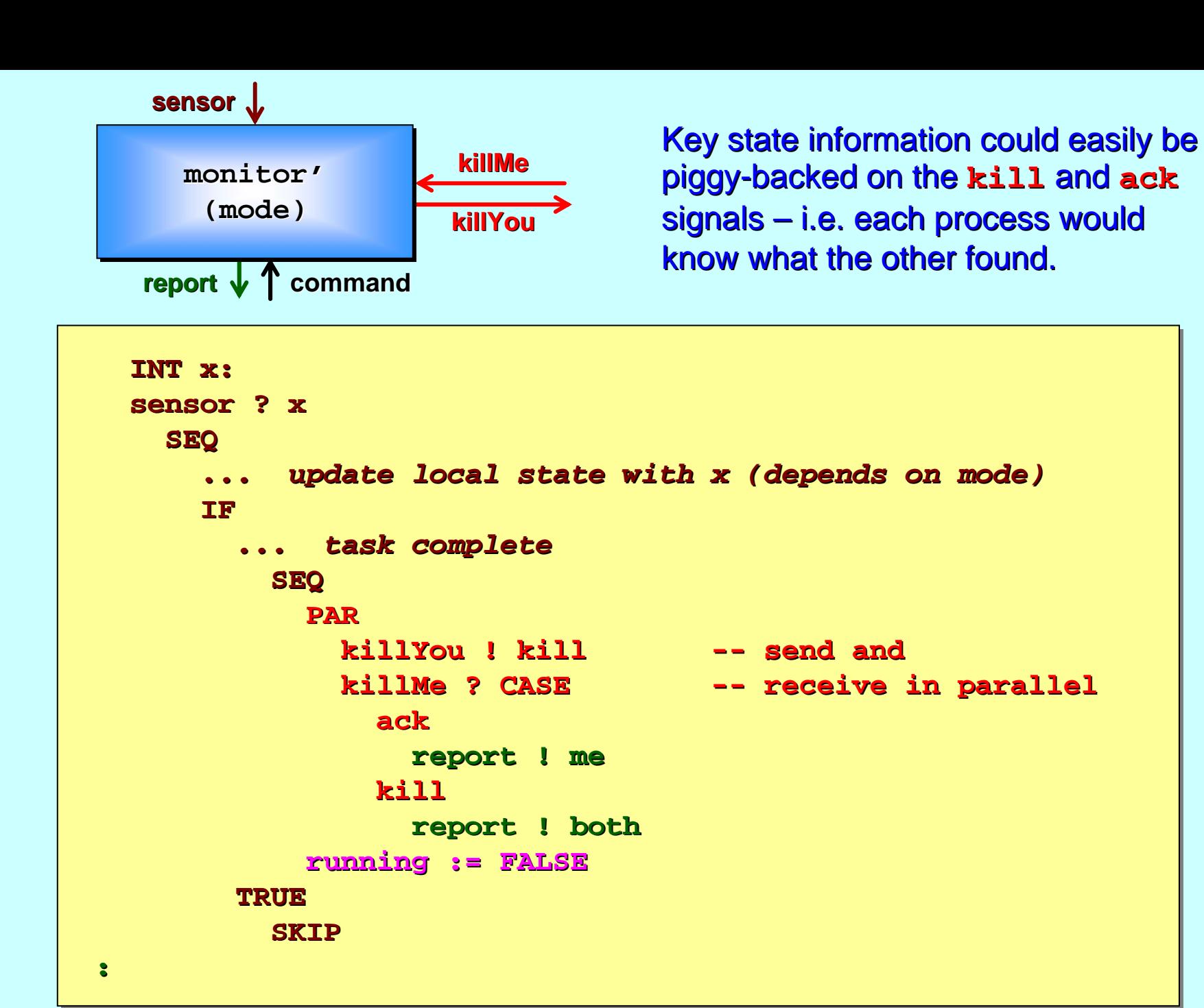

#### Better ask for a model check …

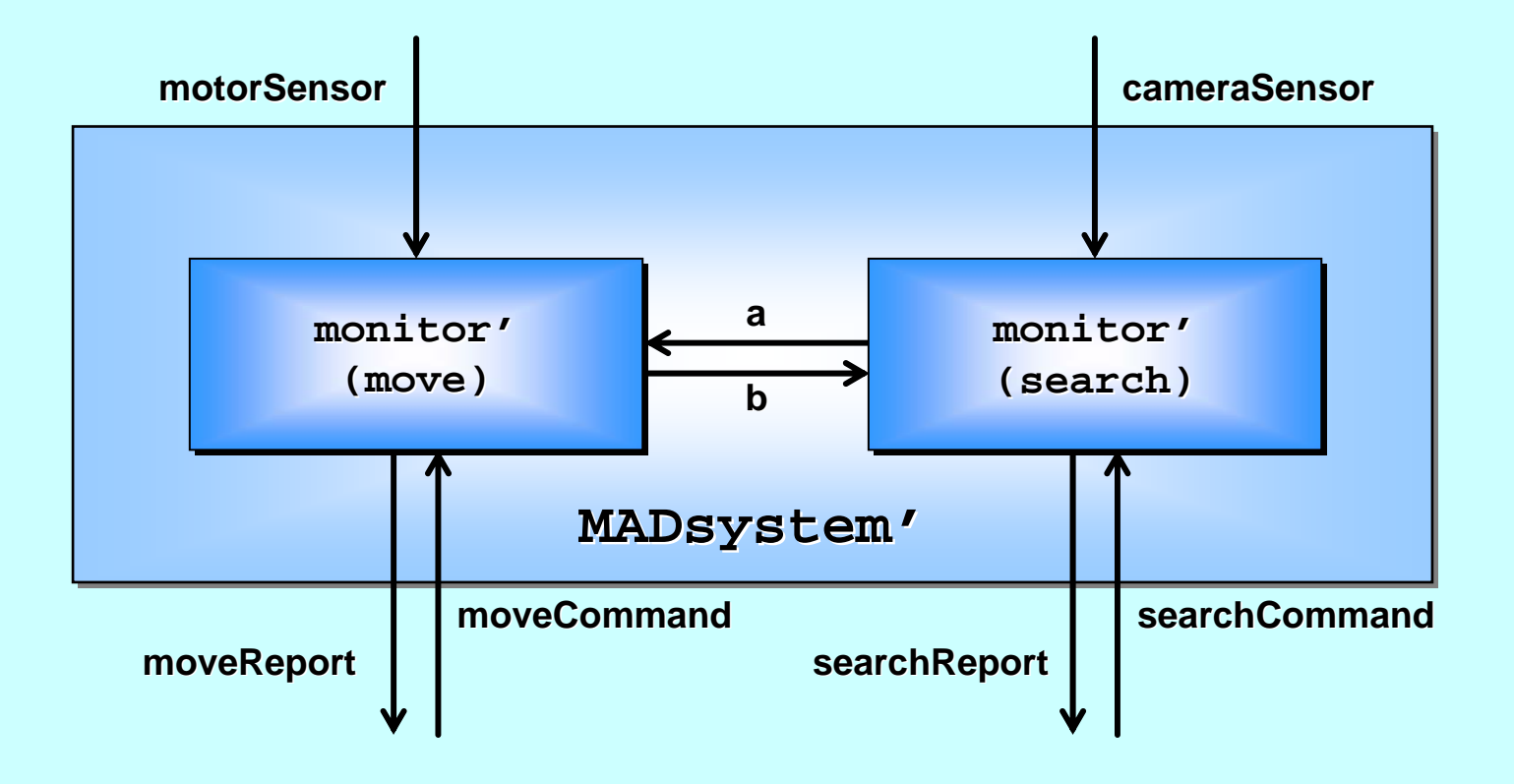

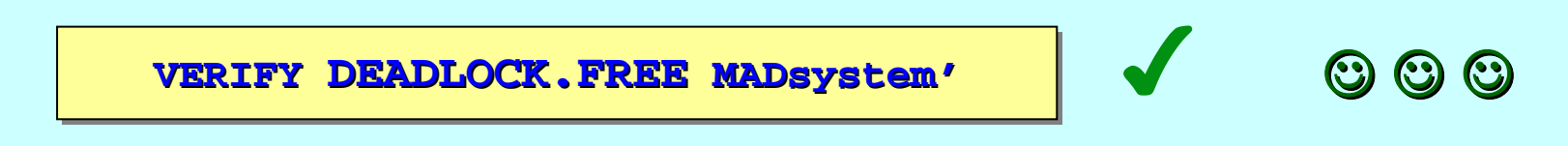

#### **Soak Testing**

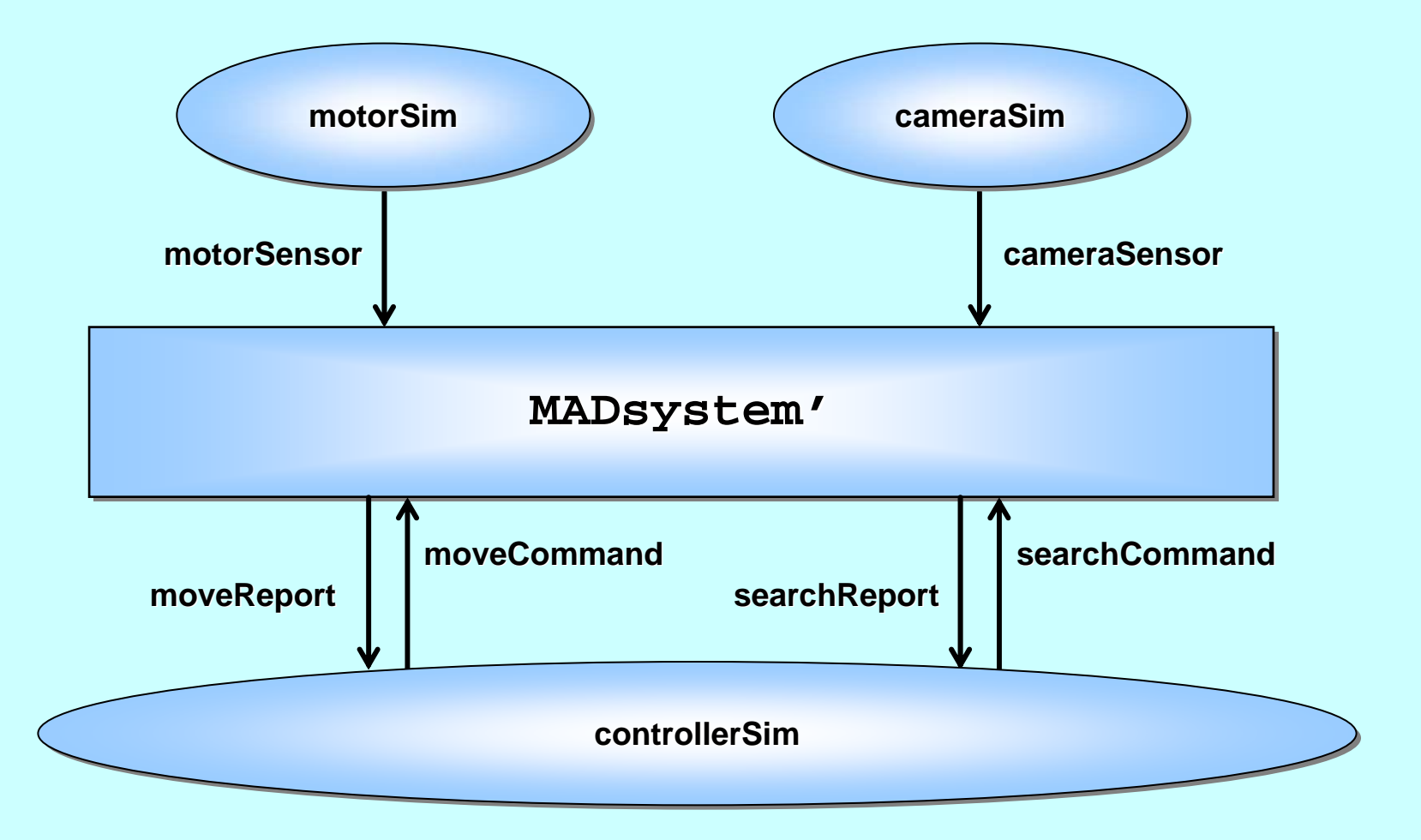

Only for confidence boosting – it will not deadlock **(assuming compiler, run-time kernel, microprocessor are OK) (assuming compiler (assuming compiler, run-time kernel, microprocessor are OK) me kernel, microprocessor are OK)**

25-Aug-2013 Copyright P.H.Welch, (2013) 60

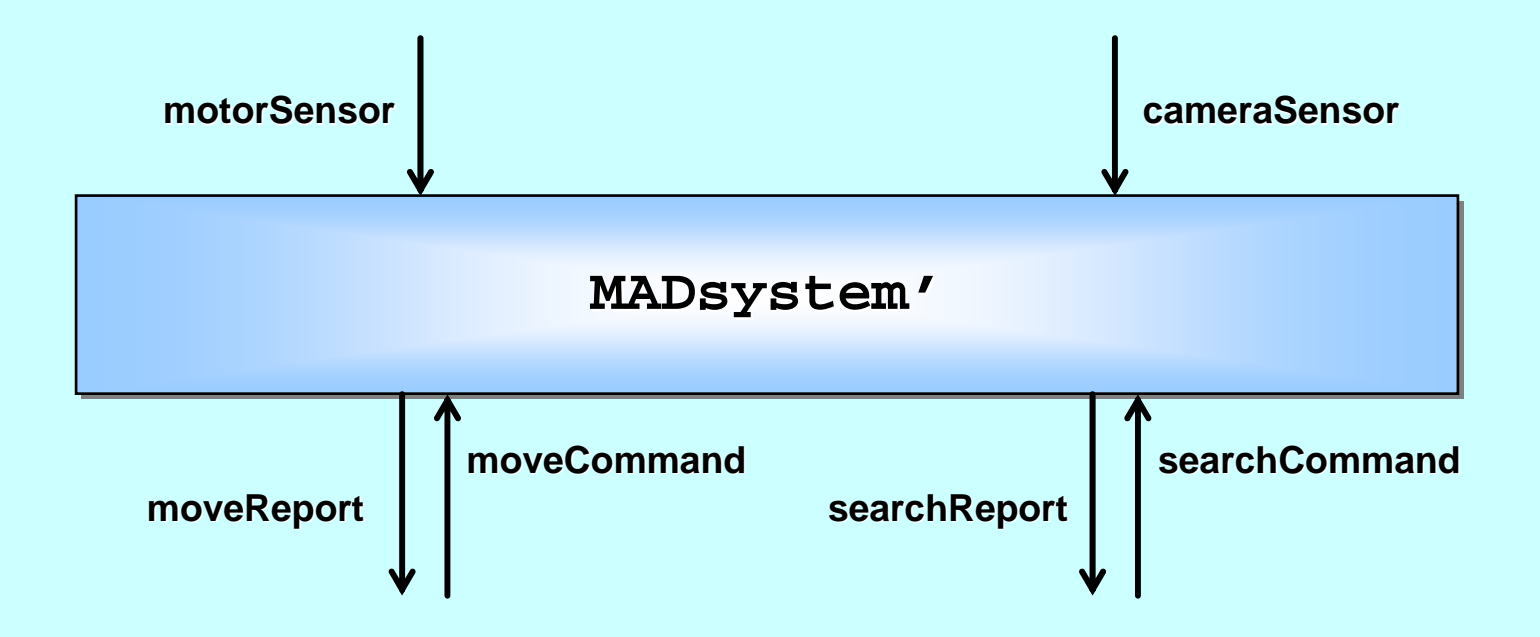

#### **This will not deadlockThis will not deadlock This will not deadlock**

25-Aug<del>-zona Compyight P.H.Welch, (2013) 61</del> 61 **(assuming compiler, run-time kernel, microprocessor are OK) (assuming compiler (assuming compiler, run-time kernel, microprocessor are OK) me kernel, microprocessor are OK)**

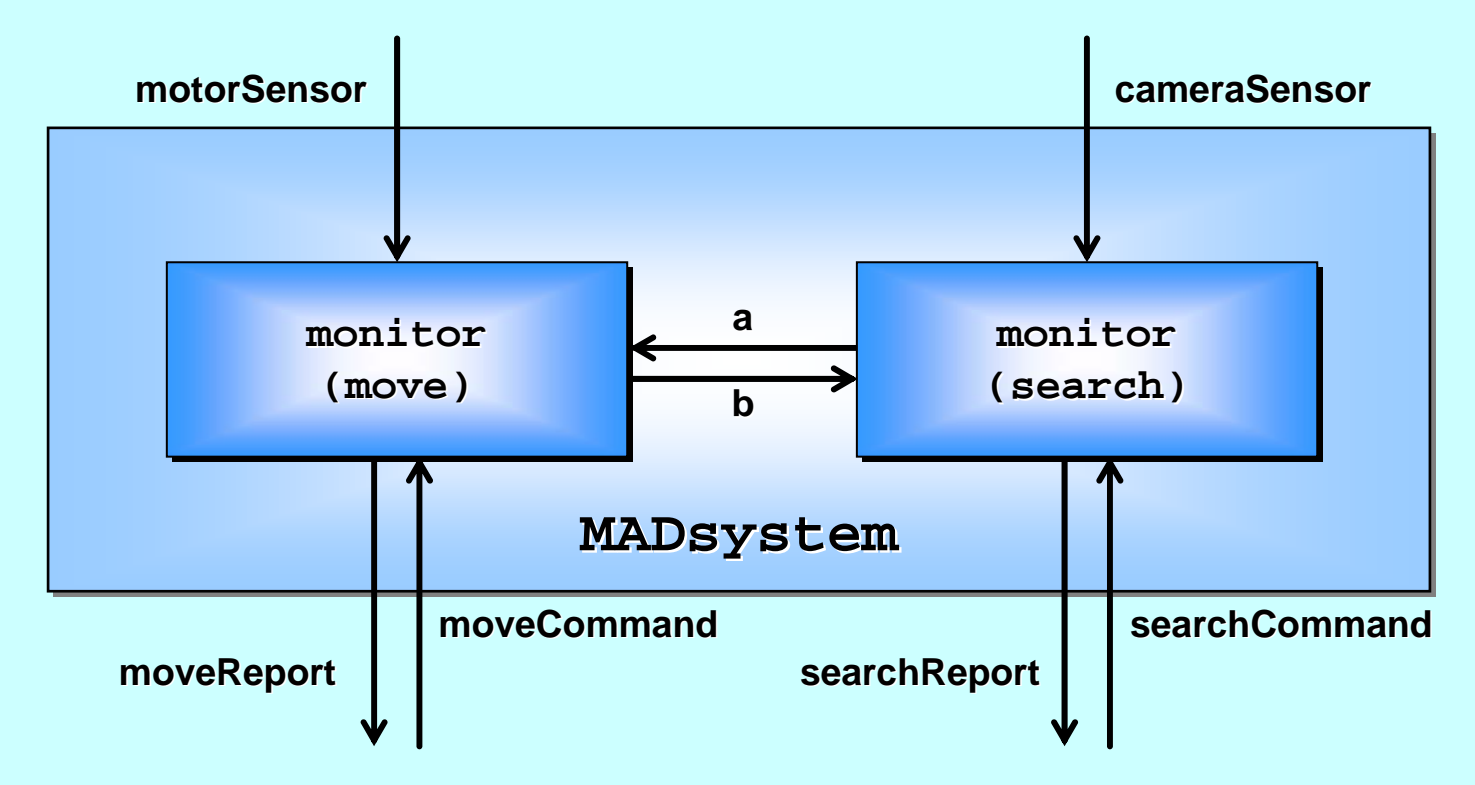

25-Aug-2013 Copyright P.H.Welch, (2013) 62 If the channels were finitely buffered (with capacity greater than zero), the deadlock found with synchronous (i.e. zero-buffered) channels would not happen – both monitors would complete their kills, reports and service routines.

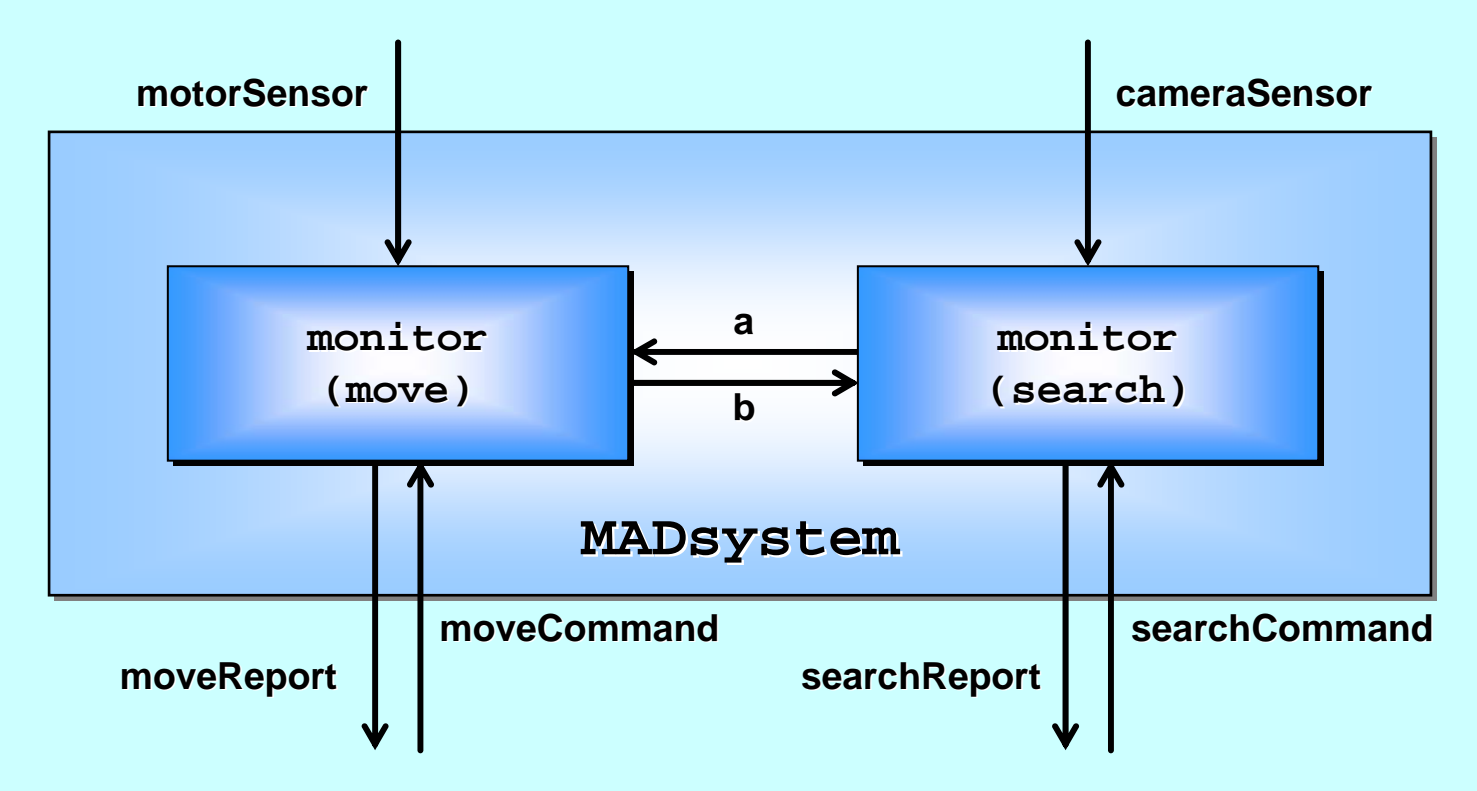

25-Aug-2013 Copyright P.H.Welch, (2013) 63 If the channels were finitely buffered, deadlock is still possible – but less likely (exponentially) with increasing buffer size. Infinitely expandable buffer capacity would be needed to eliminate deadlock from the basic algorithm. For practical purposes, I would feel safe with a capacity of 3.

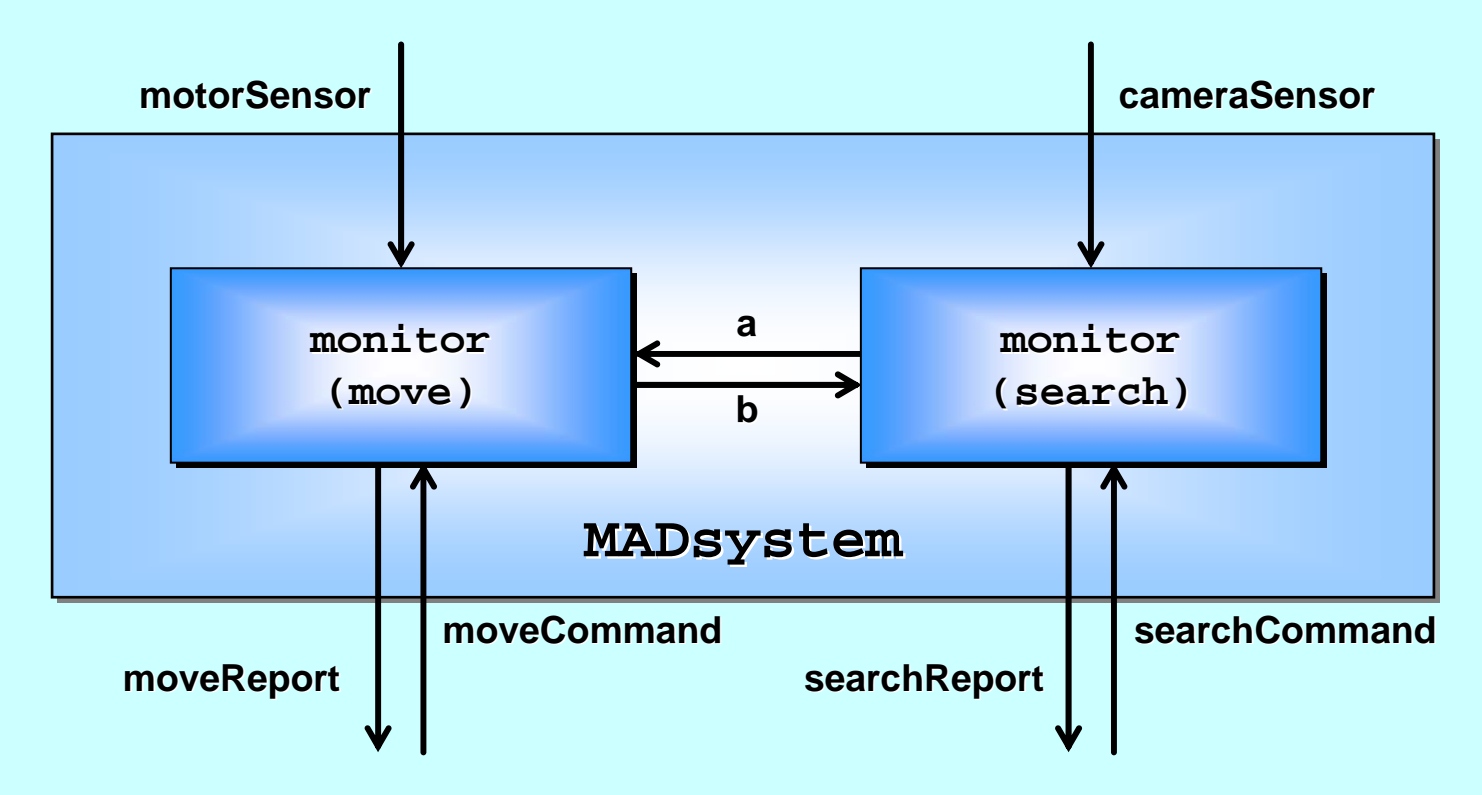

25-Aug-2013 Copyright P.H.Welch, (2013) 64 However, there is a nasty problem. If both monitors send a **kill**, neither is taken and they remain lurking in the buffered channels. Some time in the next service cycle, both will strike and the services will be erroneously aborted.

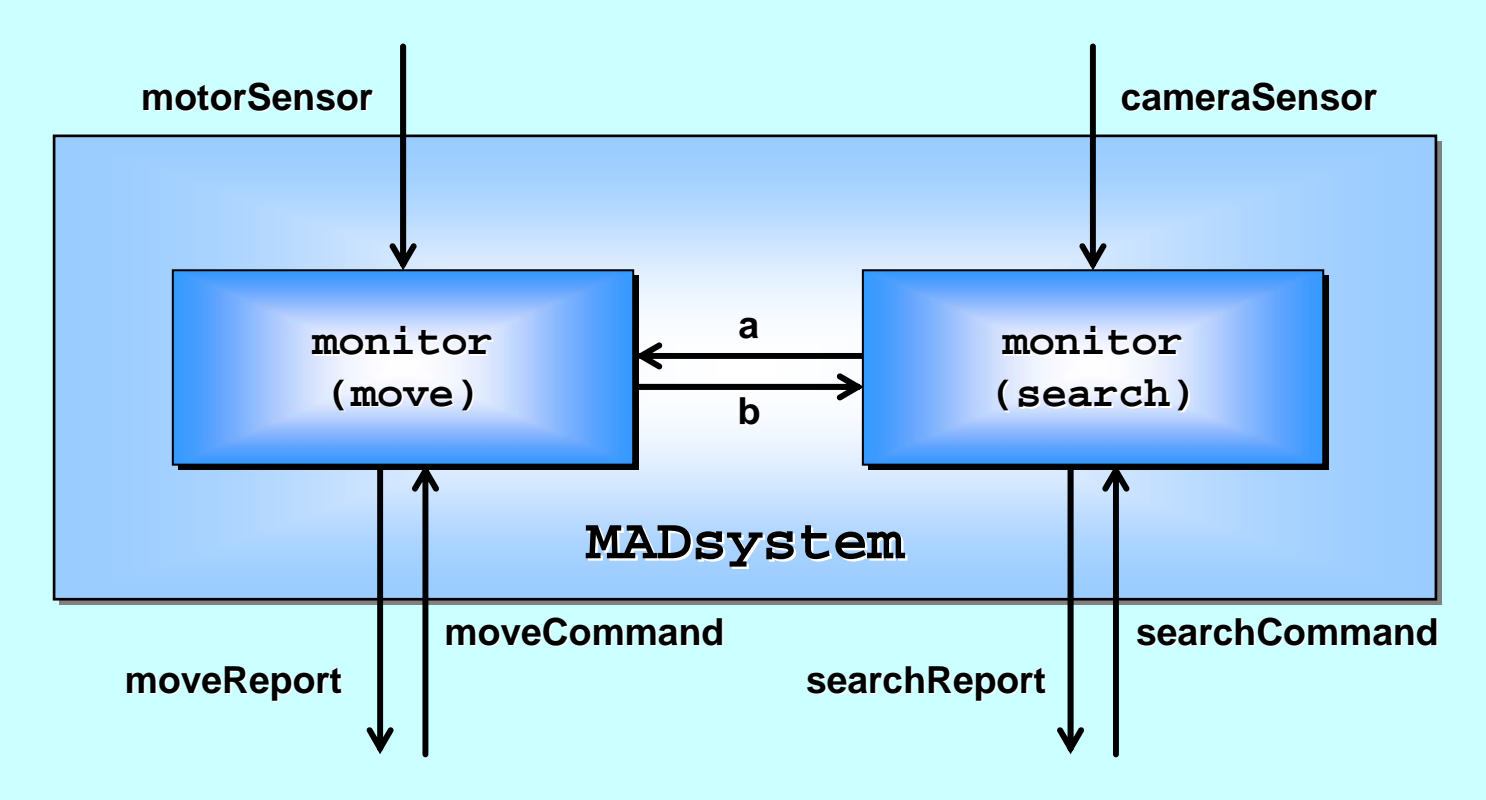

This could be overcome by counting cycles and **sequence numbering** the  $\texttt{kill}$  signals: just ignore any  $\texttt{kill}$  with a number less than the current count. This adds complexity and run-time overhead.

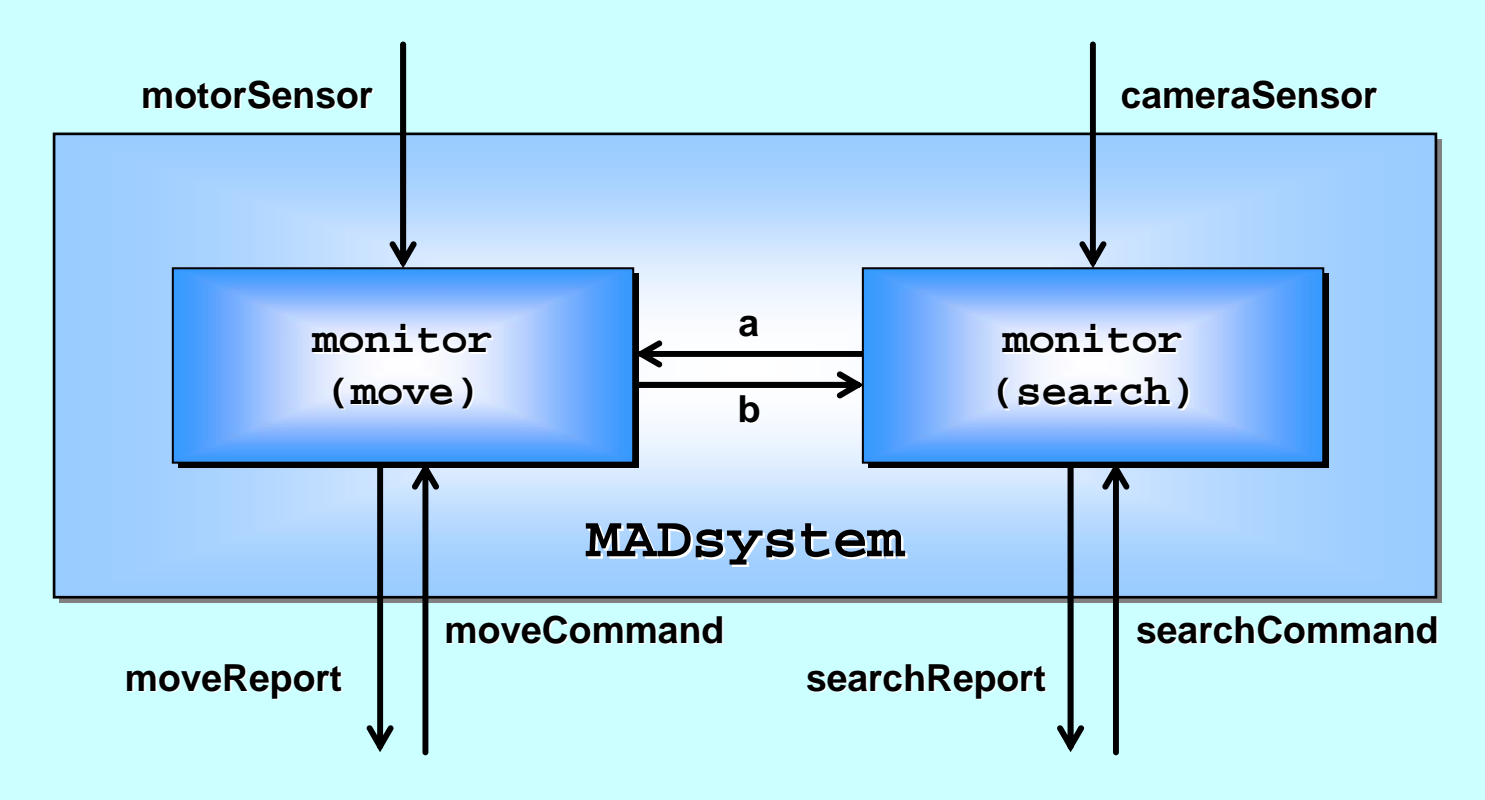

which they are in this scenario, but not in general).<br>25-Aug-2013 Copyright P.H.Welch, (2013) Further, this only works if the processes engaged in MAD are in lock-step This could be overcome by counting cycles and **sequence numbering** the  $\texttt{kill}$  signals: just ignore any  $\texttt{kill}$  with a number less than the current count.

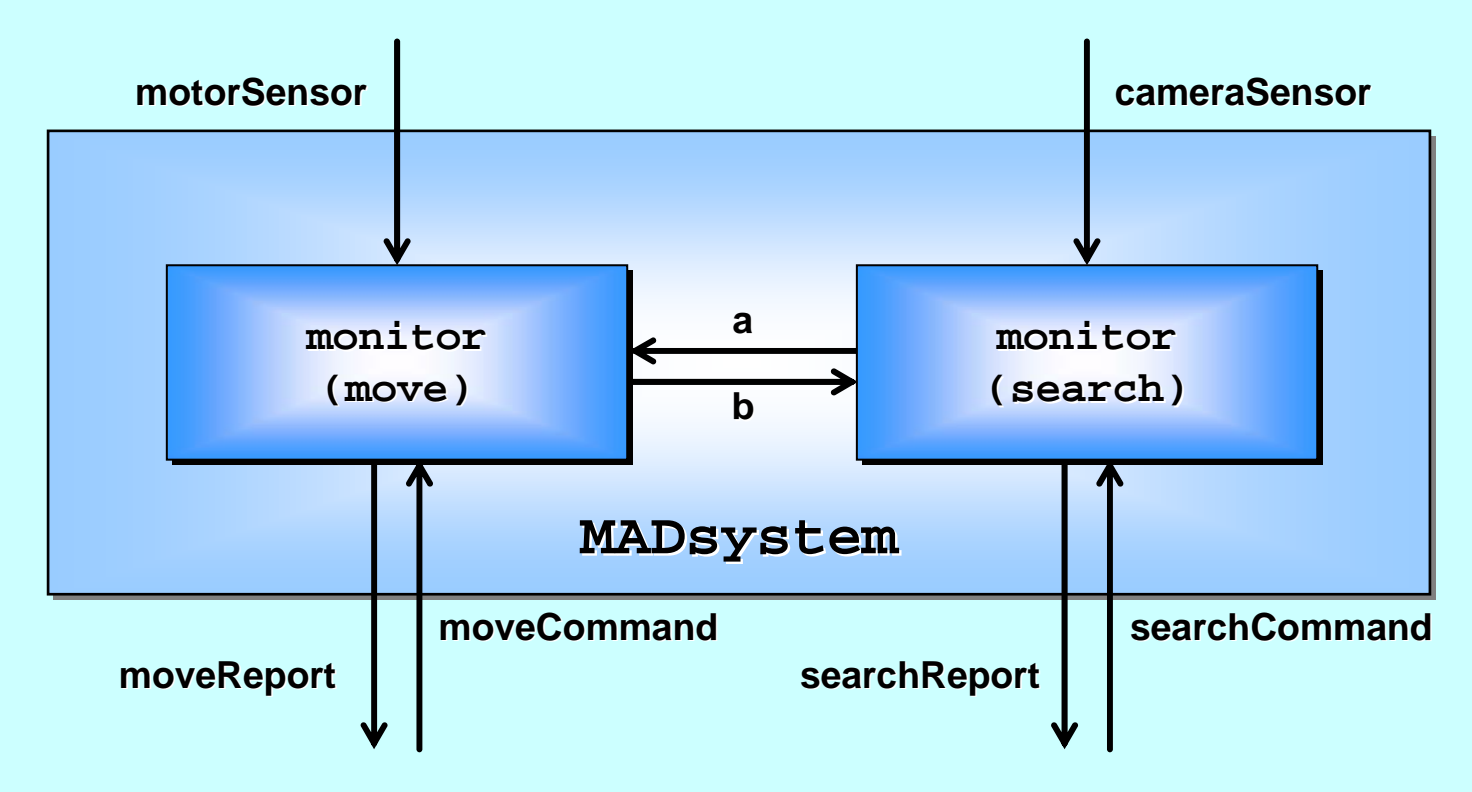

complexity – we shouldn't have a mess to clean up!<br><sup>25-Aug-2013</sup><br>67 Alternatively, the mess could be sorted out by the **Controller** process. When/if it gets two **me** reports from the monitors, it tells each monitor (as part of its next command) to read and discard an incoming **kill**. Again, this adds

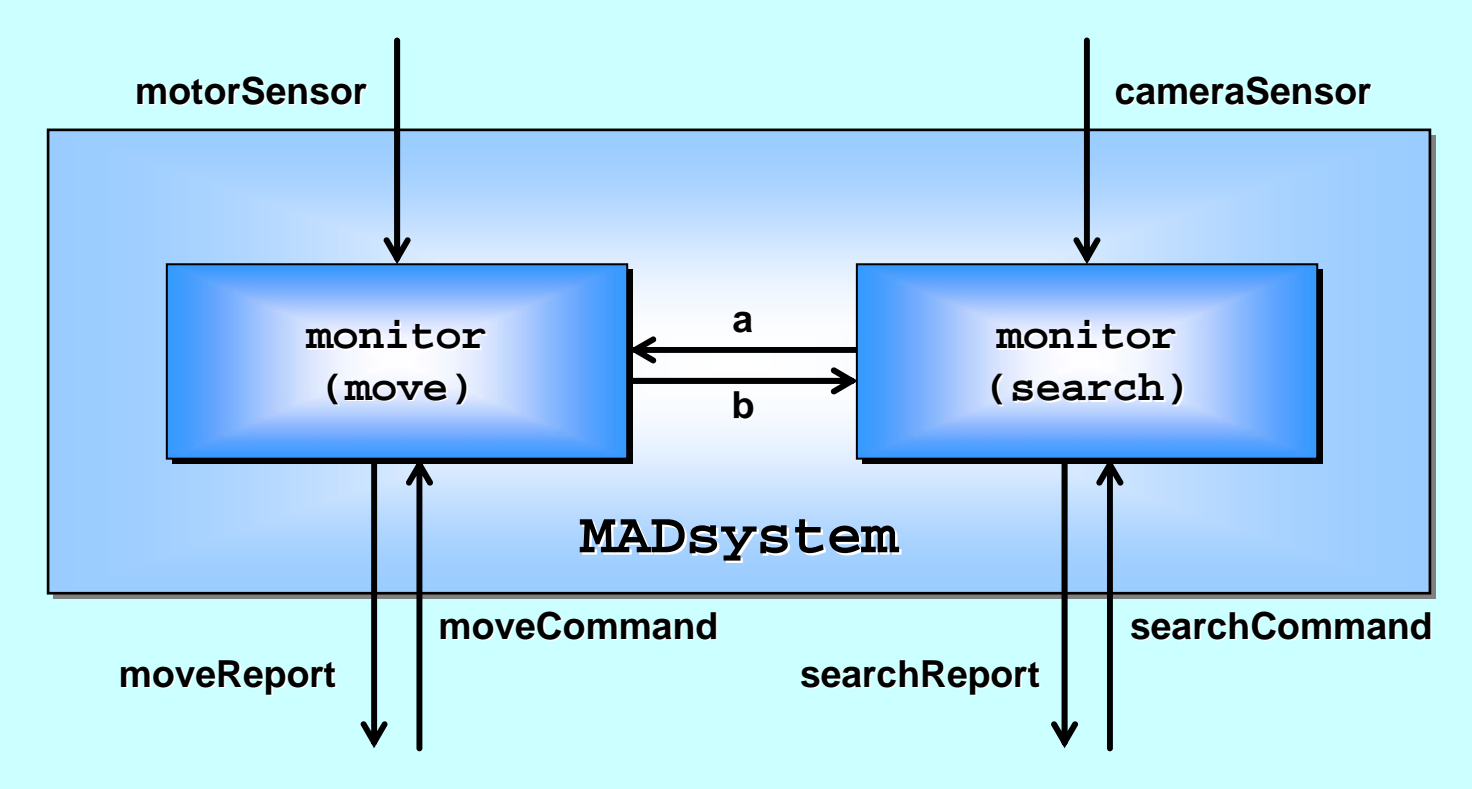

assumes a **Controller**, which processes engaged in **MAD** may not have.<br><sup>68</sup> <sup>Copyright P.H.Welch, (2013)</sup> Alternatively, the mess could be sorted out by the **Controller** process. When/if it gets two **me** reports from the monitors, it tells each monitor (as part of its next command) to read and discard an incoming **kill**. Further, this

# **The Joy of Sync The Joy of Sync**

<span id="page-68-0"></span>Process oriented design ...

Synchronous communications …

Synchronous barriers …

**Mutually assured destruction …** 

Non-blocking barriers …

Performance…

#### **Non-Blocking Barriers**

Recently (2012) introduced to MPI, *non-blocking* **barrier synchronisation seems, at first glance, a** contradiction of terms ... the whole point of a *barrier* is to *block* until all parties are there!

When we have completed our work before a *barrier*, we normally synchronise on it  $\cdot$  $-$  thereby notifying that we are there and waiting for the others.

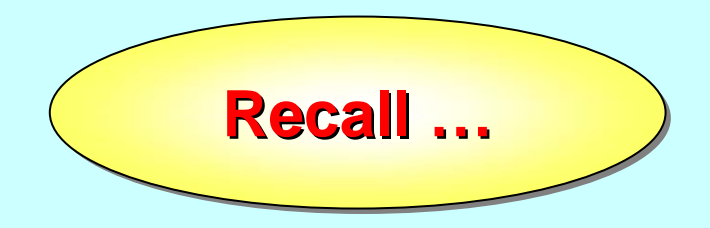

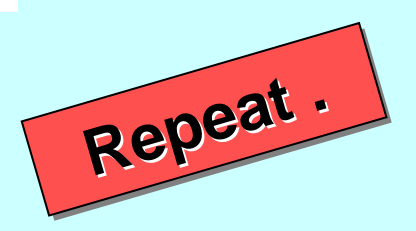

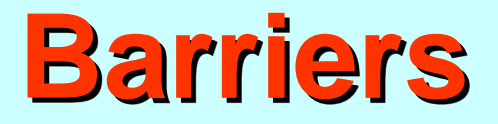

Processes may synchronise on more than one barrier:

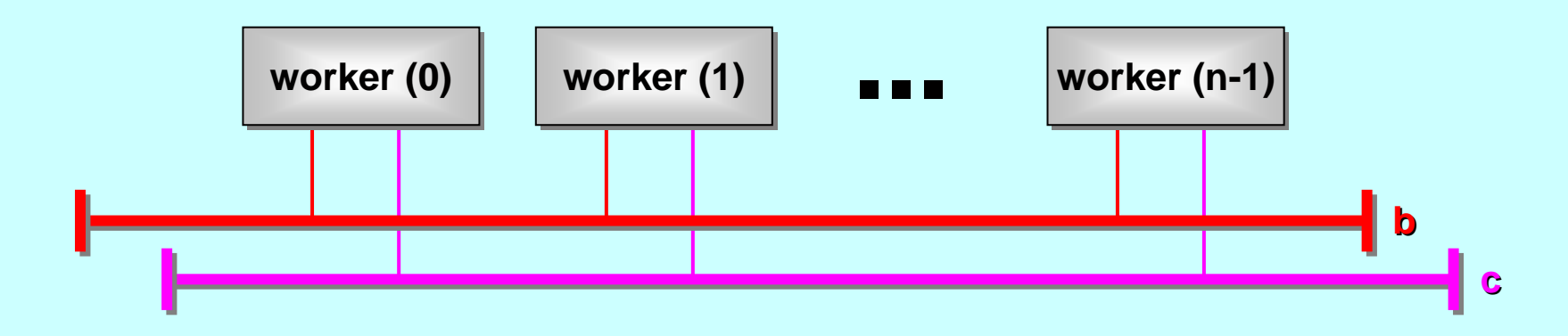

**BARRIER BARRIERb , c: PAR i** = 0 FOR **n ENROLL b**, **c worker (i, worker (i, b, c)**

To synchronise on a barrier:

$$
\boxed{\text{STNC} \quad \text{or} \qquad \boxed{\text{STNC} \quad \text{c}}}
$$

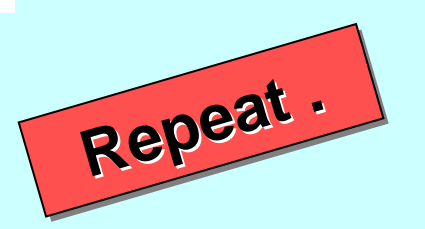

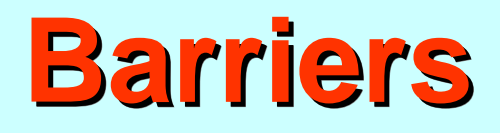

Barriers are commonly used to synchronise multiple *phases* of computation between a set of processes. Within each phase, other synchronisations (channel / barrier) may take place: **All wor All workers do this kers do this** 

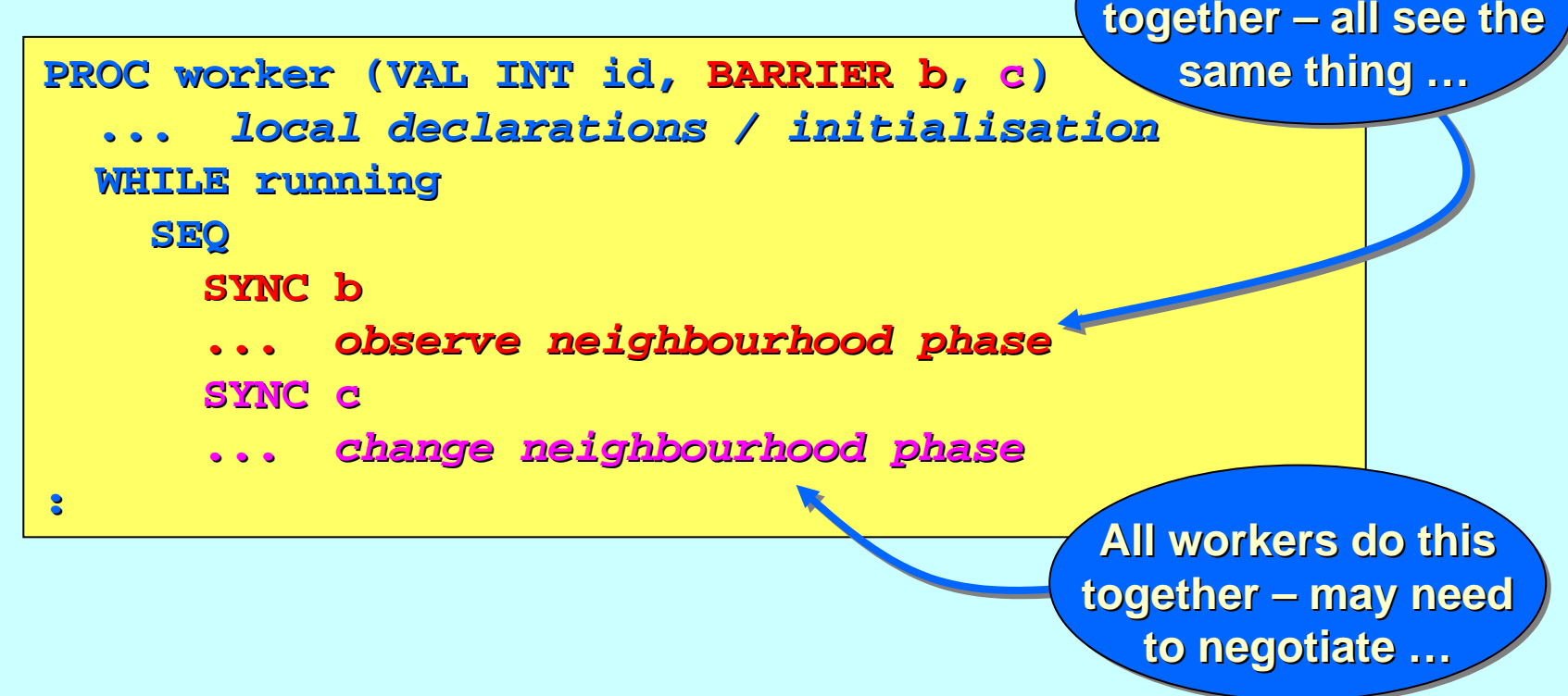
# **Non-Blocking Barriers**

Recently (2012) introduced to MPI, *non-blocking* **barrier synchronisation seems, at first glance, a** contradiction of terms ... the whole point of a *barrier* is to *block* until all parties are there!

When we have completed our work before a *barrier*, we normally synchronise on it  $\cdot$  $-$  thereby notifying that we are there and waiting for the others.

However, if there is something we can be getting on with that does not disturb our fellow *synchronisers*, (e.g. preparatory work for the phase following the *barrier*), it would be good to be able to do so. Only when we need stuff that depends on the other synchronisers, should we have to wait for them.

## **Blocking Barrier Sync ( Blocking Barrier Sync ( Blocking Barrier Sync (MPI )**

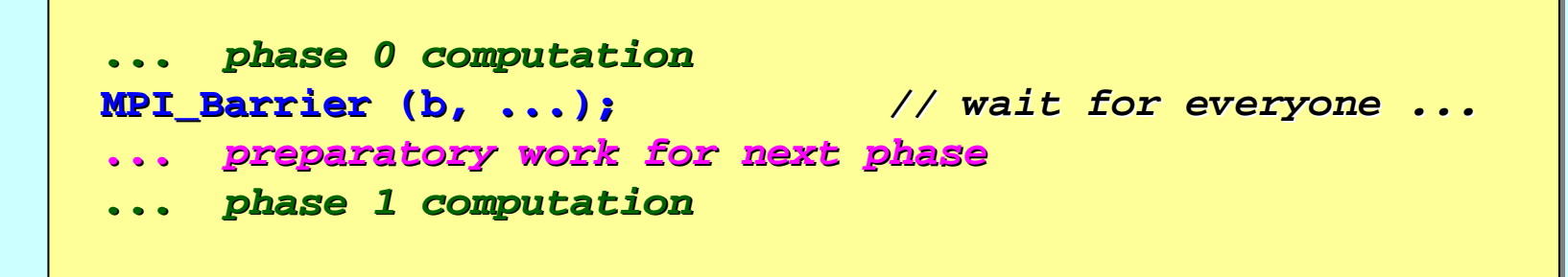

### **Blocking Barrier Sync ( Blocking Barrier Sync ( Barrier Sync (occamπ )**

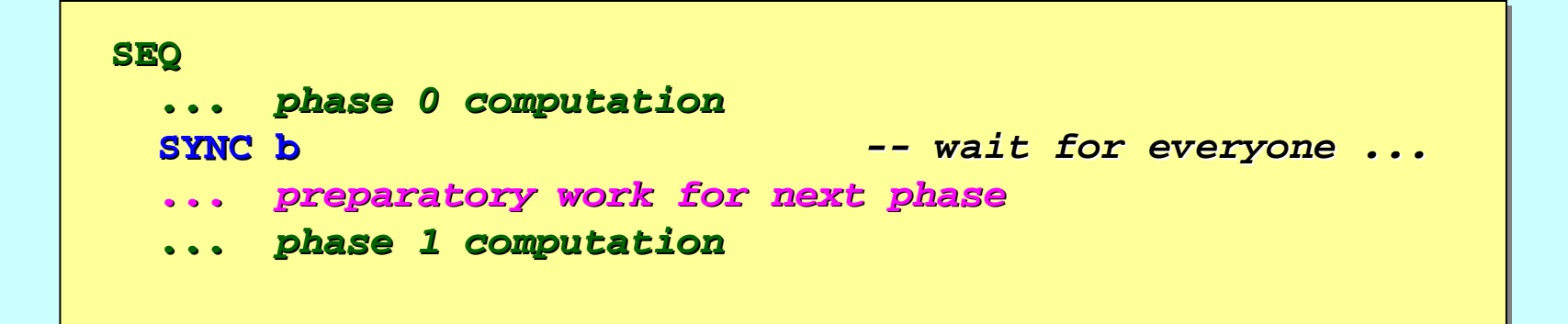

## **Non-Blocking Barrier Sync (MPI)**

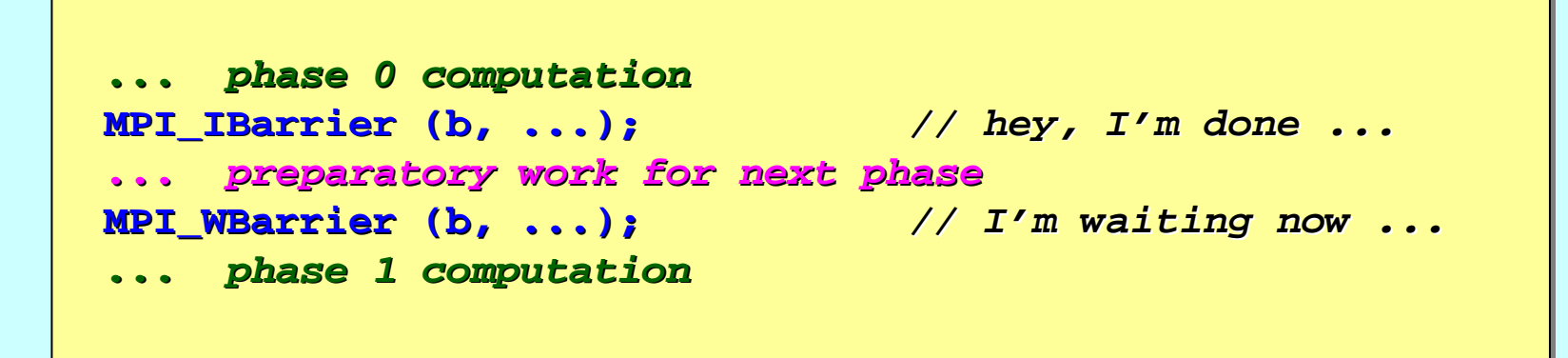

### **Non-Blocking Barrier Sync (oπ )**

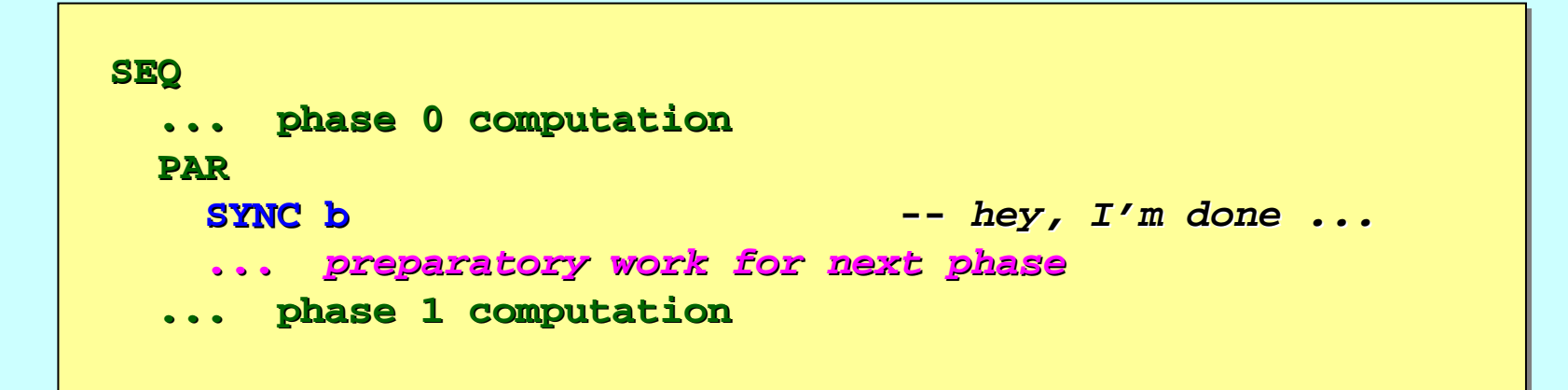

### **Non-Blocking Barrier Sync (oπ )**

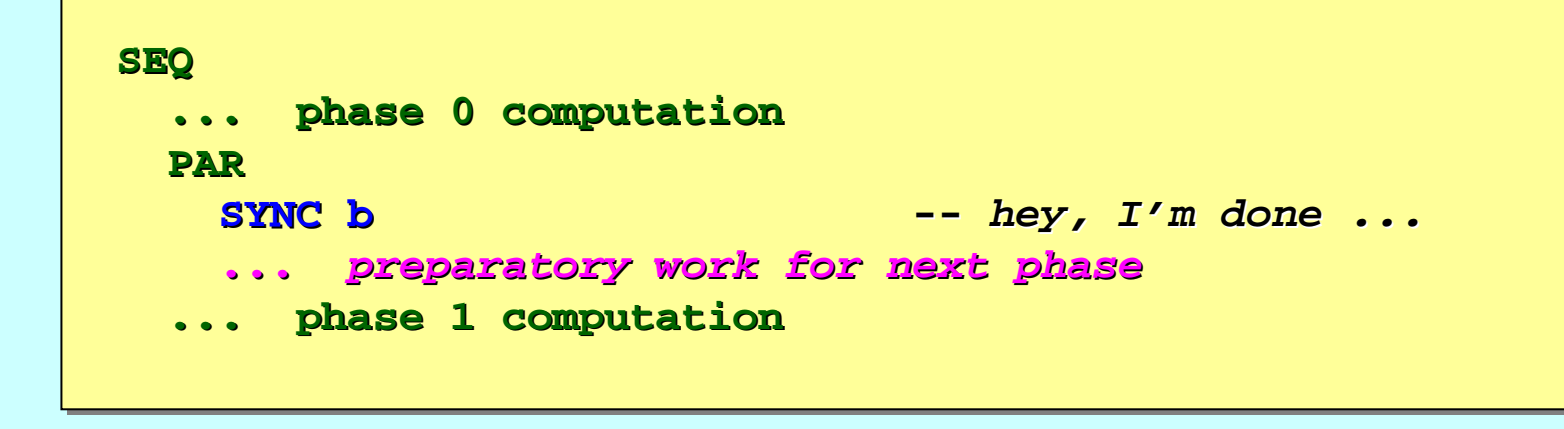

The **SYNC** registers that we have arrived at the barrier and lets all move forward when the rest arrive. In parallel with the above, we get on with our *preparatory work preparatory work*. ☺

When our **preparatory work** is complete, if all the others have reached the barrier, the **sync** will have completed – so the **PAR** completes and we immediately move on to **phase 1**. And we have not delayed the others. ☺

When our **preparatory work** is complete, if not all the others have reached the barrier, the **SYNC** will not have completed. We wait for the others at the  $\textbf{sync}$  before moving on to  $\textbf{phase 1}-$  as we must!  $~\odot$ 

### **Non-Blocking Barrier Sync (oπ )**

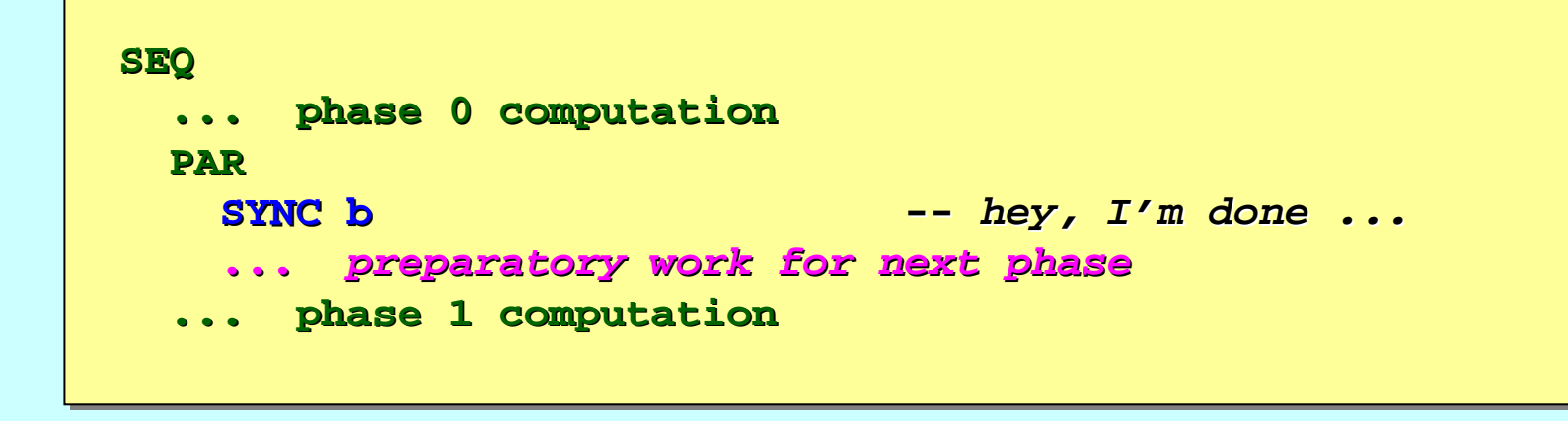

The **SYNC** registers that we have arrived at the barrier and lets all move forward when the rest arrive. In parallel with the above, we get  $\sim$  in  $\backslash$ our *preparatory work preparatory work*.  $\odot$ **this. this. this.**

When our **preparatory work** is **is necessariory others have reached** the barrier, the **SYNC** will **have complete** so the **PAR** completes and we immediately manual **immediately move on the set of the others**.  $\odot$ **is needed for<br>
<b>c** will be not define the part compared to the part compared to the part compared to the part compared to the part compared to the part compared to the part compared to the part compared to the part compar **new in new in occam - <u>π</u>** is needed for<br> **new in occam - π** is needed for<br> **new in occam - π** is needed for **is needed for**

When **Nothing <b>Preparatory** work is complete, if not all the others have read the barrier, the **SYNC** will not have completed. We wait for the others at the  $\textbf{sync}$  before moving on to  $\textbf{phase 1}-$  as we must!  $~\odot$ **Nothing Nothing**

# **The Joy of Sync The Joy of Sync**

<span id="page-77-0"></span>Process oriented design ...

Synchronous communications …

Synchronous barriers …

**Mutually assured destruction …** 

Non-blocking barriers …

Performance …

## **Performance Performance**

Take a ring of n processes …

Each process connects to all …

In parallel, each process sends and receives **m** messages (e.g. its *id number*) to all, including itself …

That's **mn**<sup>2</sup> messages …

How long per message?

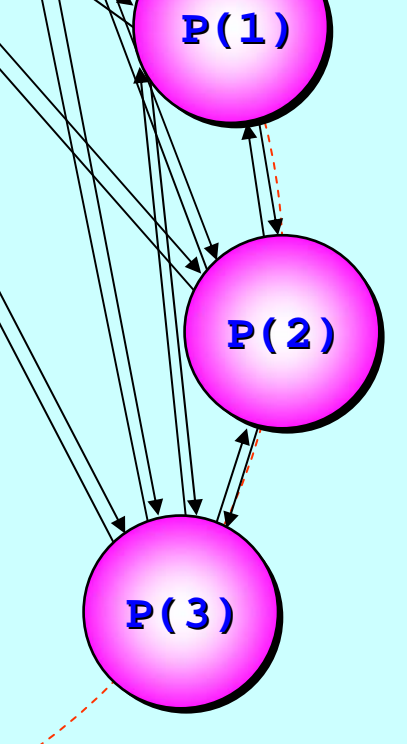

**P(0)**

**P(n -1)**

## **Performance Performance Performance Performance Performance Passing**<br> **Performance** Publish

**\* A. Bate: "Scalable Performance for ScalaMessage-Passing \* A. Bate: \* A. Bate: "Scalable Performance for Scalable Performance for Scala2, Concurrency", CPA 2013, pp. 113-132, Open Channel Publishing.** 

Andrew's "Say Hello to Everyone" Benchmark (v1) \*

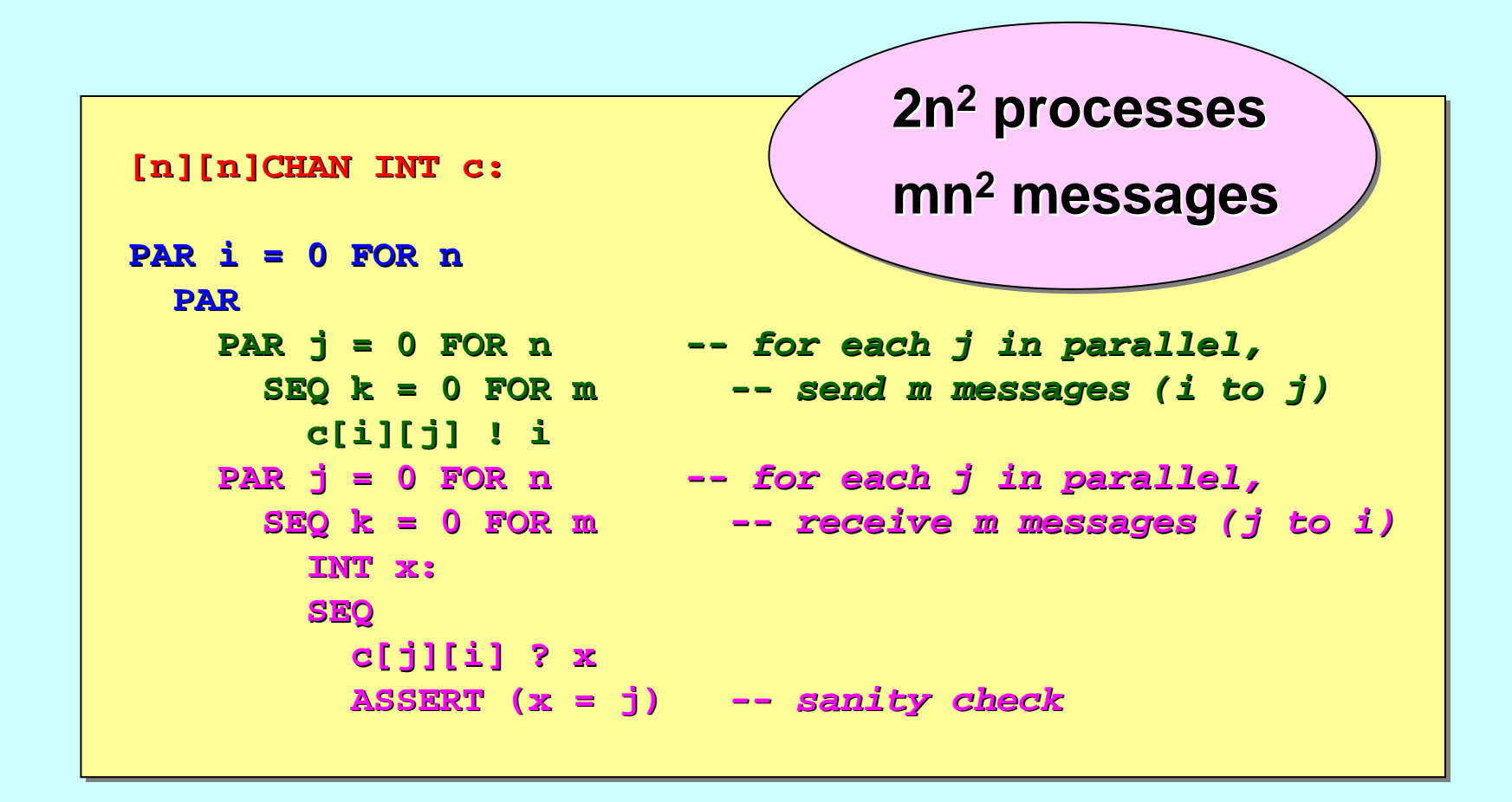

## **Performance Performance Performance Performance Performance Passing**<br> **Performance** Publish

**\* A. Bate: "Scalable Performance for ScalaMessage-Passing \* A. Bate: \* A. Bate: "Scalable Performance for Scalable Performance for Scala2, Concurrency", CPA 2013, pp. 113-132, Open Channel Publishing.** 

Andrew's "Say Hello to Everyone" Benchmark (v2) \*

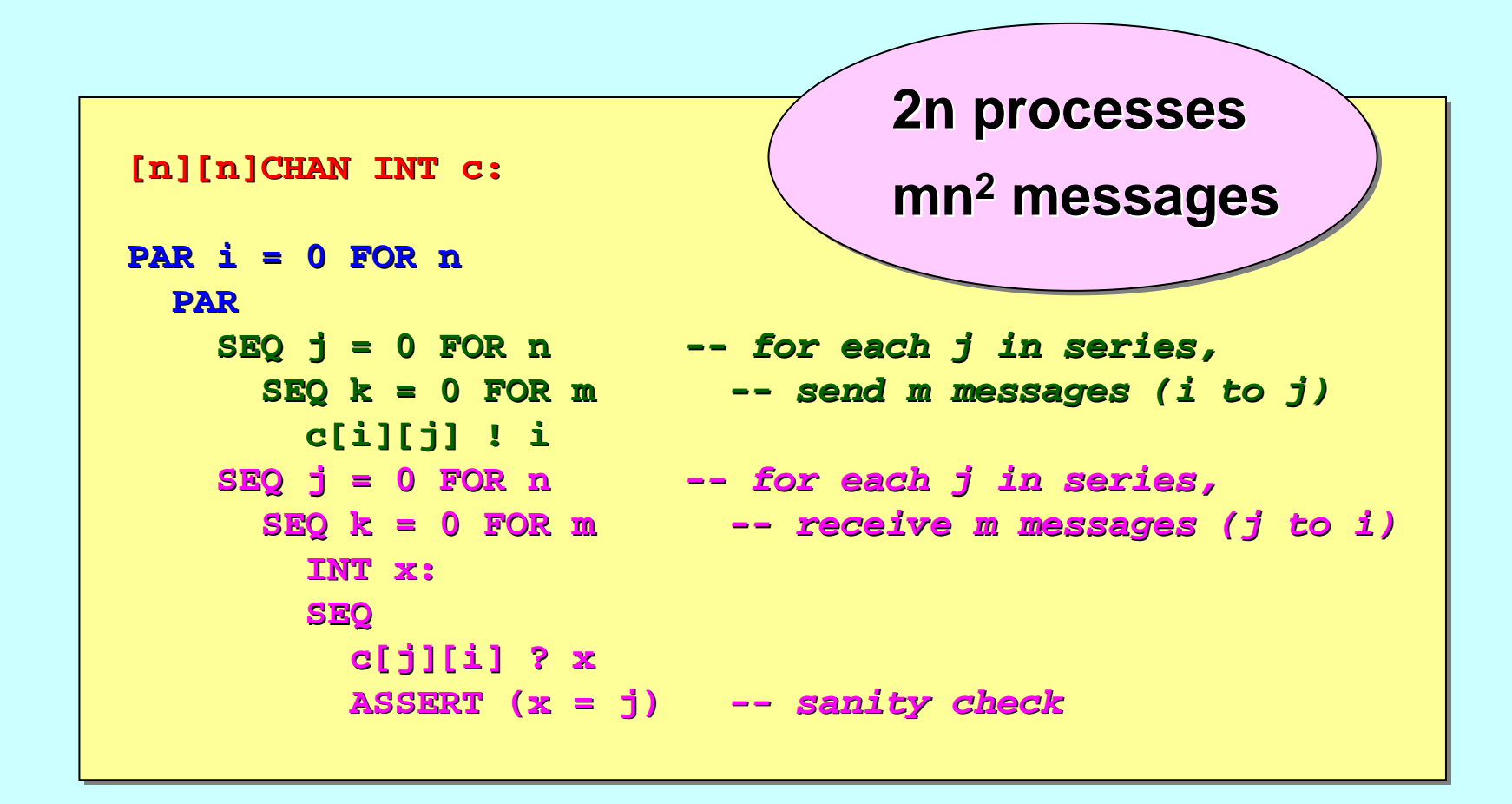

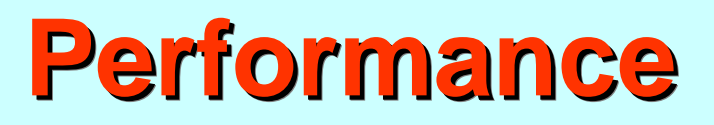

Take a ring of *N* processes …

 $\textsf{Each} \mid \textsf{The}$  following observations were made using KRoC 1.5.0-pre5, Ubuntu 11.04 (natty) on an Intel i7 quad-core processor with In par<mark>∤ <sup>hyperthreading (i.e. 8 virtual cores), running at 2 MHz.</mark></mark></sup> and re $\equiv$  and receives m messages (e.g. messages (e.g.  $ext{if}$  is id) with negligible variance. The benchmark timings were averaged from 10 separate runs,

**P(n -1)**

That's **mn**<sup>2</sup> messages …

How long per message?

**P(1)**

**P(3)**

**P(0)**

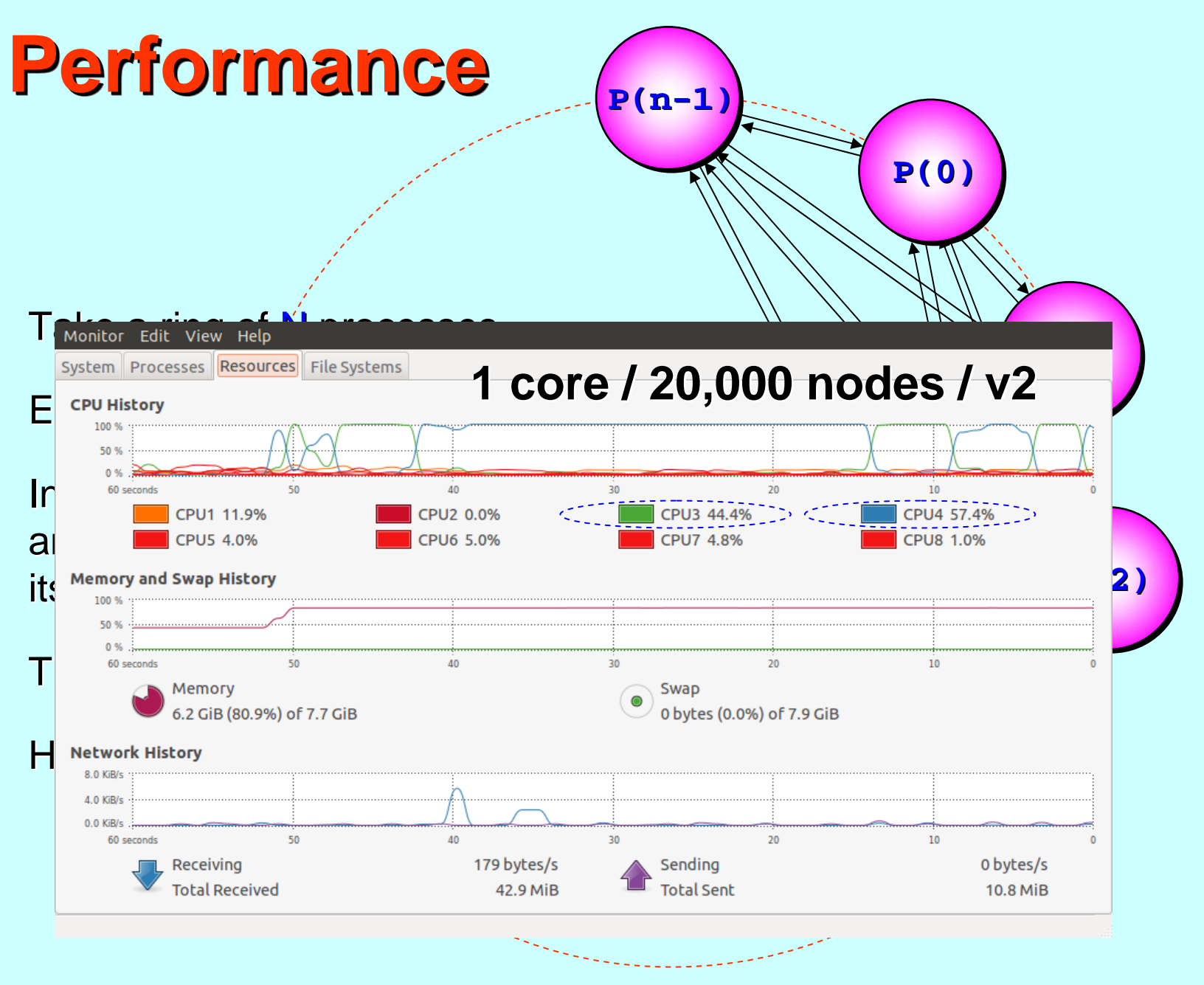

25-Aug-2013 Copyright P.H.Welch, (2013) 83

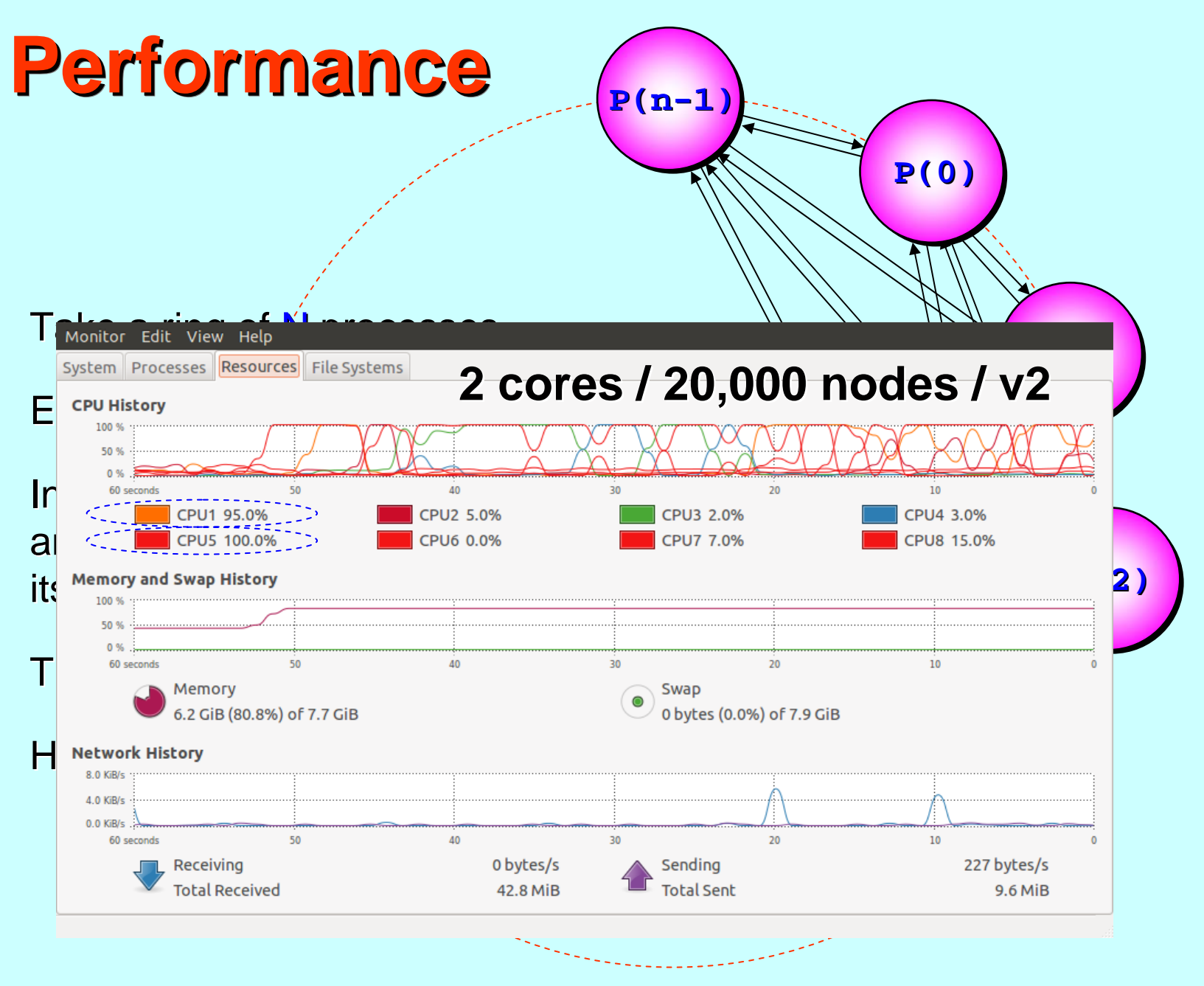

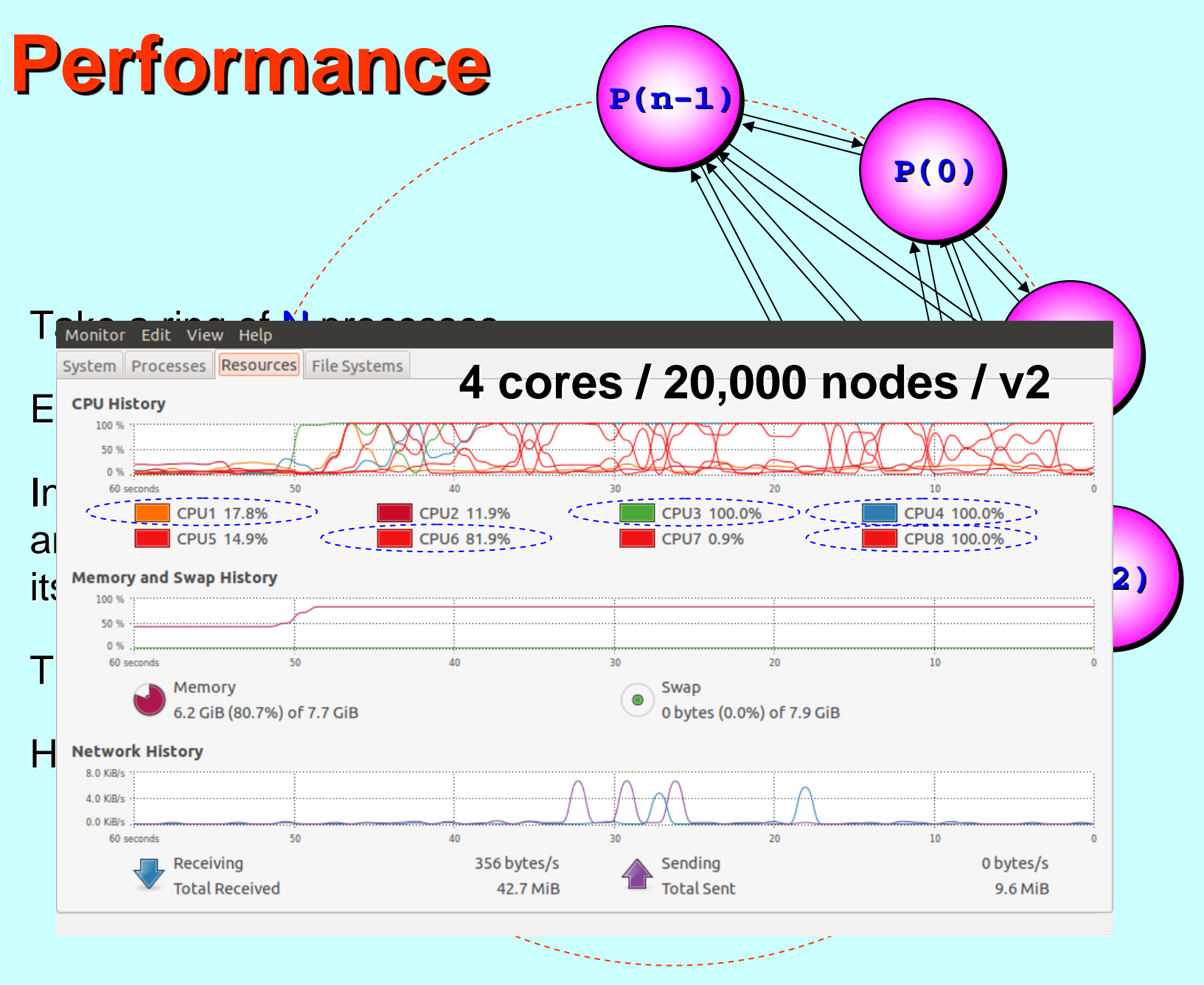

25-Aug-2013 Copyright P.H.Welch, (2013) 85

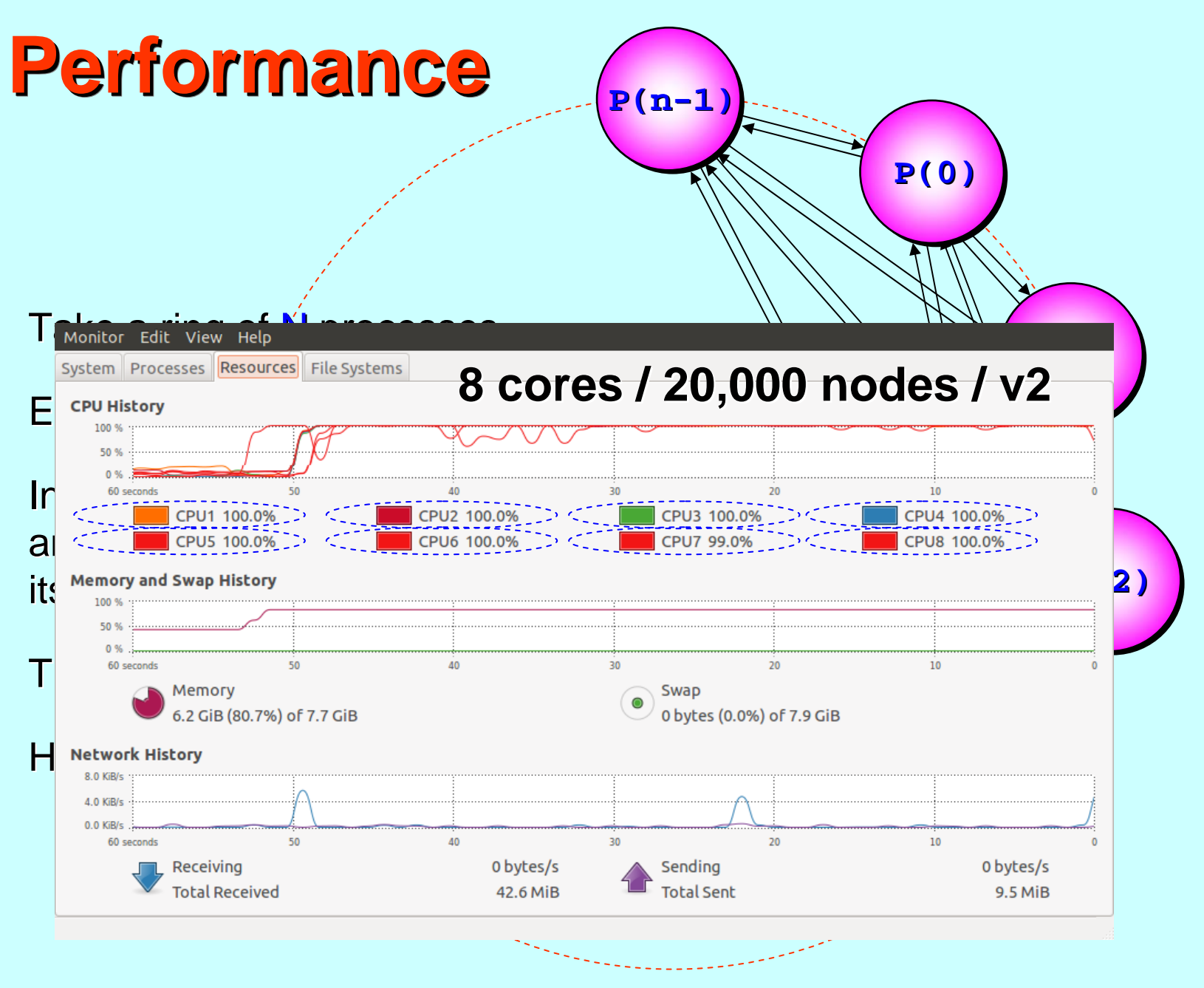

25-Aug-2013 Copyright P.H.Welch, (2013) 86

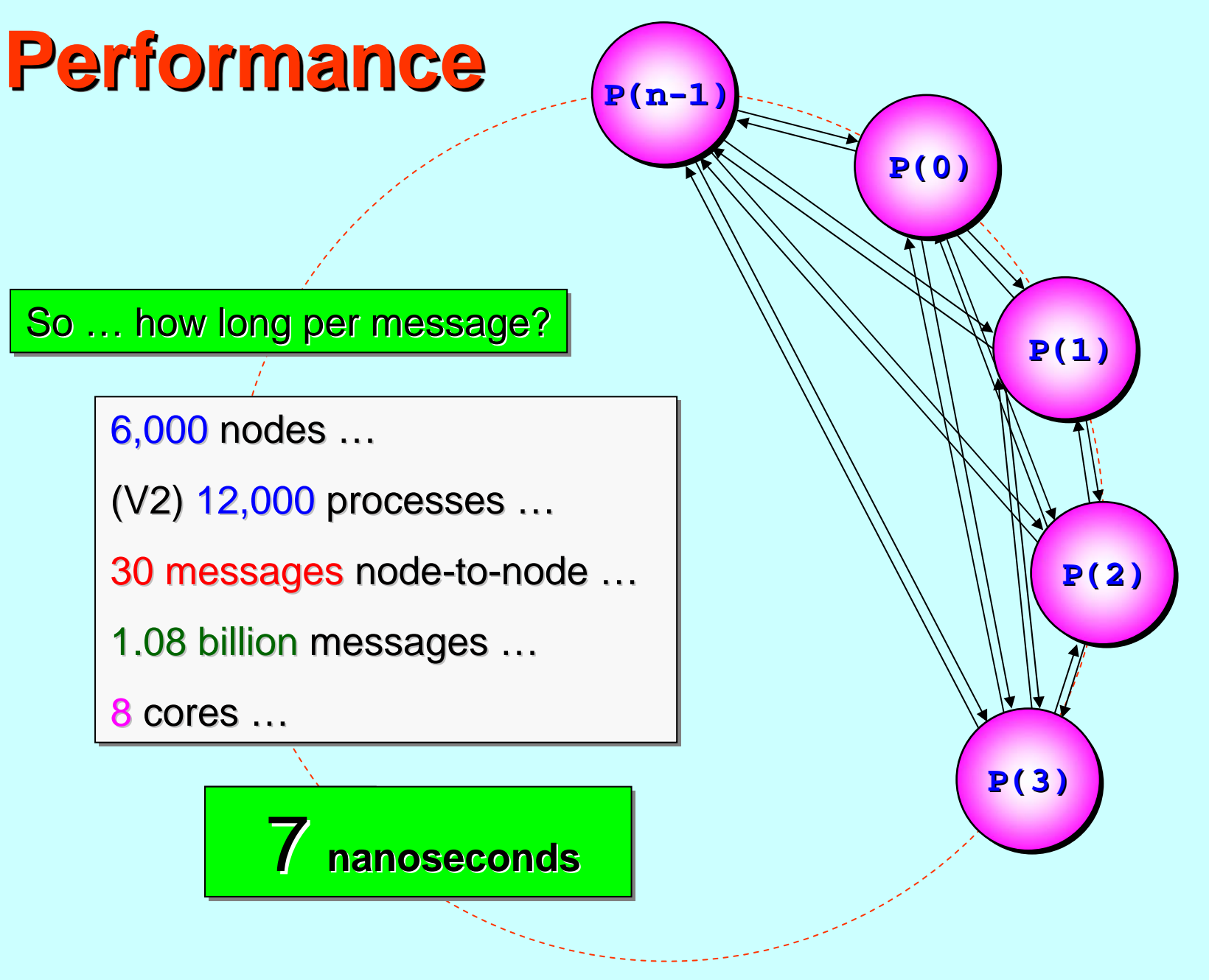

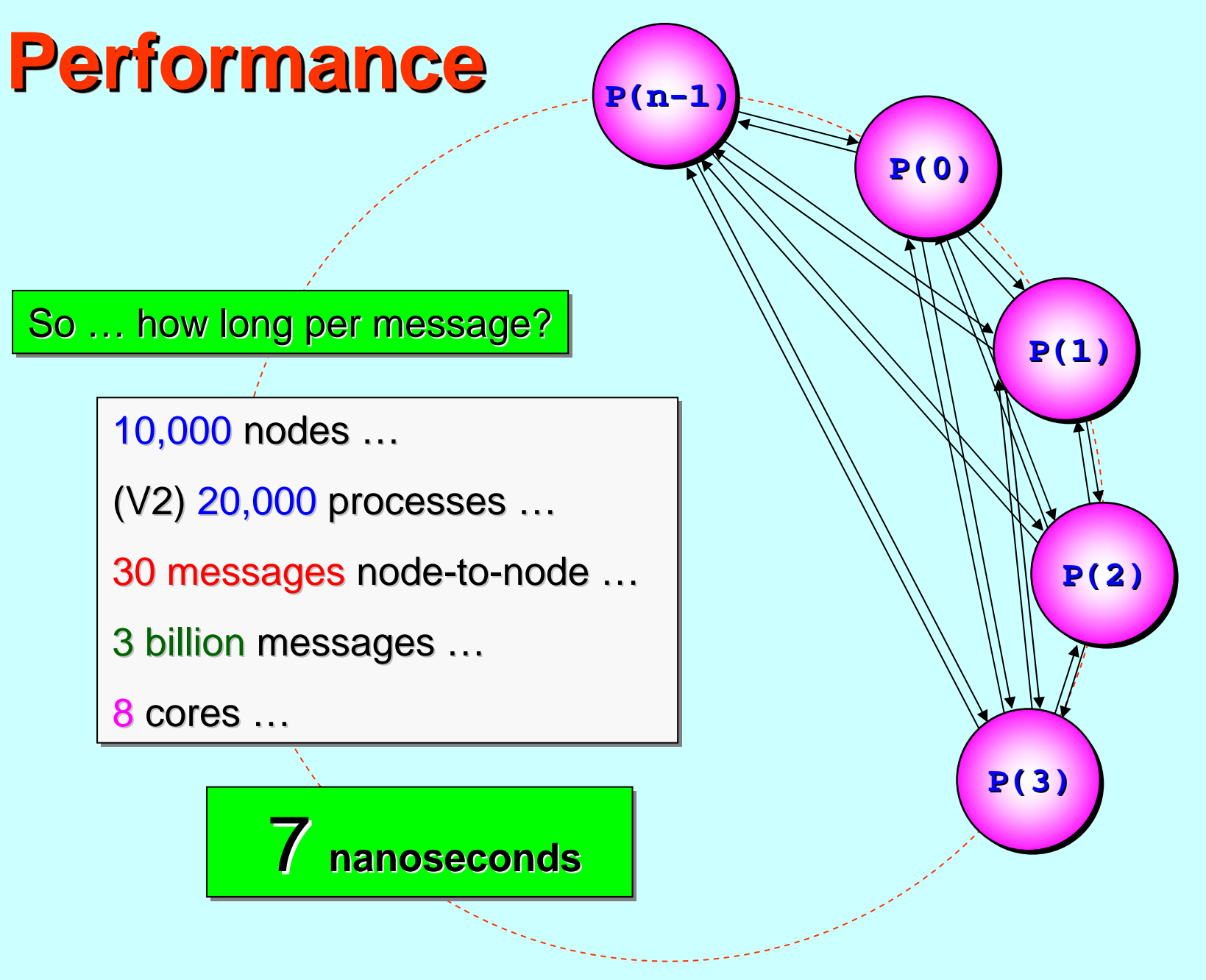

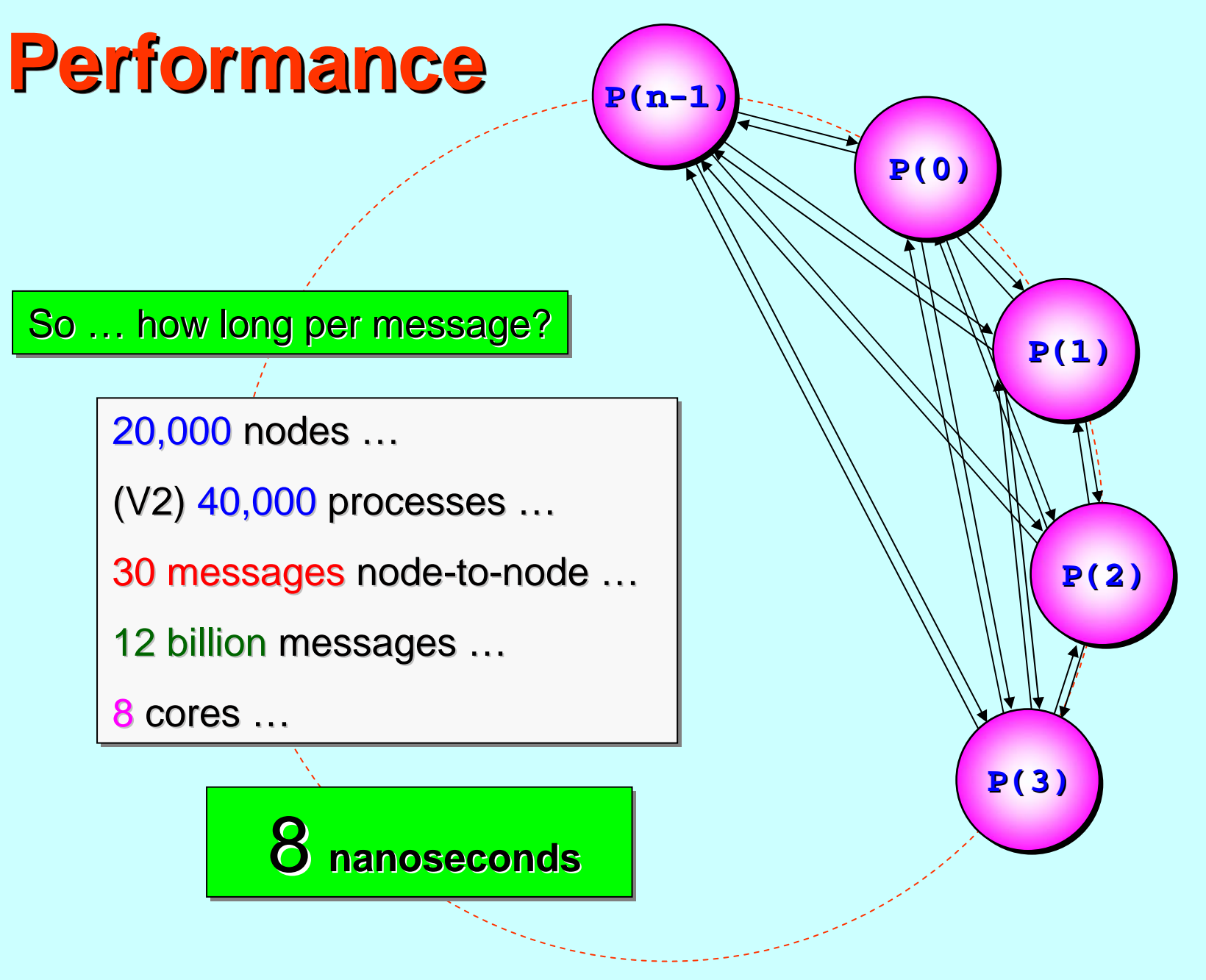

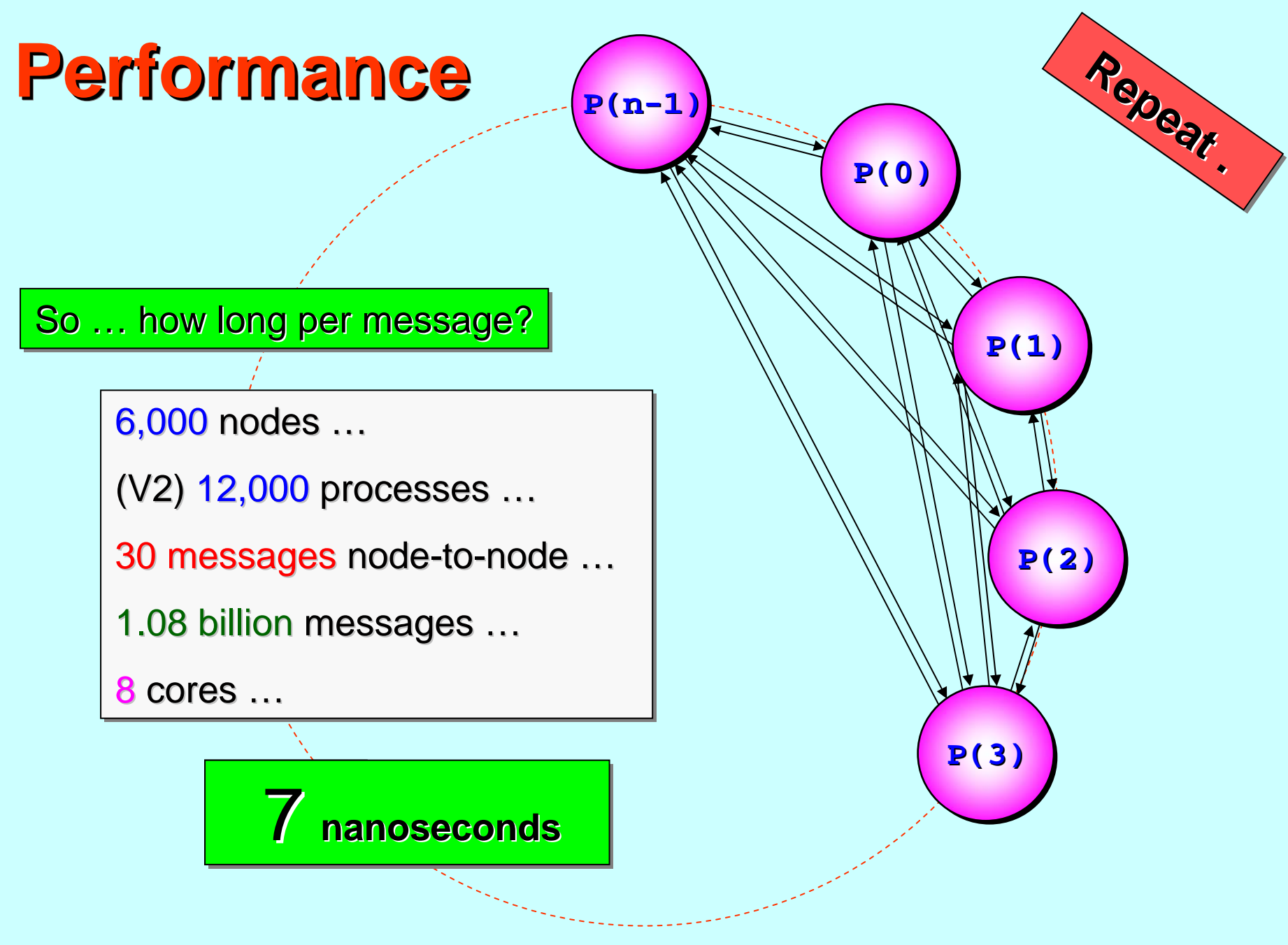

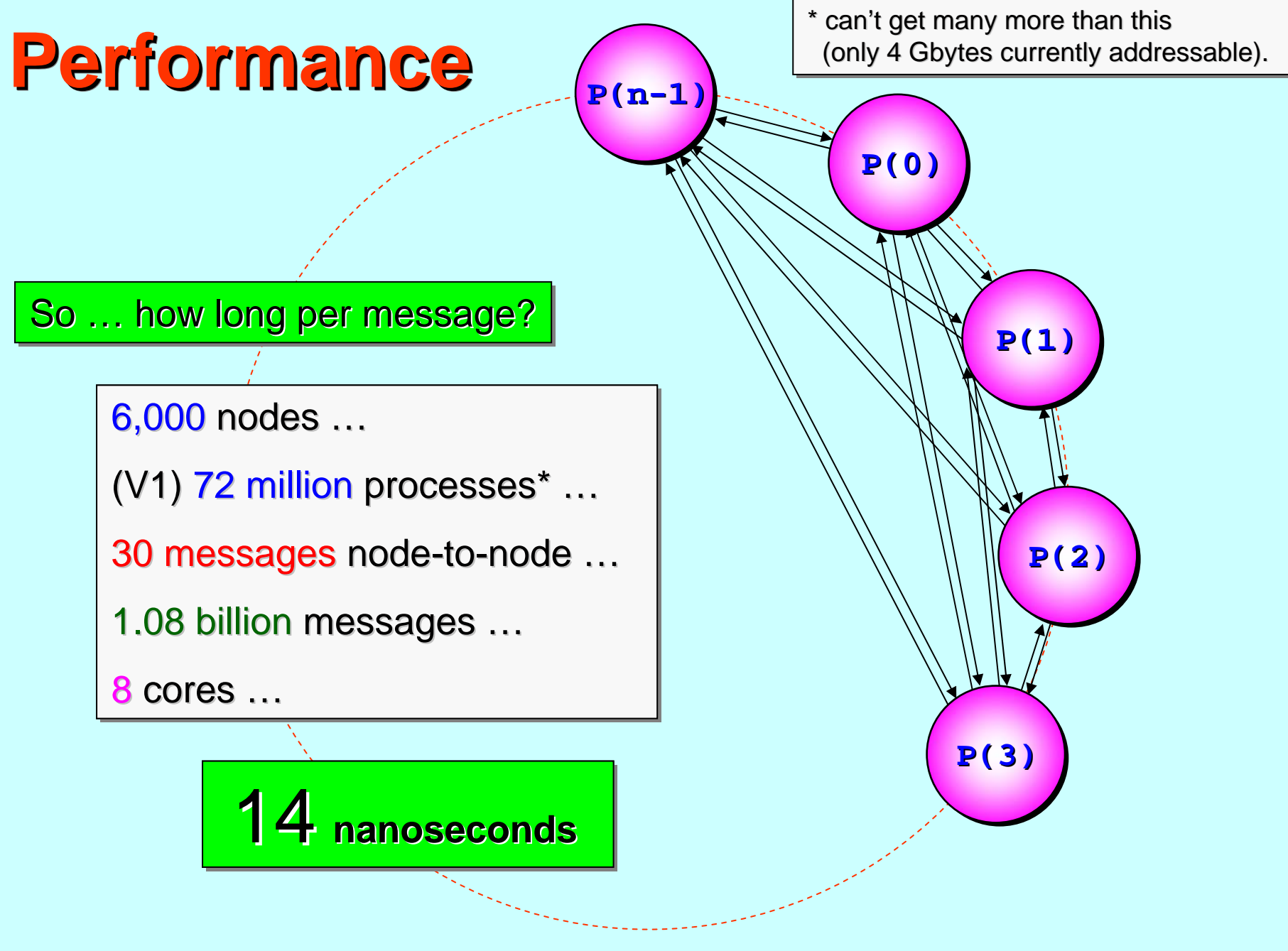

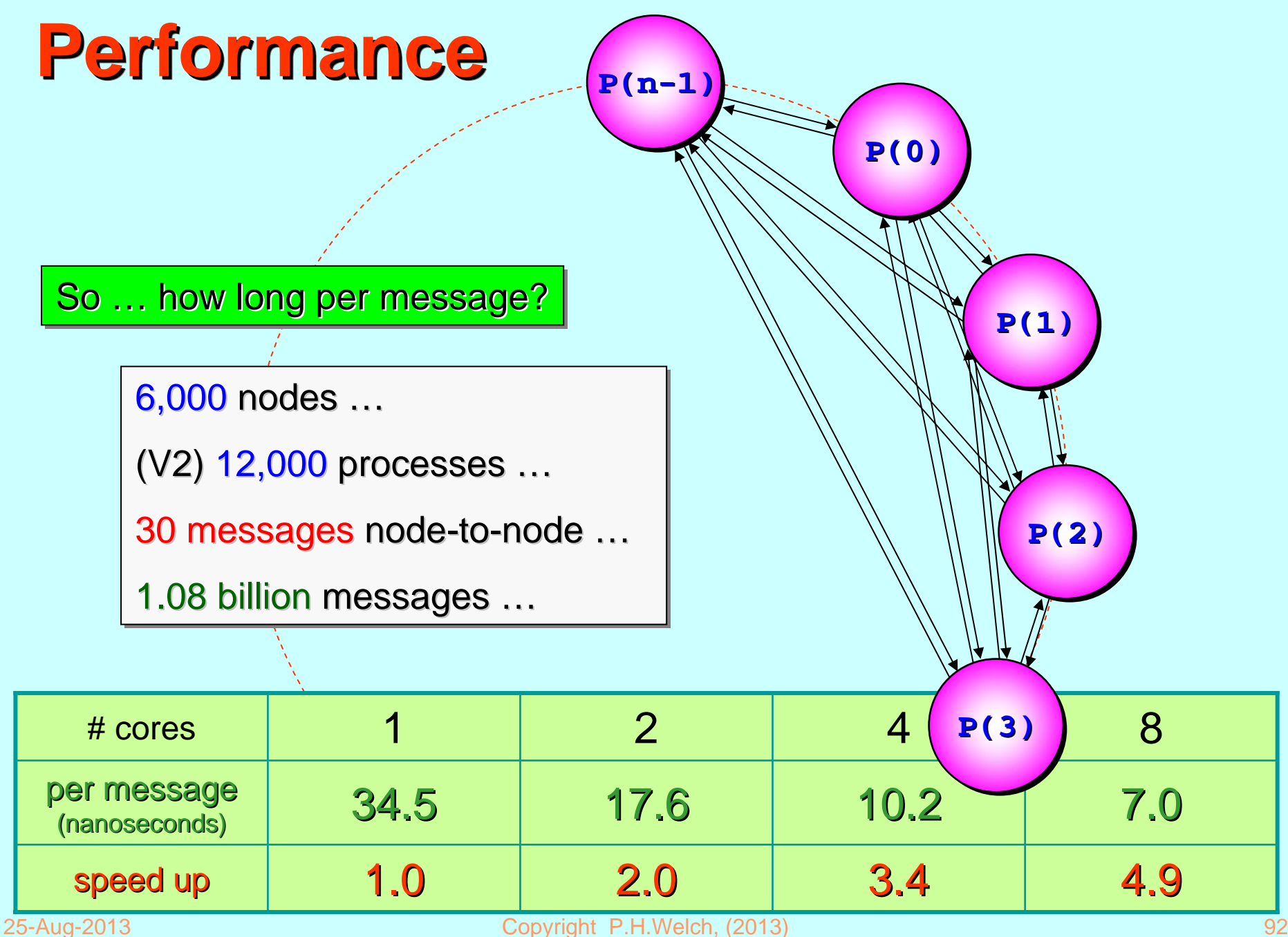

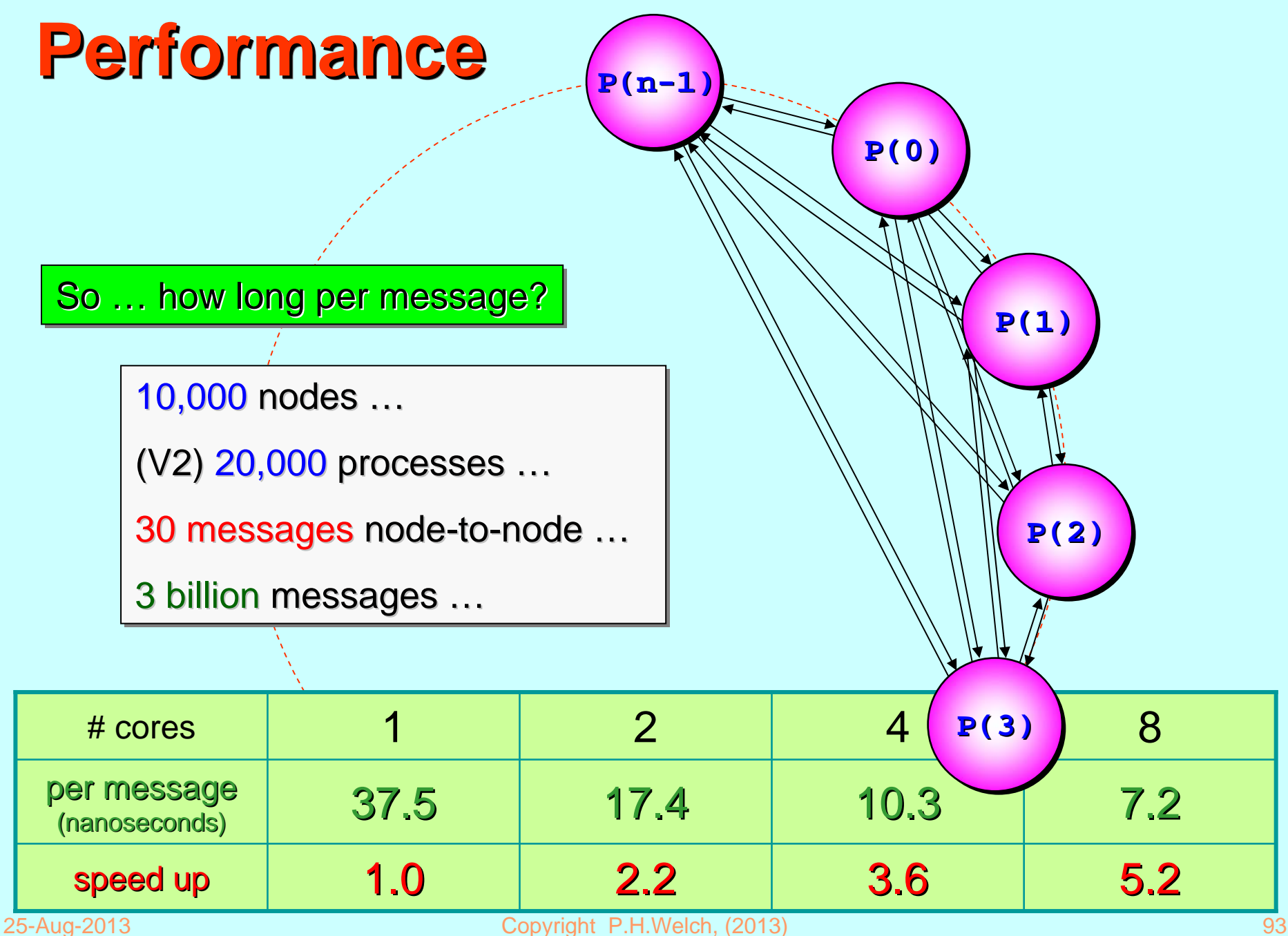

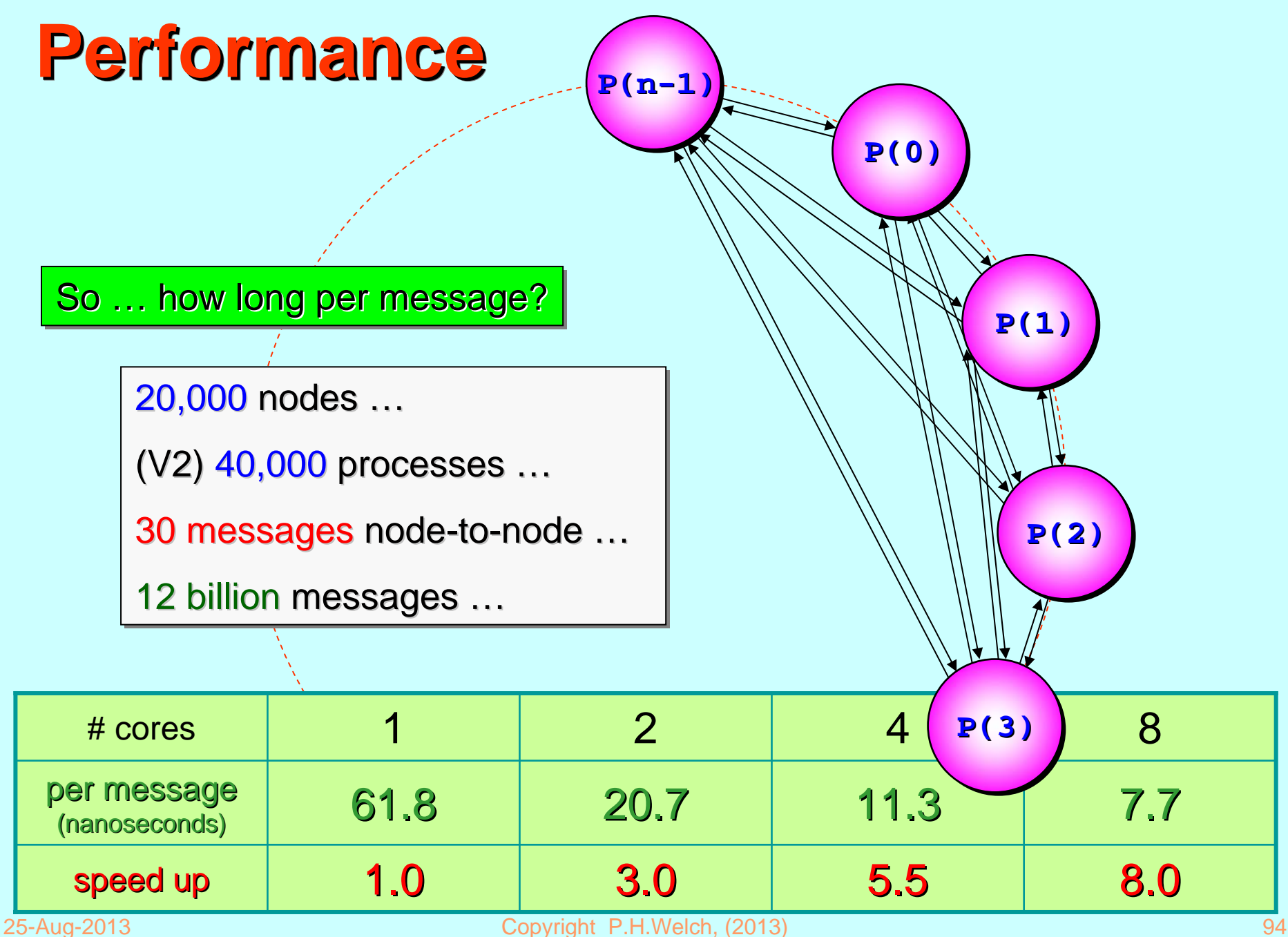

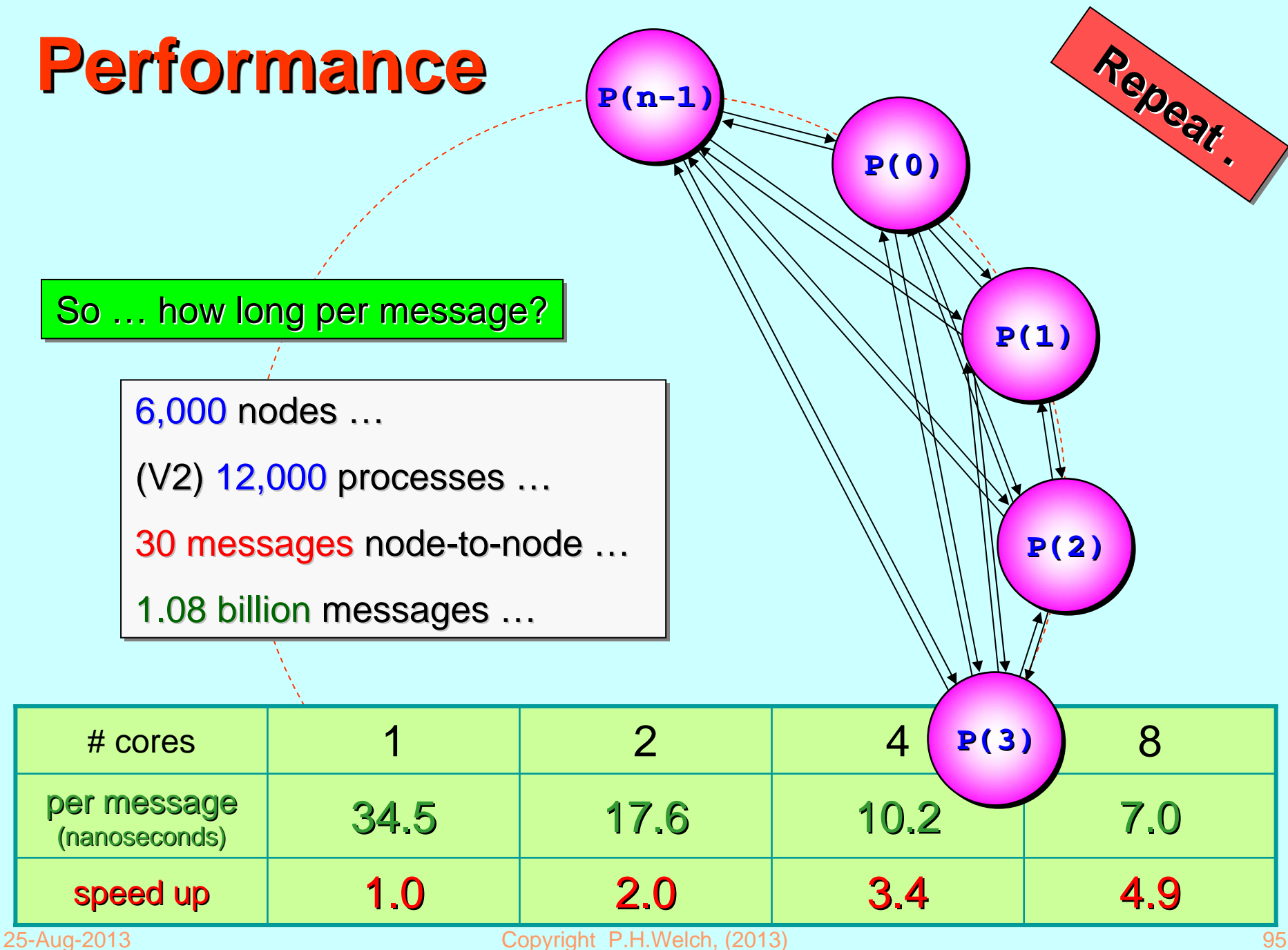

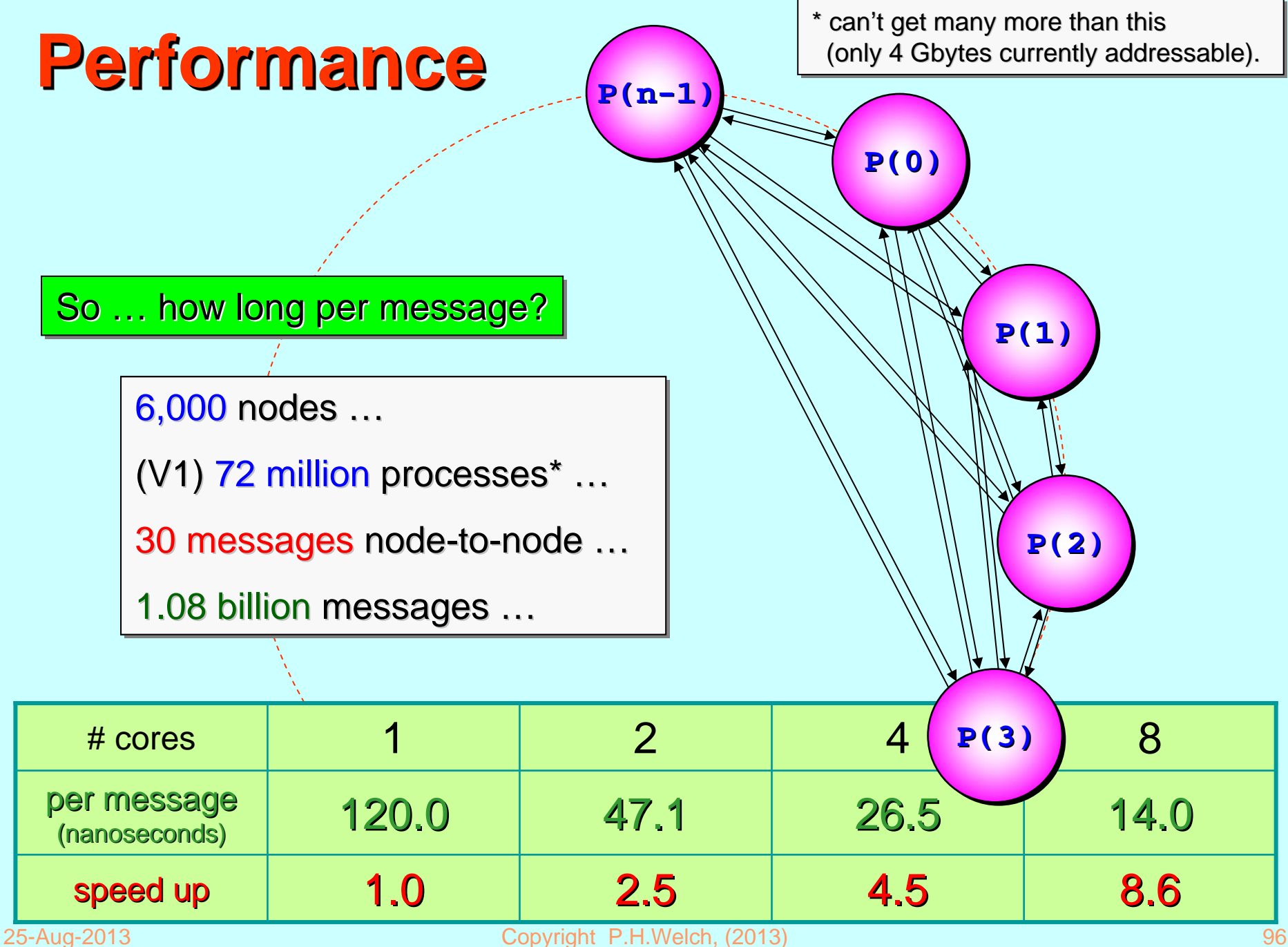

# **The Joy of Sync The Joy of Sync**

Process oriented design ...

Synchronous communications …

Synchronous barriers …

**Mutually assured destruction …** 

Non-blocking barriers …

Performance…

Any questions? Any questions? Any questions?